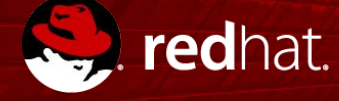

#### **OPENSHIFT CONTAINER PLATFORM TECHNICAL OVERVIEW**

Presenter Presenter's title Date

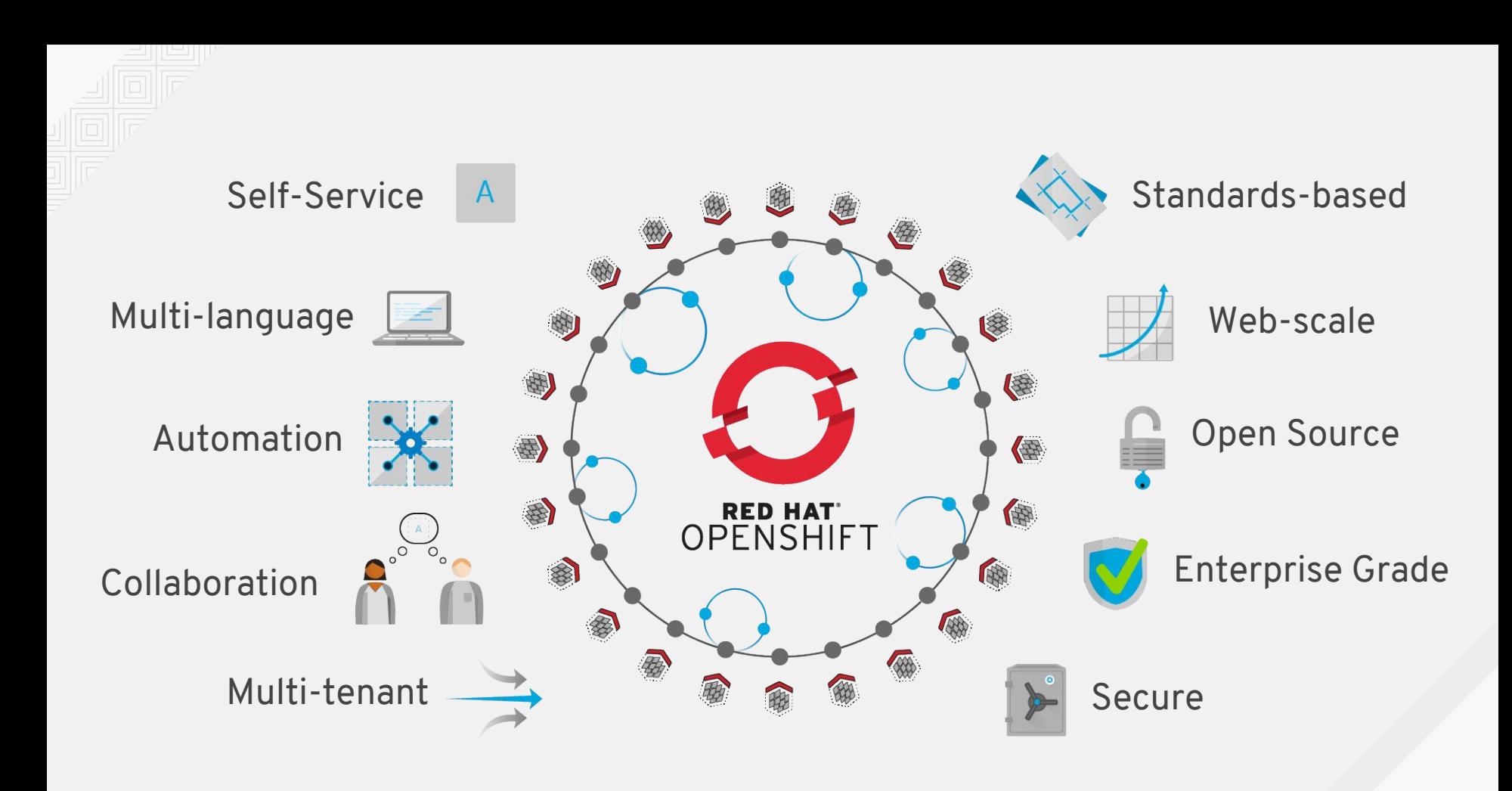

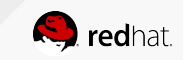

## OPENSHIFT ARCHITECTURE

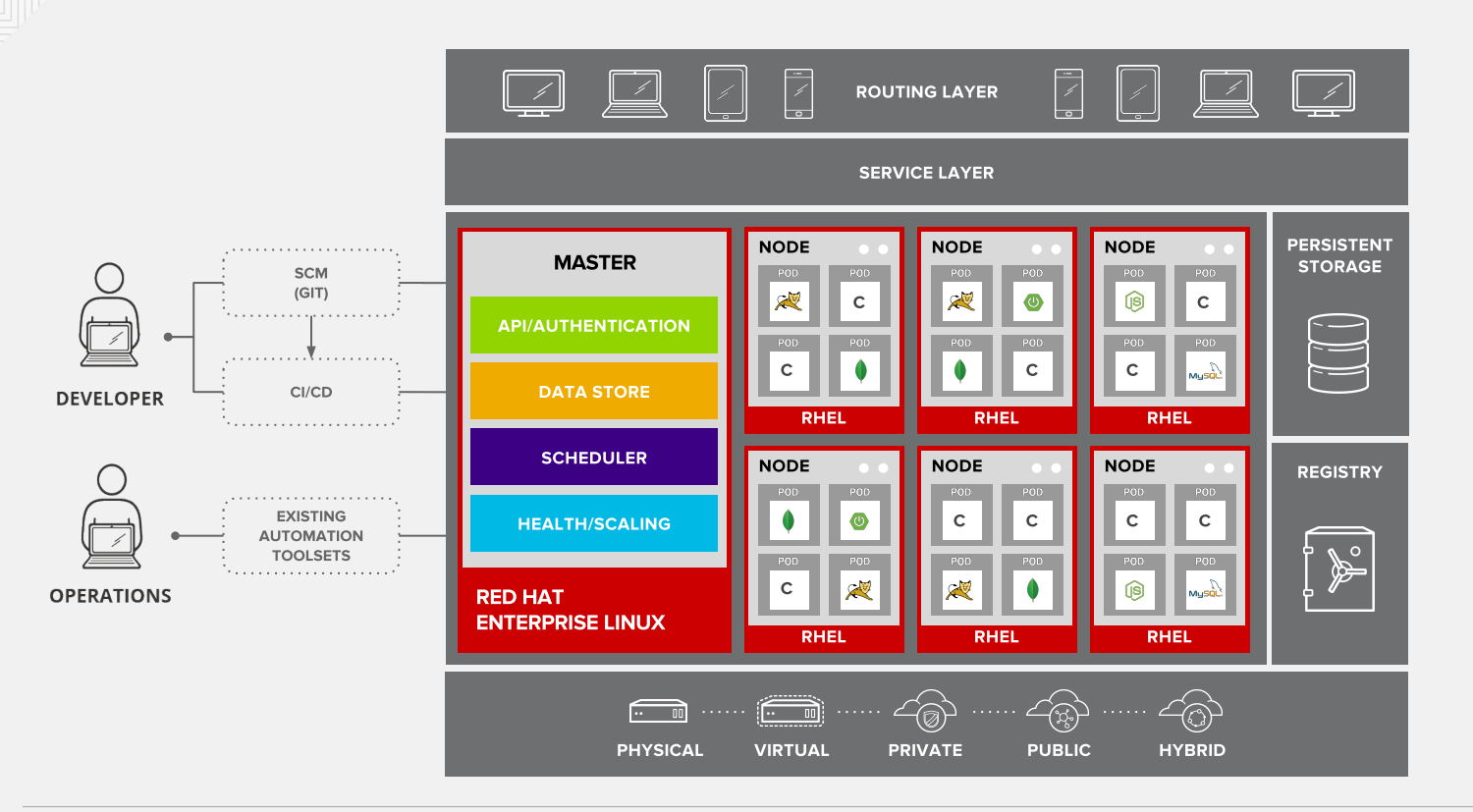

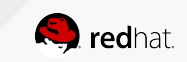

# **LINUX CONTAINERS**

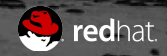

# WHAT ARE CONTAINERS?

#### It Depends Who You Ask

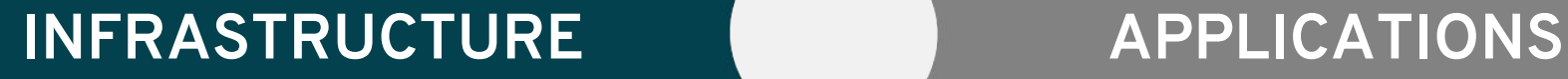

- Application processes on a shared kernel
- Simpler, lighter, and denser than VMs
- Portable across different environments
- Package apps with all dependencies
- Deploy to any environment in seconds
- Easily accessed and shared

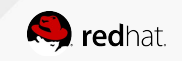

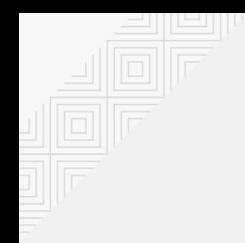

## VIRTUAL MACHINES AND CONTAINERS

#### VIRTUAL MACHINES CONTAINERS

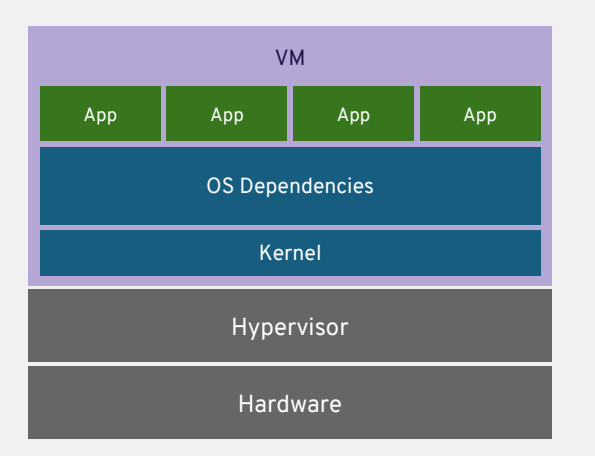

#### virtual machines are isolated apps are not

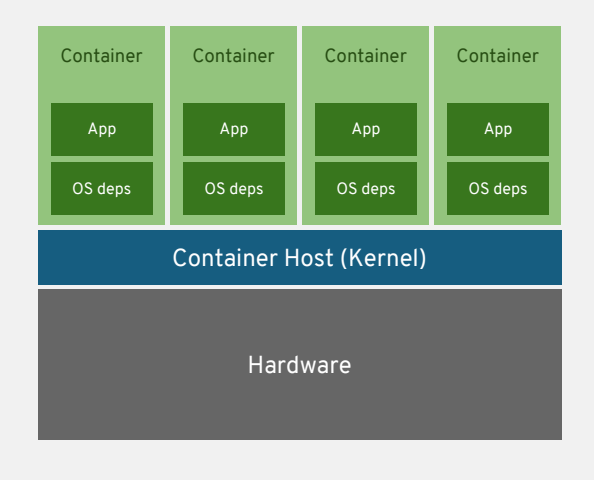

containers are isolated so are the apps

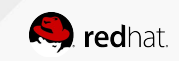

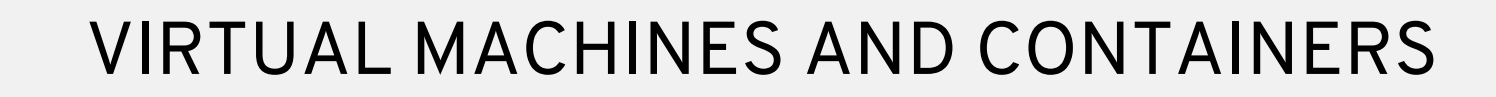

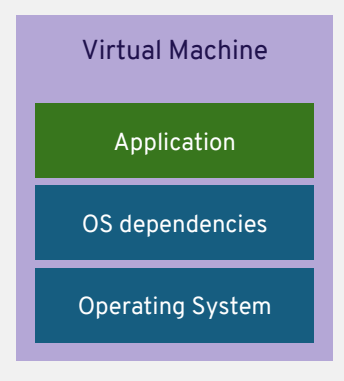

- **W** Isolation
- **Complete OS**
- **Static Compute**
- **Static Memory**
- **High Resource Usage**

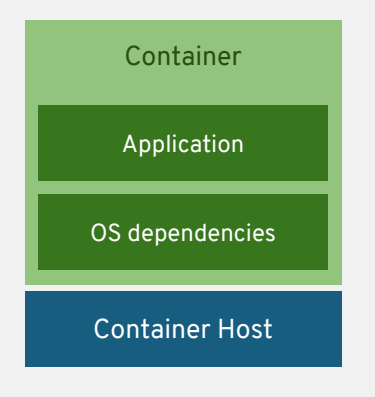

- Container Isolation
- **Shared Kernel**
- Burstable Compute
- **Burstable Memory**
- **Low Resource Usage**

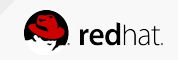

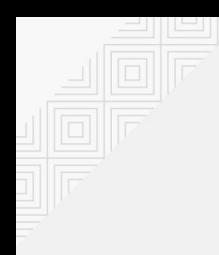

## VIRTUAL MACHINES AND CONTAINERS

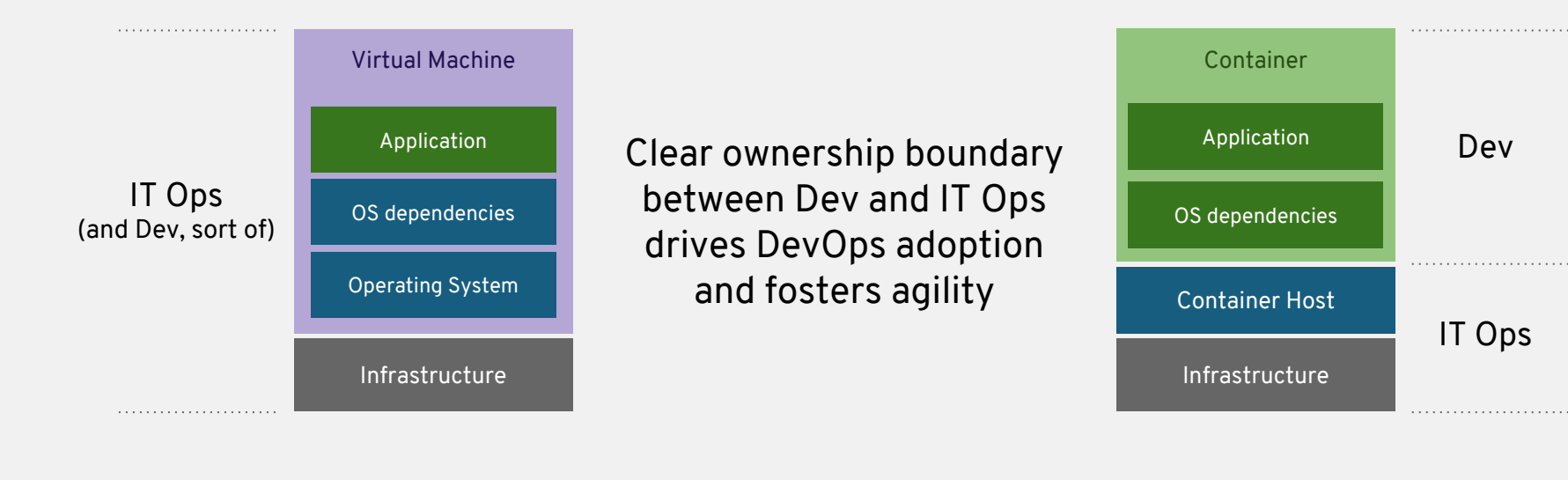

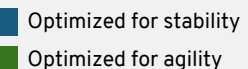

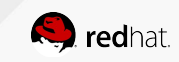

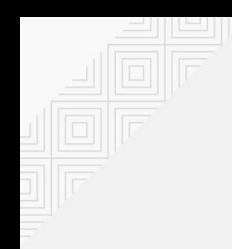

## APPLICATION PORTABILITY WITH VM

Virtual machines are NOT portable across hypervisor and do NOT provide portable packaging for applications

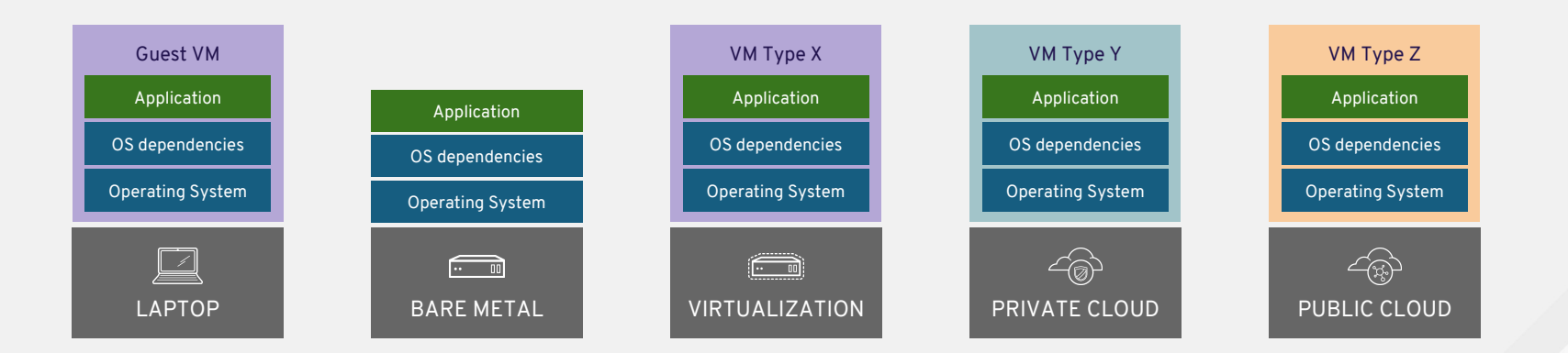

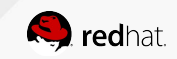

## APPLICATION PORTABILITY WITH CONTAINERS

#### RHEL Containers + RHEL Host = Guaranteed Portability Across Any Infrastructure

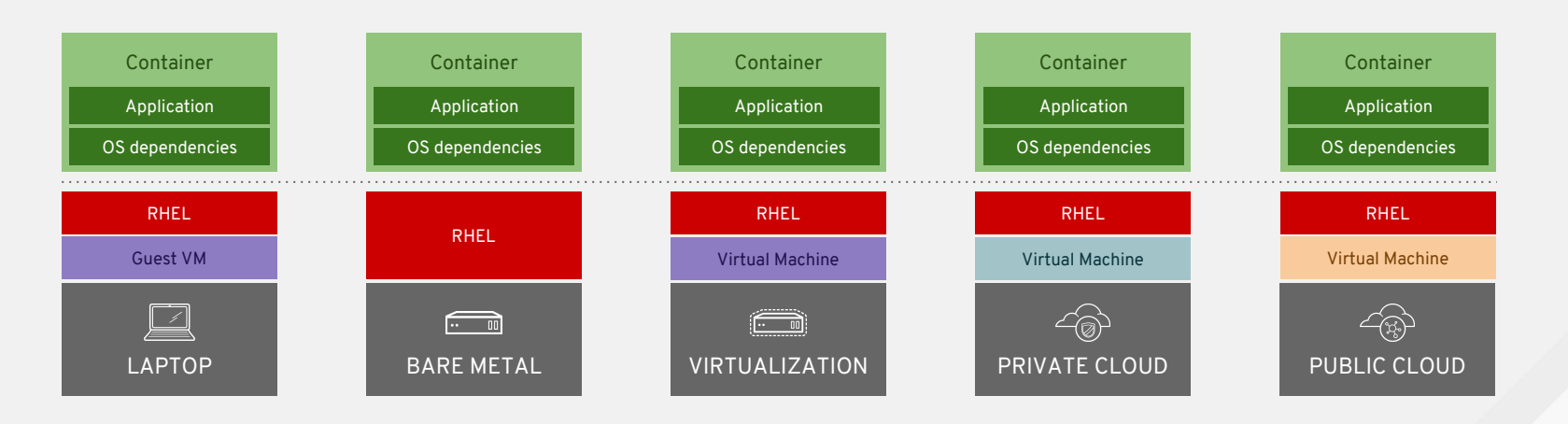

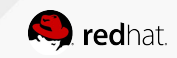

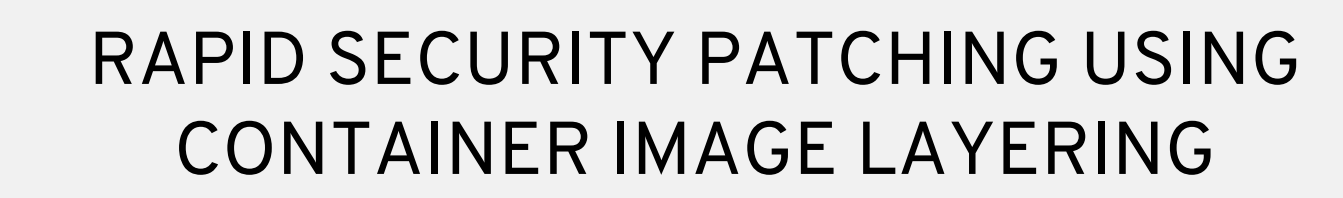

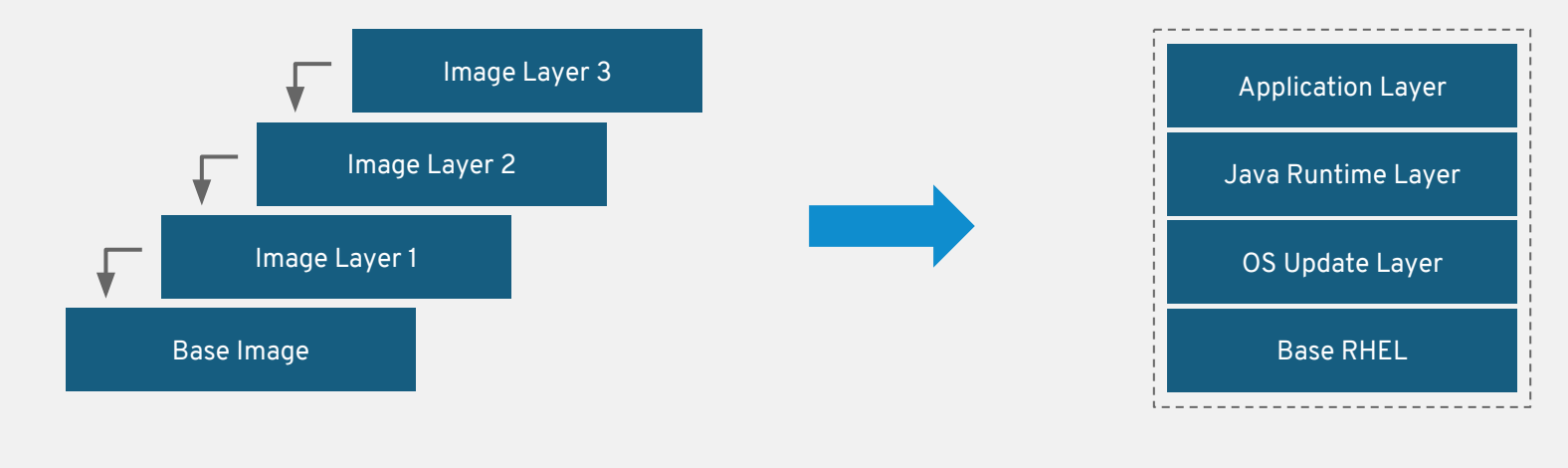

Container Image Layers **Example Container Image** 

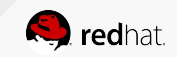

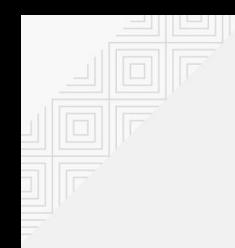

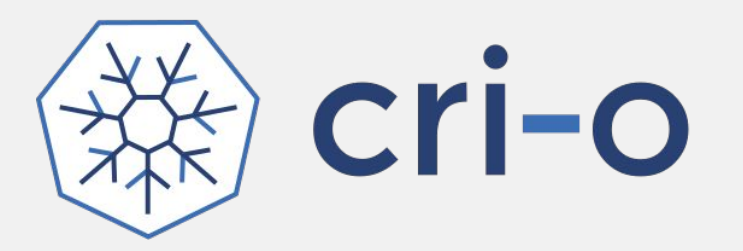

#### A lightweight, OCI-compliant container runtime

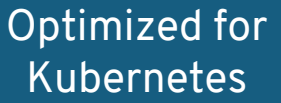

Any OCI-compliant container from any OCI registry (including docker)

Improve Security and Performance at scale

Available in OpenShift Online (soon) Tech Preview in OCP 3.7, GA in OCP 3.8

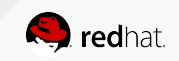

# **OPENSHIFT ARCHITECTURE**

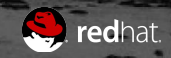

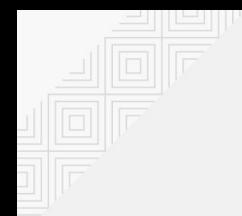

#### YOUR CHOICE OF INFRASTRUCTURE

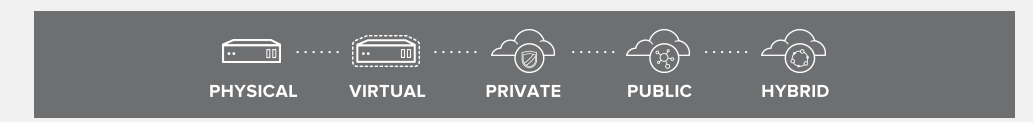

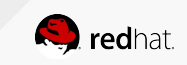

#### NODES RHEL INSTANCES WHERE APPS RUN

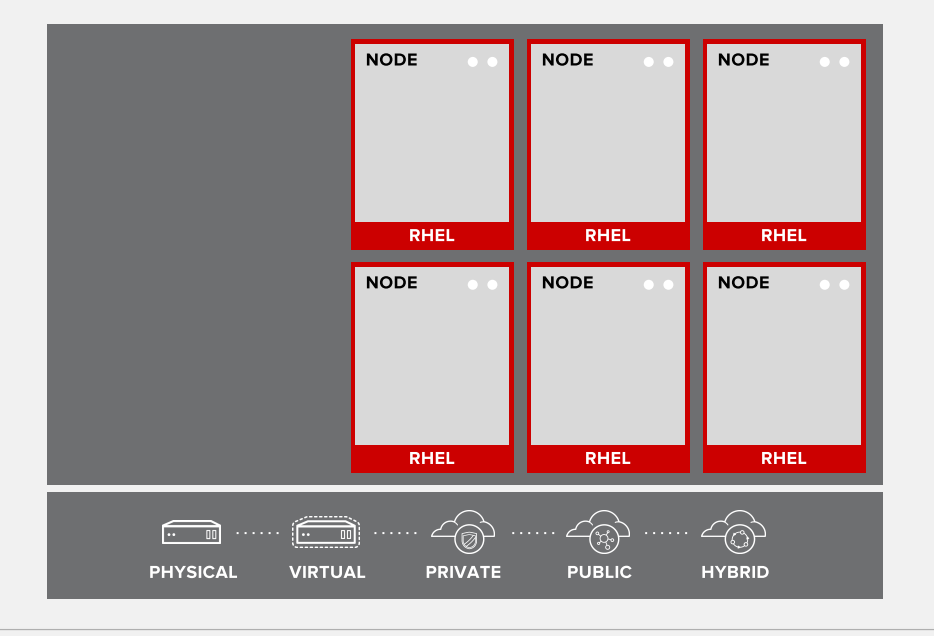

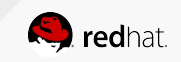

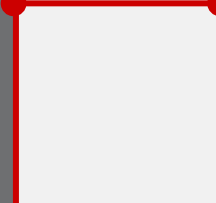

## APPS RUN IN CONTAINERS

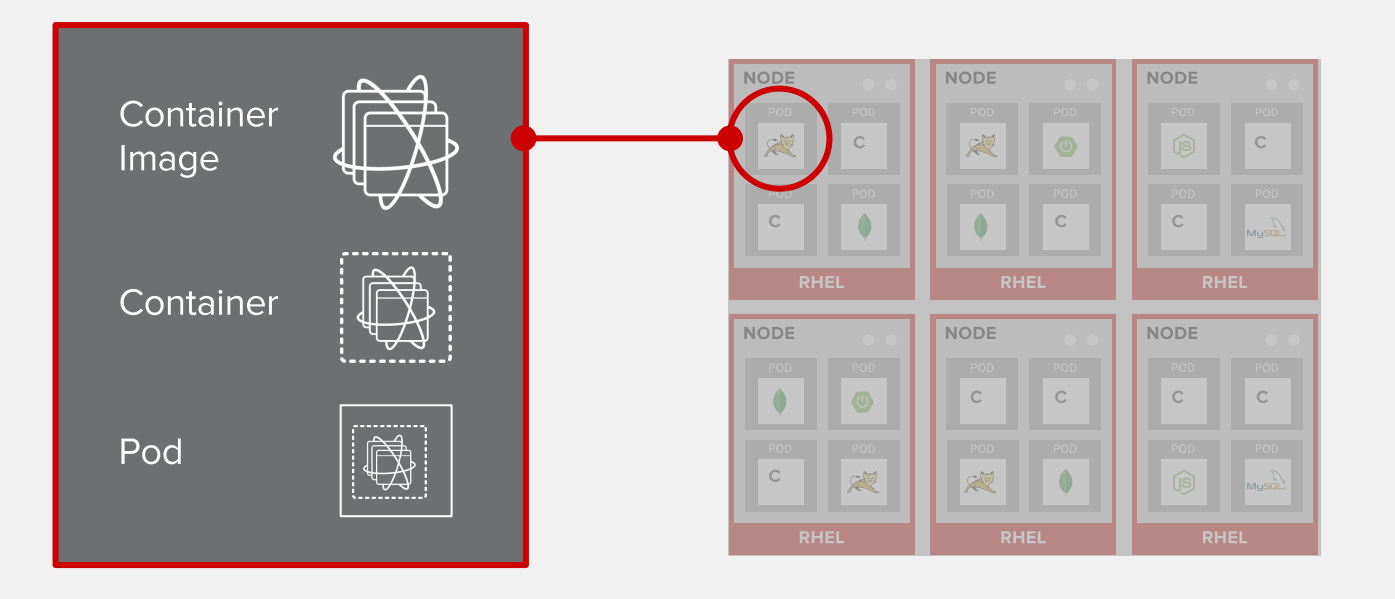

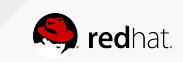

## PODS ARE THE UNIT OF ORCHESTRATION

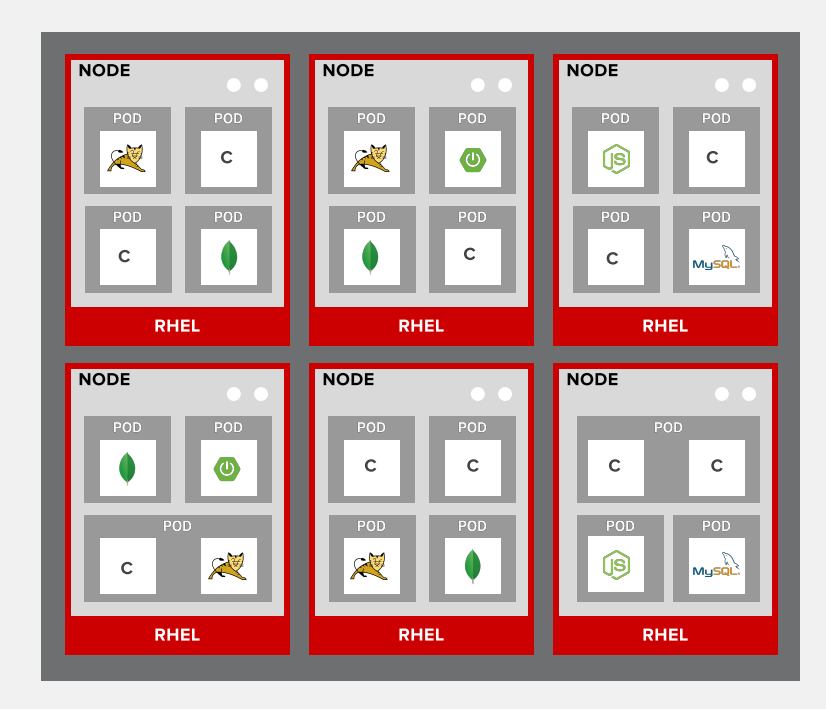

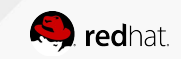

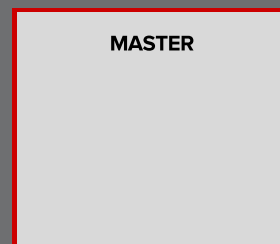

#### MASTERS ARE THE CONTROL PLANE

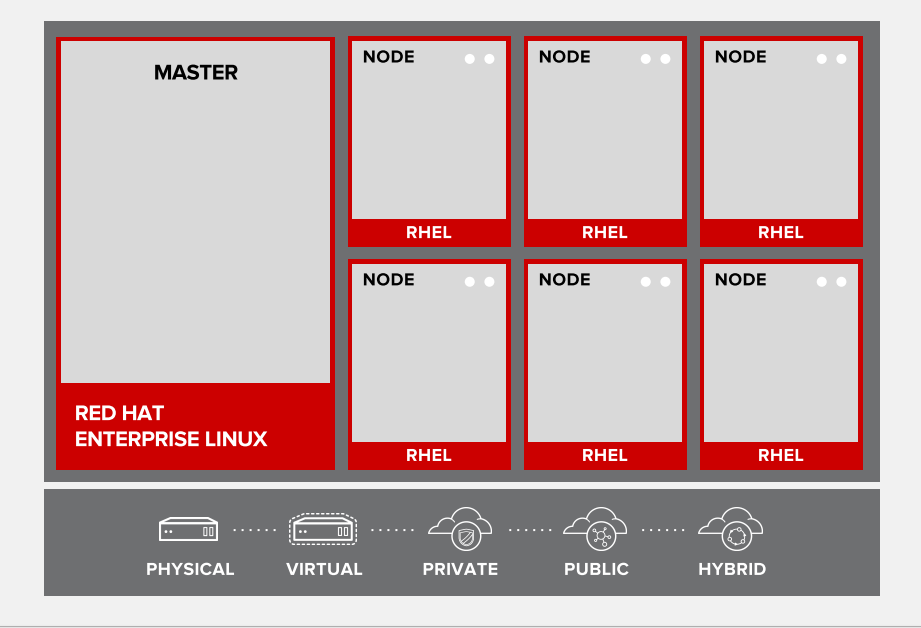

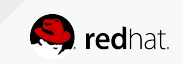

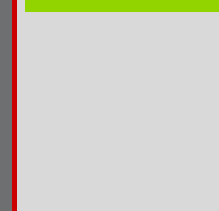

#### API AND AUTHENTICATION

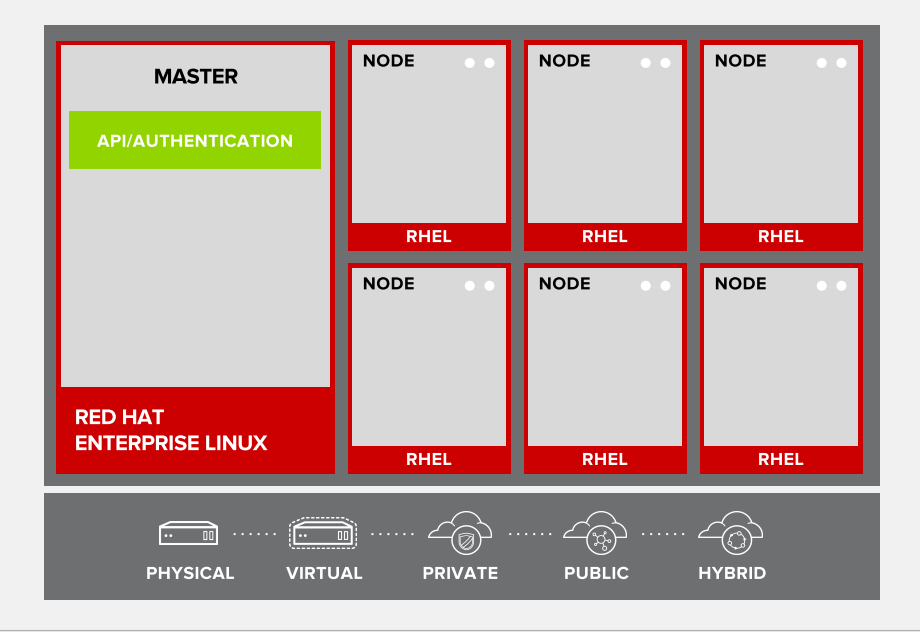

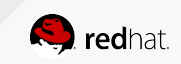

## DESIRED AND CURRENT STATE

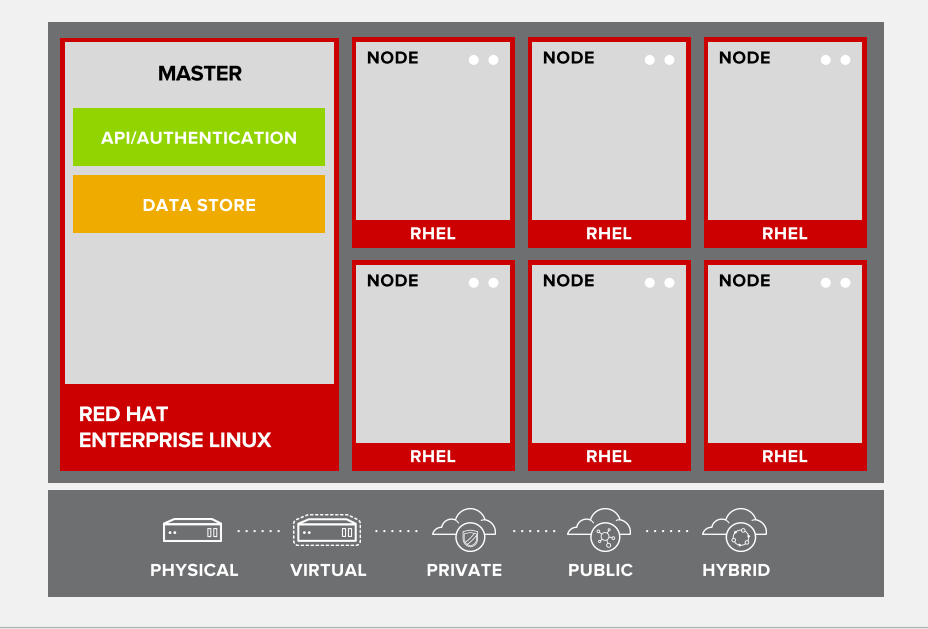

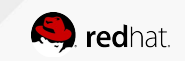

#### INTEGRATED CONTAINER REGISTRY

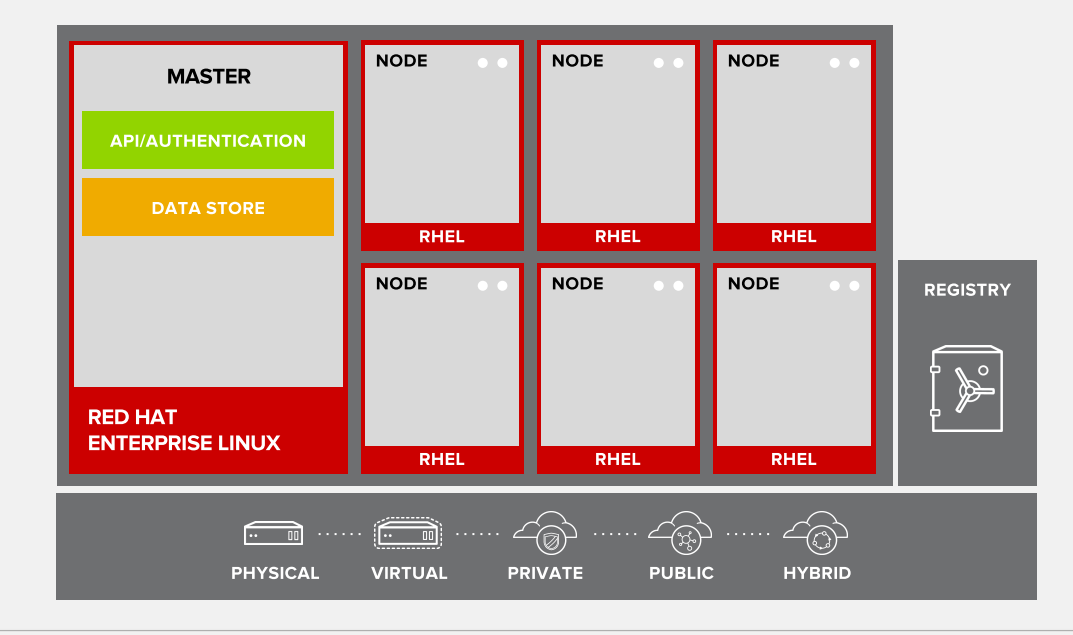

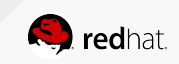

# ORCHESTRATION AND SCHEDULING

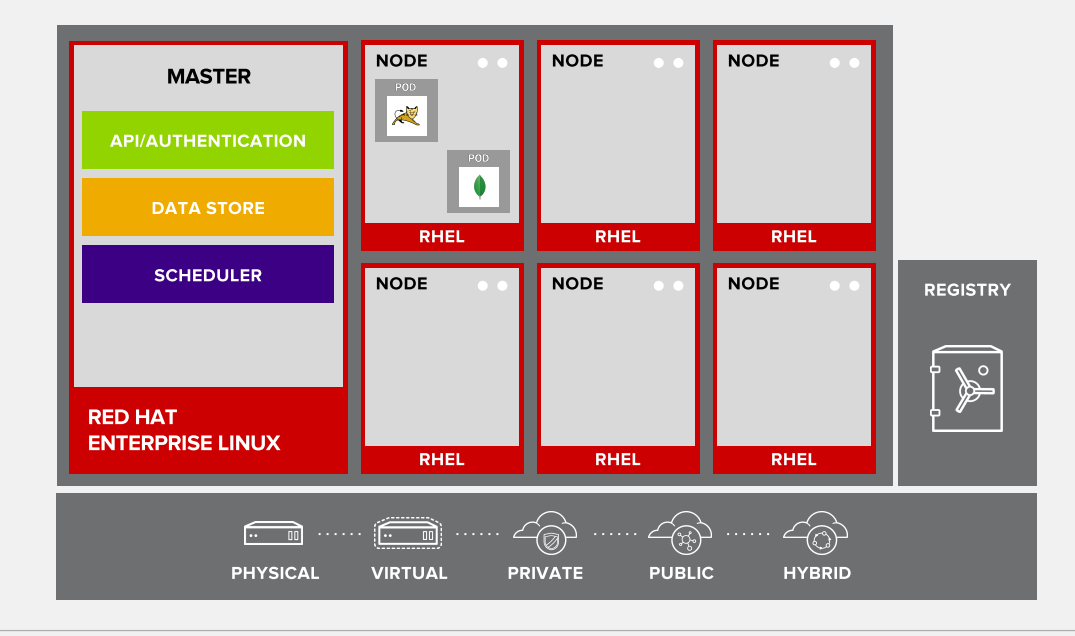

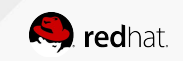

#### PLACEMENT BY POLICY

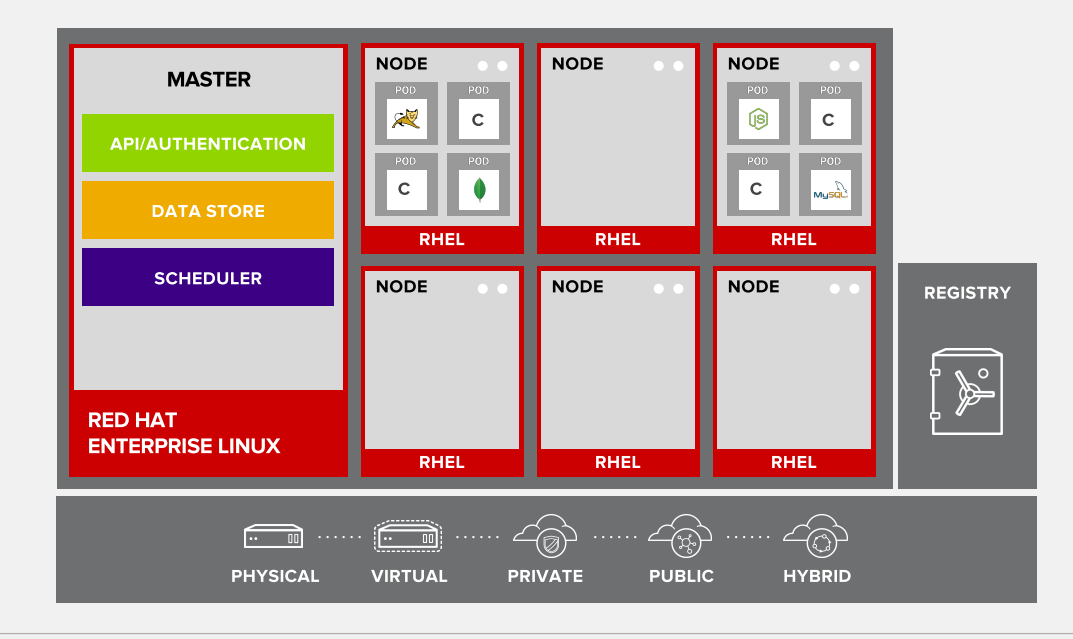

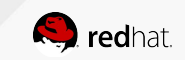

#### AUTOSCALING PODS

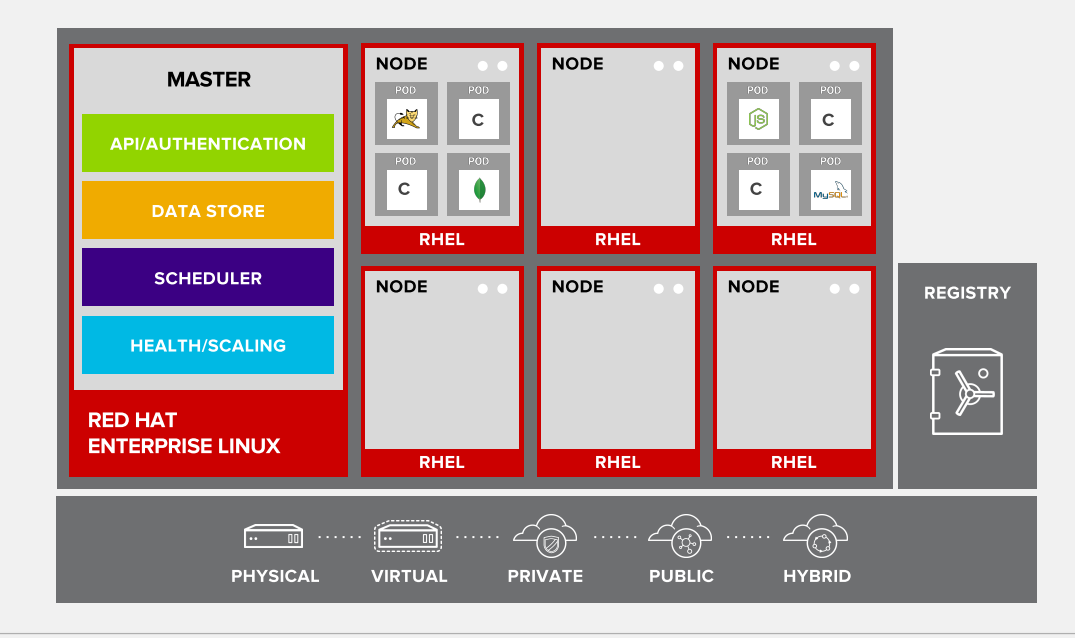

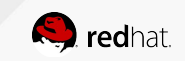

#### SERVICE DISCOVERY

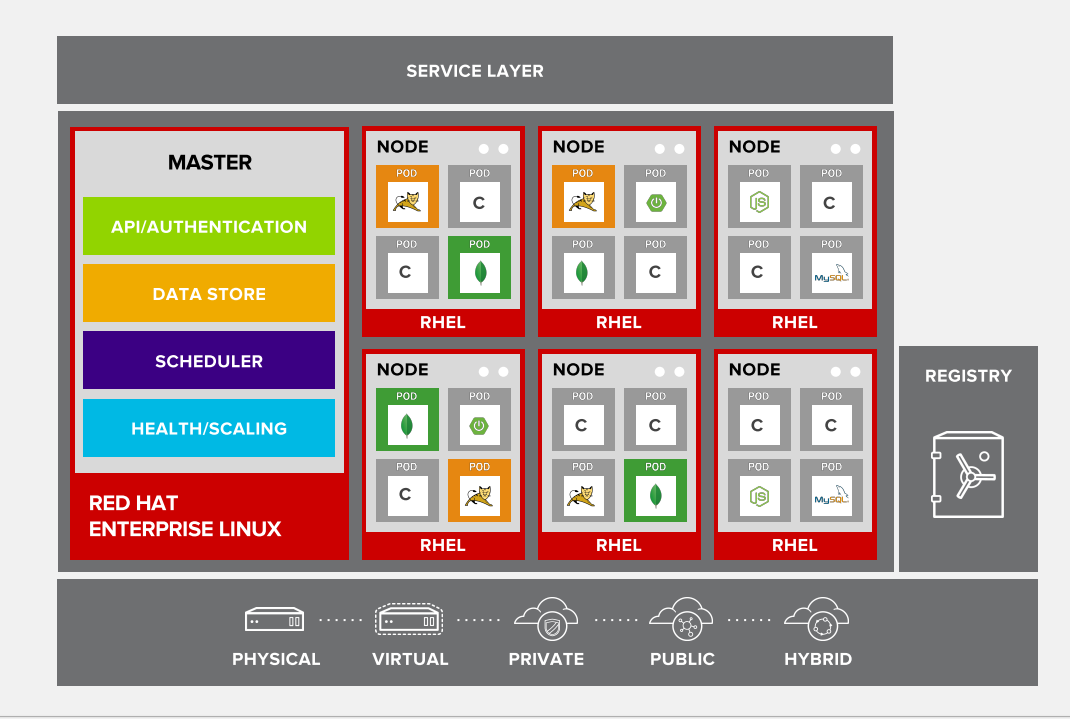

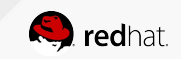

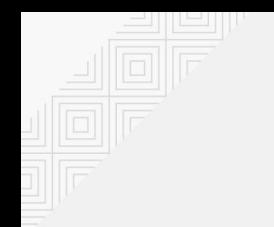

#### PERSISTENT DATA IN CONTAINERS

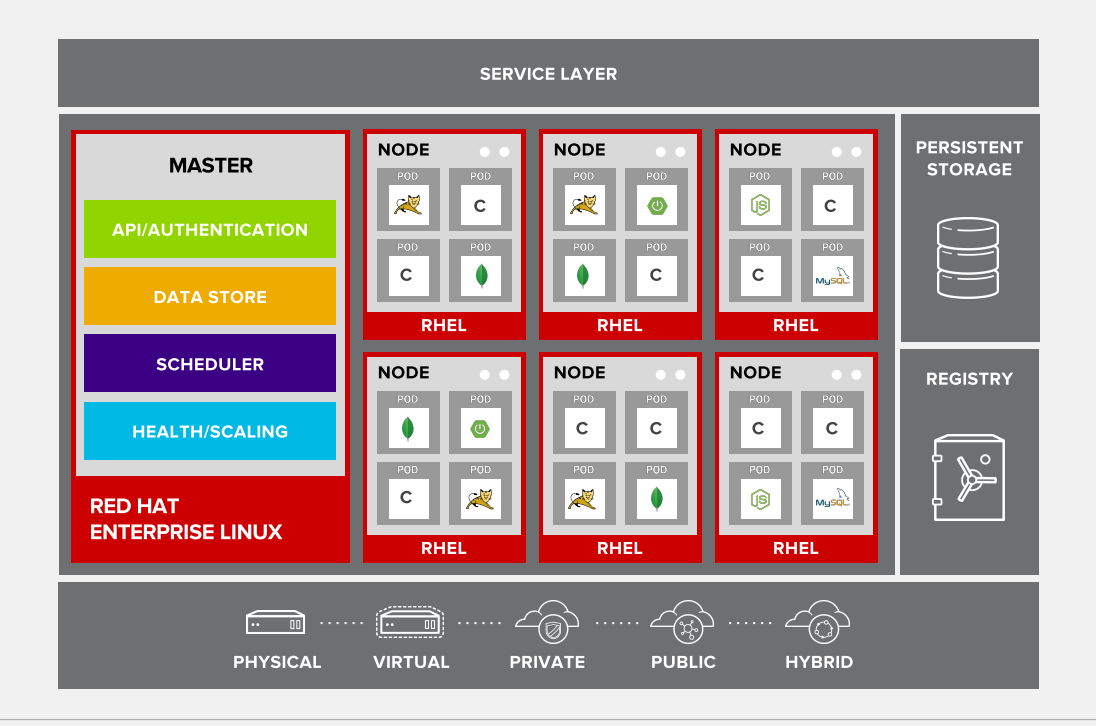

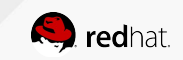

# ROUTING AND LOAD-BALANCING

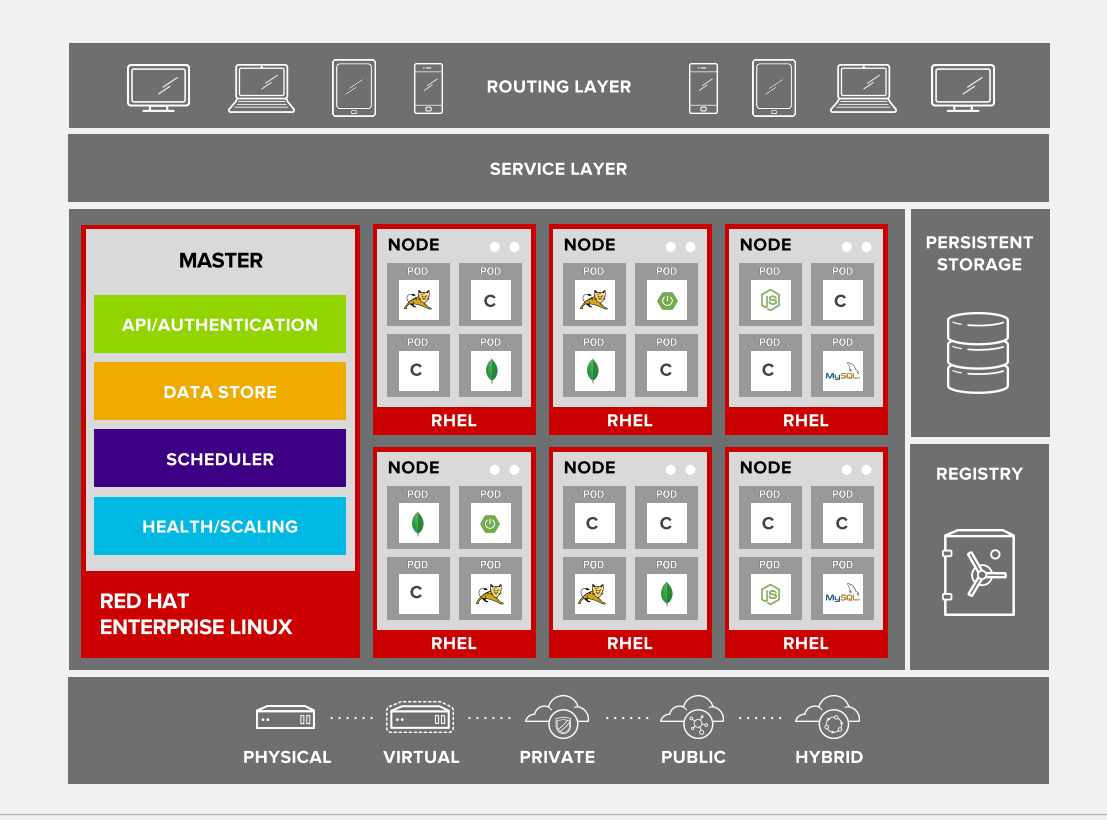

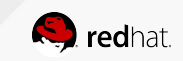

## ACCESS VIA WEB, CLI, IDE AND API

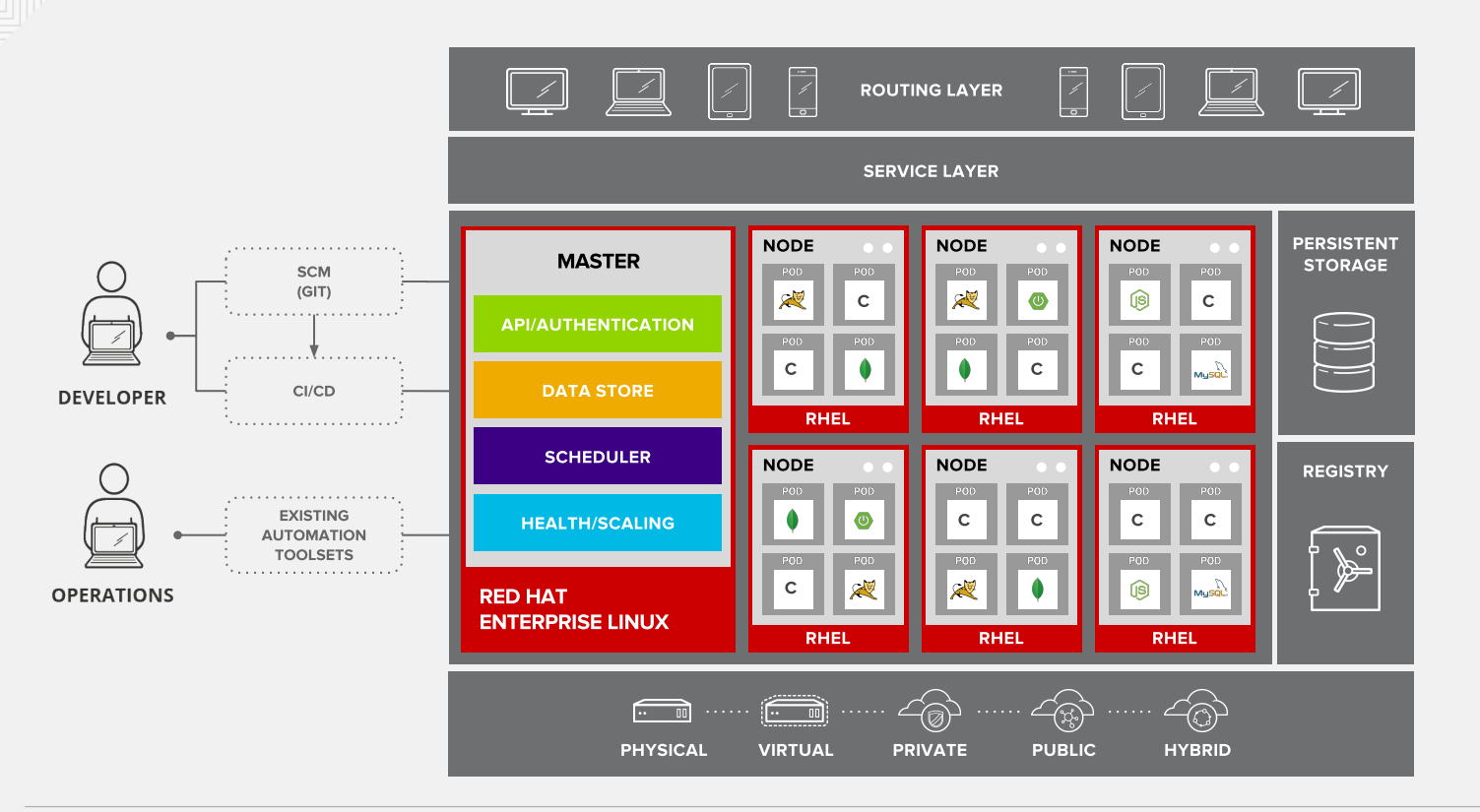

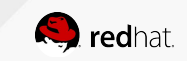

# **TECHNICAL DEEP DIVE**

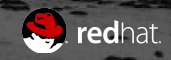

# **MONITORING APPLICATION HEALTH**

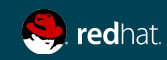

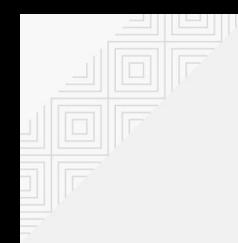

#### AUTO-HEALING FAILED PODS

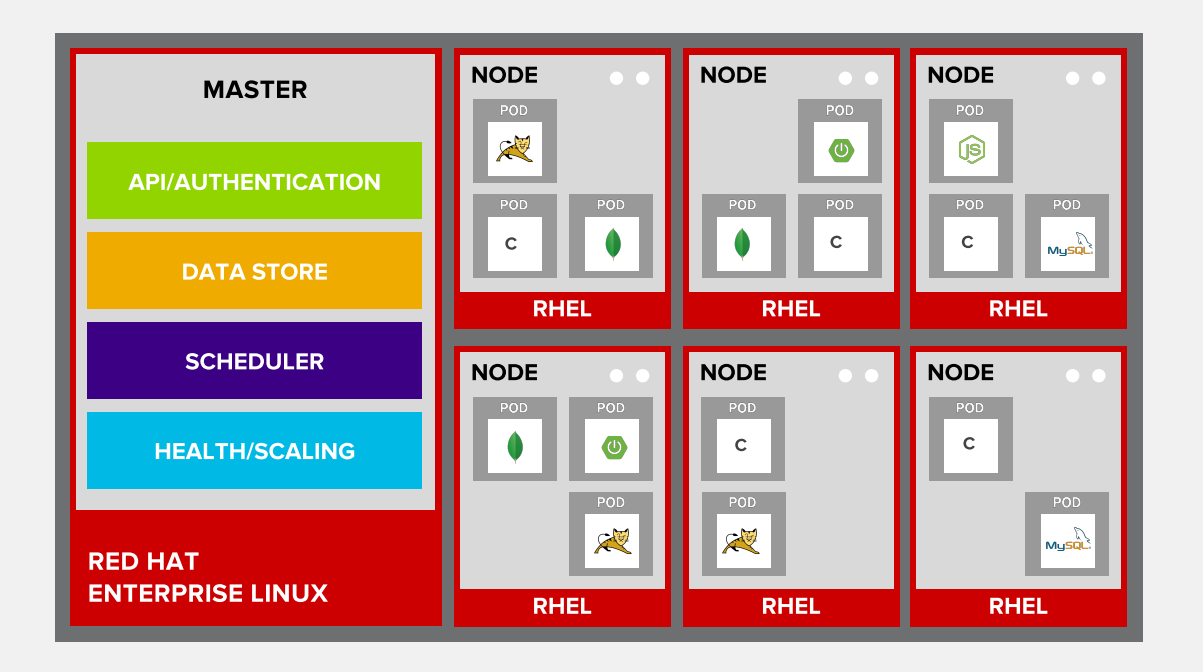

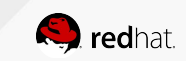

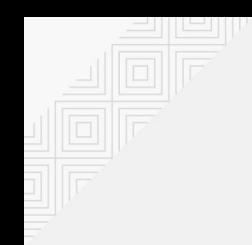

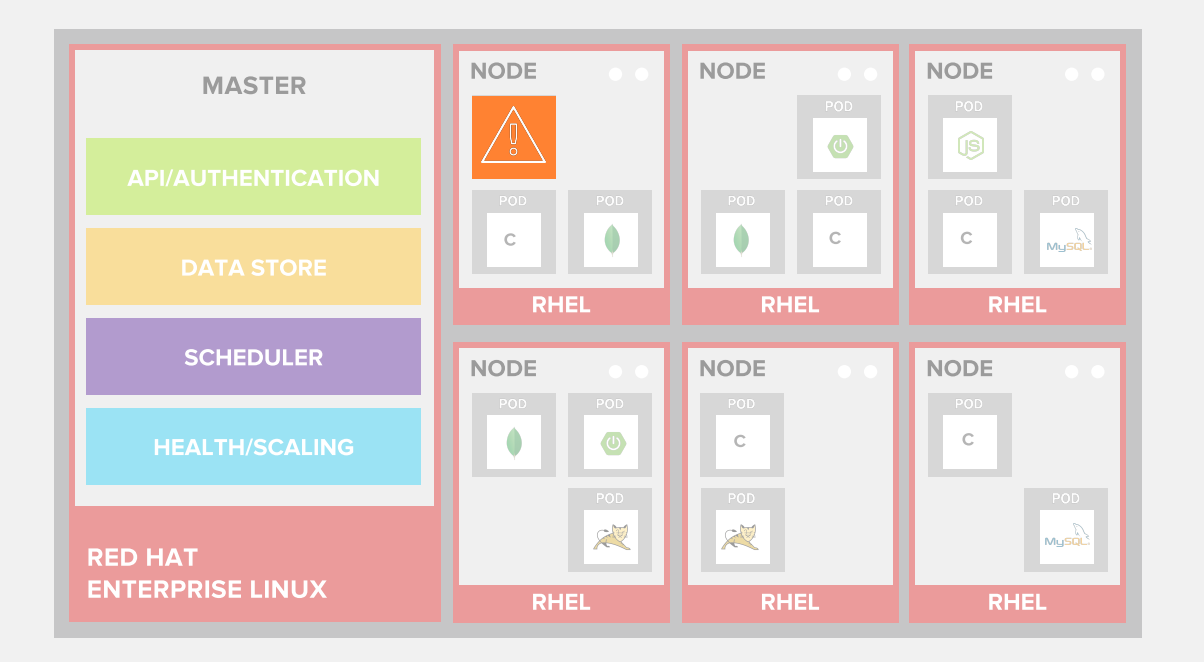

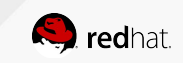

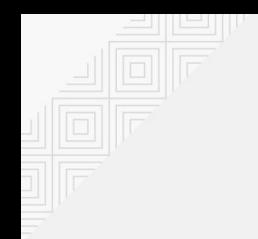

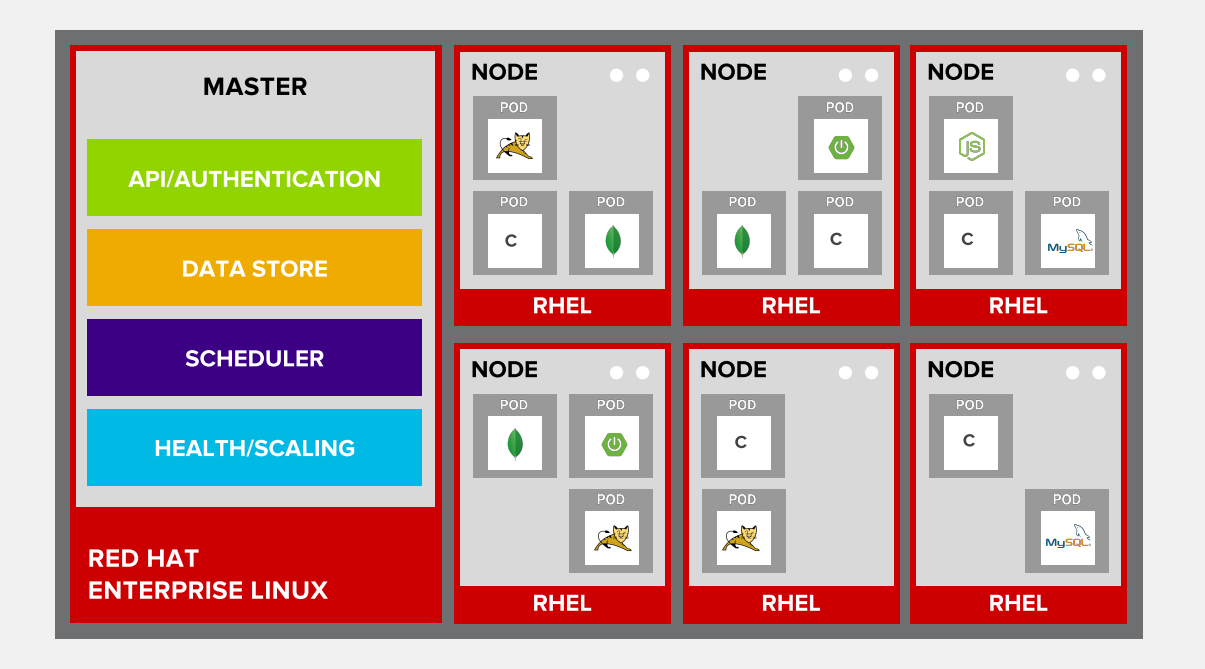

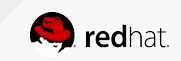

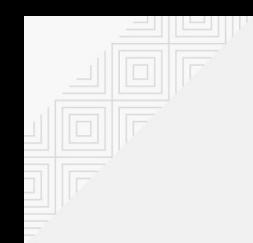

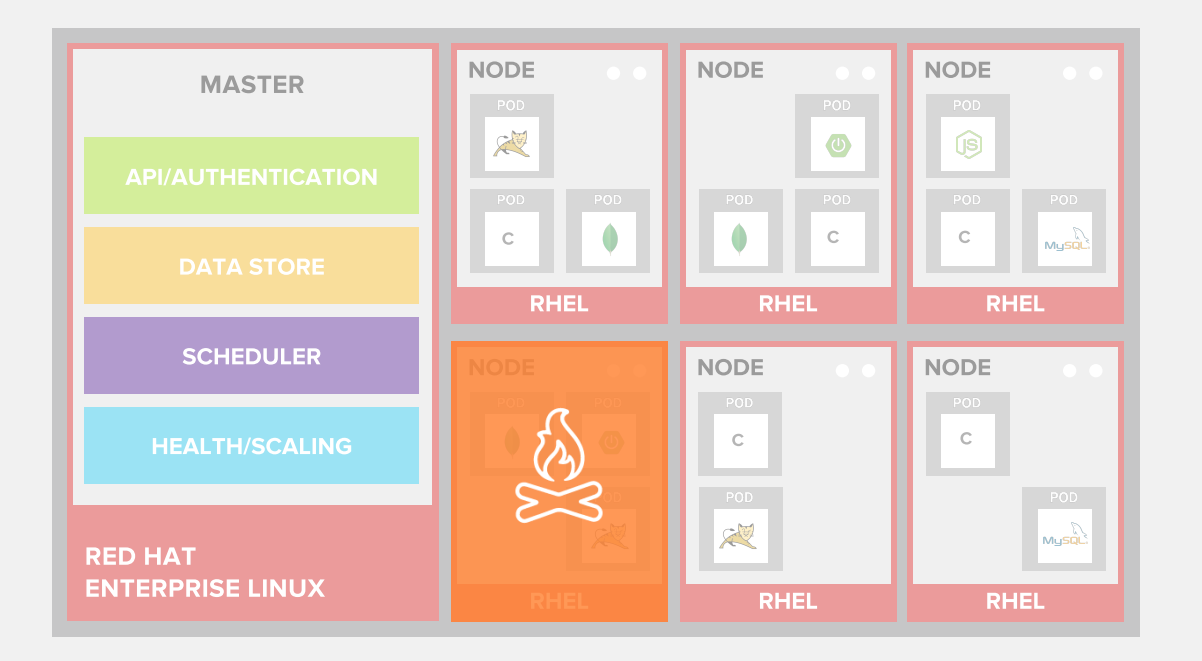

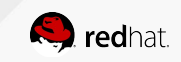

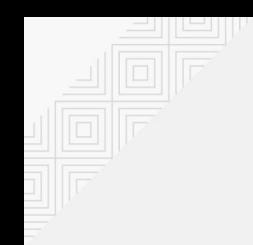

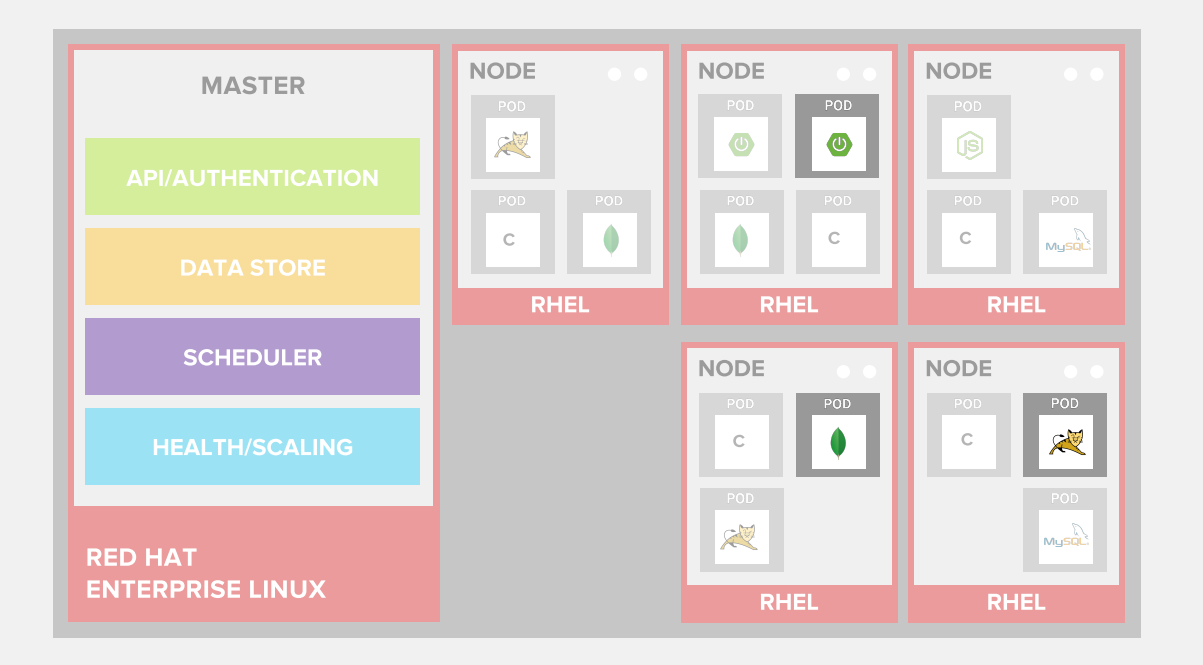

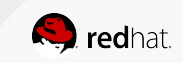

# **NETWORKING**

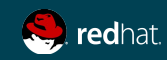
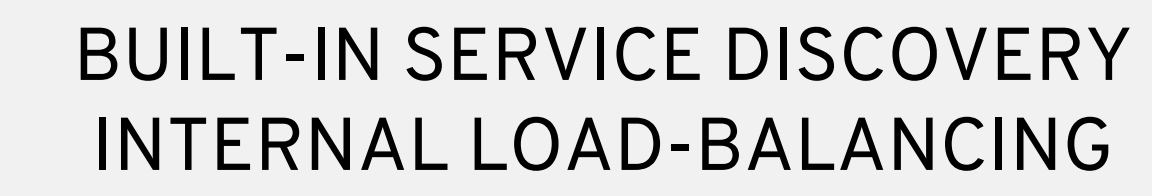

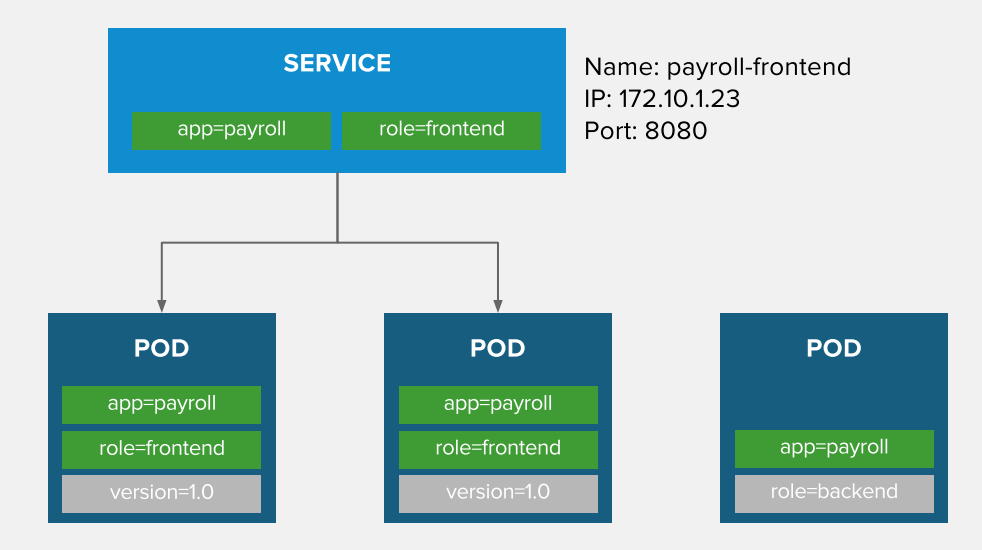

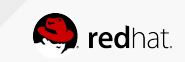

# BUILT-IN SERVICE DISCOVERY INTERNAL LOAD-BALANCING

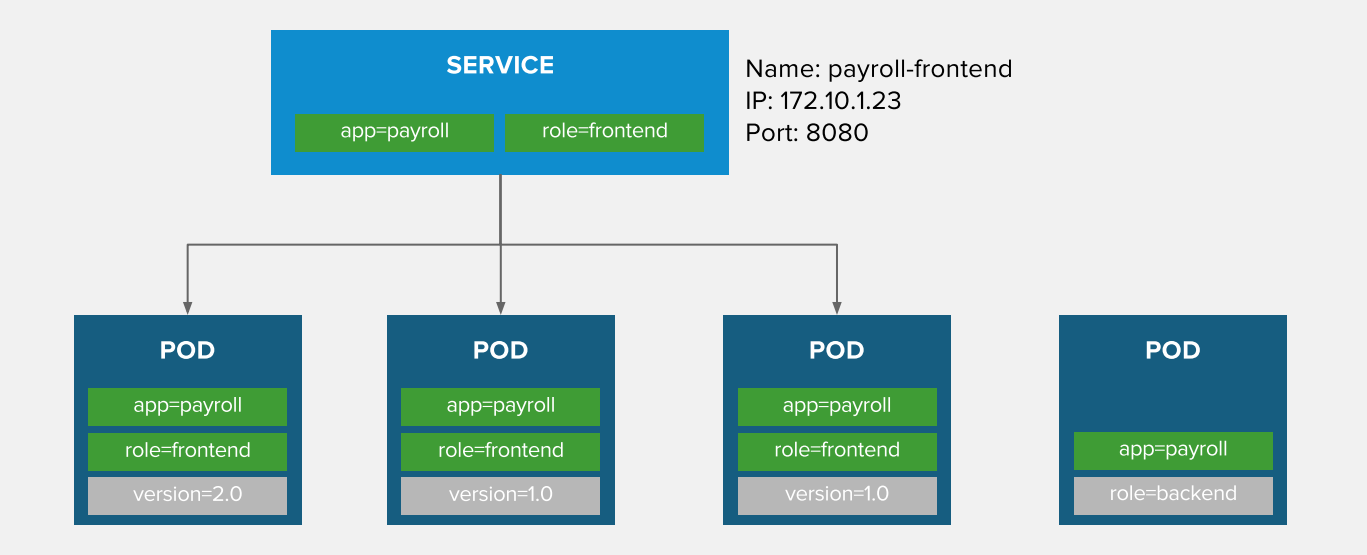

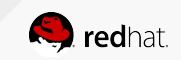

#### ROUTE EXPOSES SERVICES EXTERNALLY

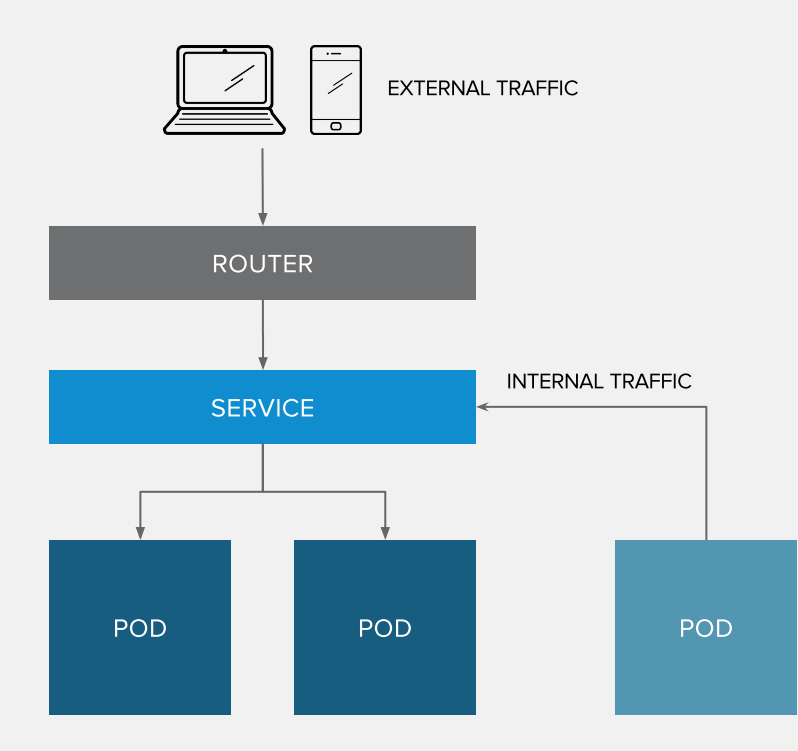

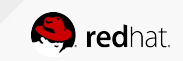

# ROUTING AND EXTERNAL LOAD-BALANCING

- Pluggable routing architecture
	- HAProxy Router
	- F5 Router
- Multiple-routers with traffic sharding
- Router supported protocols
	- HTTP/HTTPS
	- WebSockets
	- TLS with SNI
- Non-standard ports via cloud load-balancers, external IP, and NodePort

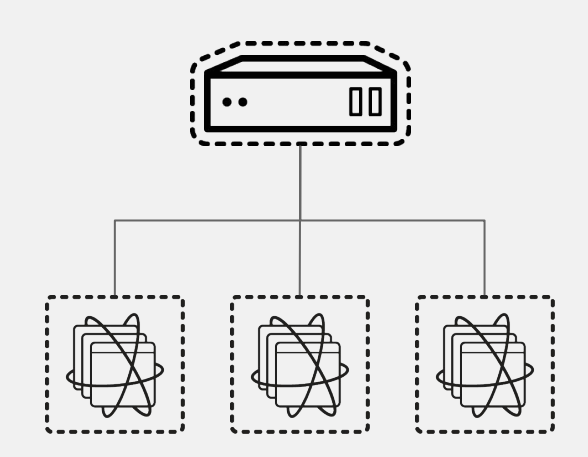

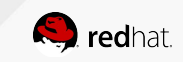

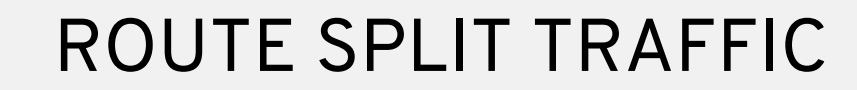

Split Traffic Between Multiple Services For A/B Testing, Blue/Green and Canary Deployments

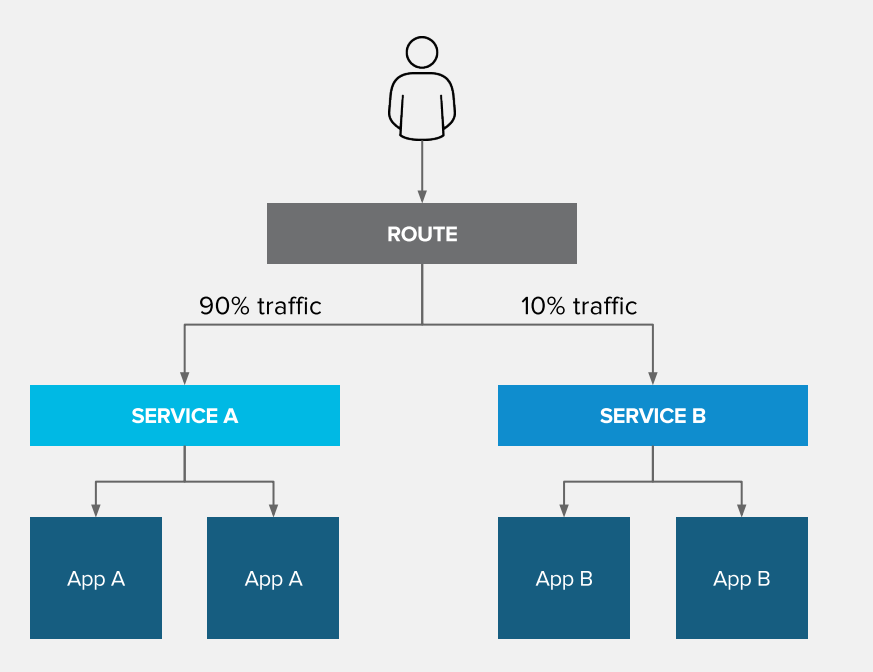

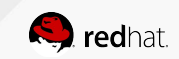

# EXTERNAL TRAFFIC TO A SERVICE ON A RANDOM PORT WITH NODEPORT

- NodePort binds a service to a unique port on all the nodes
- Traffic received on any node redirects to a node with the running service
- Ports in 30K-60K range which usually differs from the service
- Firewall rules must allow traffic to all nodes on the specific port

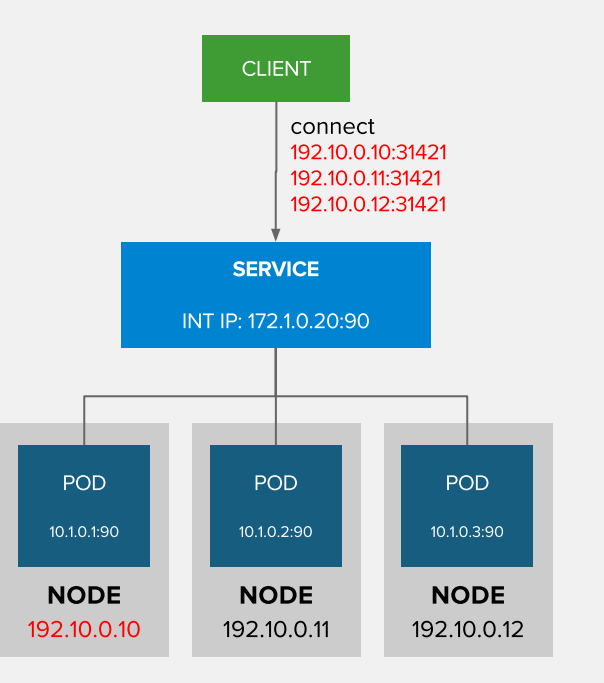

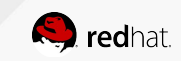

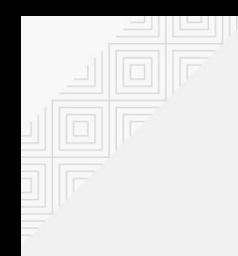

# EXTERNAL TRAFFIC TO A SERVICE ON ANY PORT WITH INGRESS

- Access a service with an external IP on any TCP/UDP port, such as
	- Databases
	- Message Brokers
- Automatic IP allocation from a predefined pool using Ingress IP Self-Service
- IP failover pods provide high availability for the IP pool

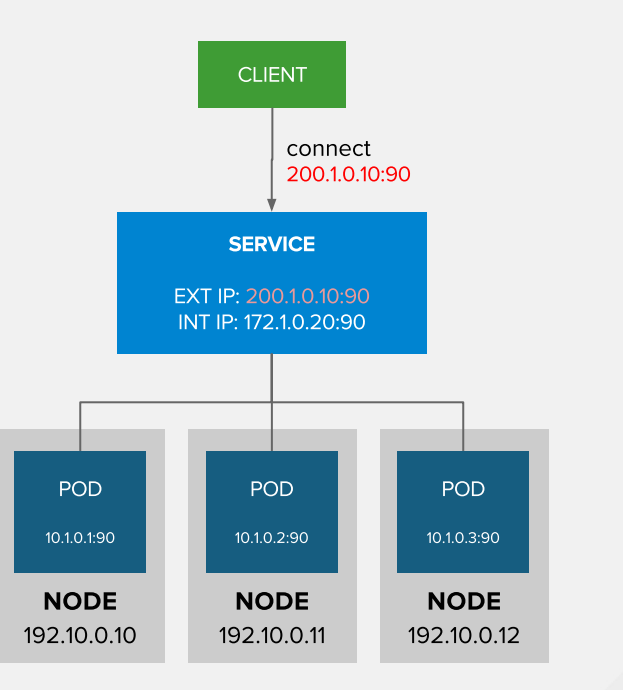

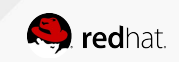

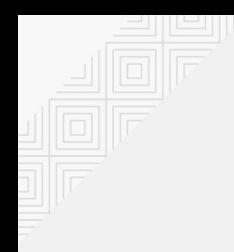

# CONTROL OUTGOING TRAFFIC SOURCE IP WITH EGRESS ROUTER

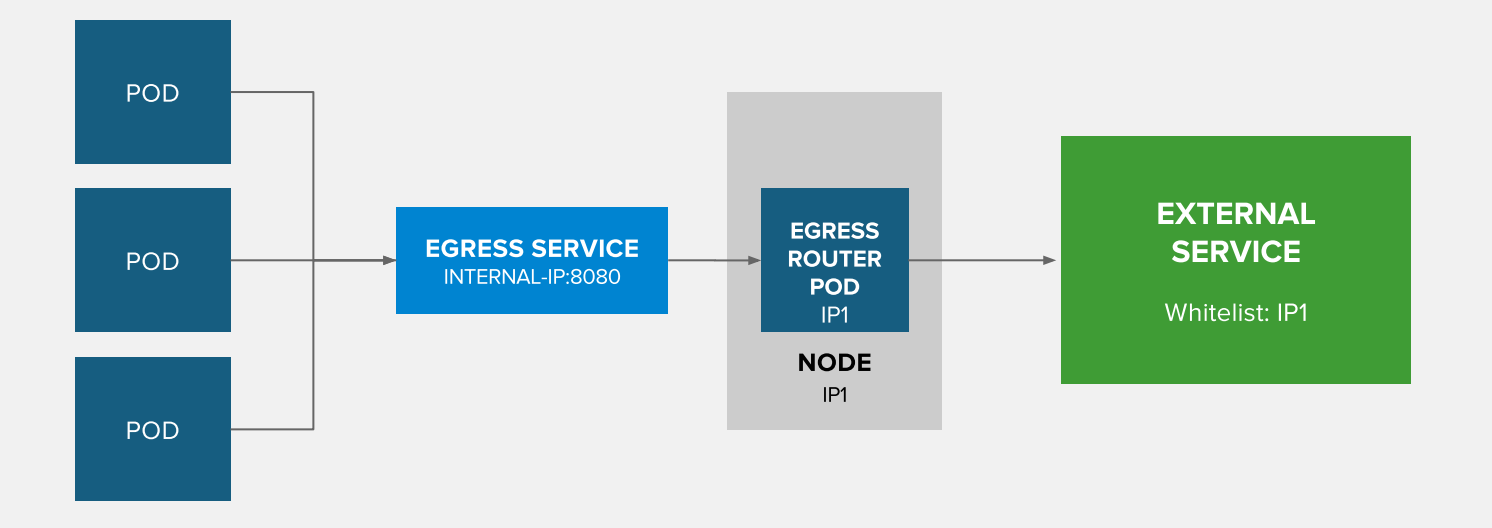

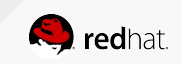

# OPENSHIFT NETWORKING

- Built-in internal DNS to reach services by name
- Split DNS is supported via SkyDNS
	- Master answers DNS queries for internal services
	- Other nameservers serve the rest of the queries
- Software Defined Networking (SDN) for a unified cluster network to enable pod-to-pod communication
- OpenShift follows the Kubernetes Container Networking Interface (CNI) plug-in model

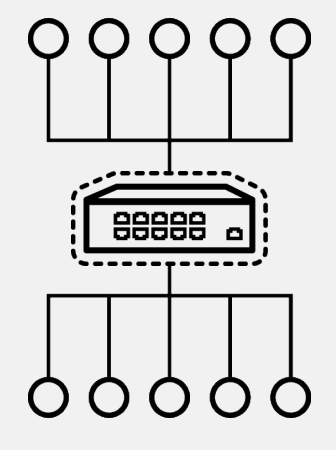

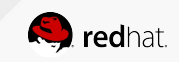

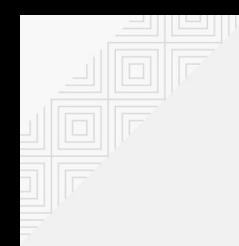

#### OPENSHIFT NETWORK PLUGINS

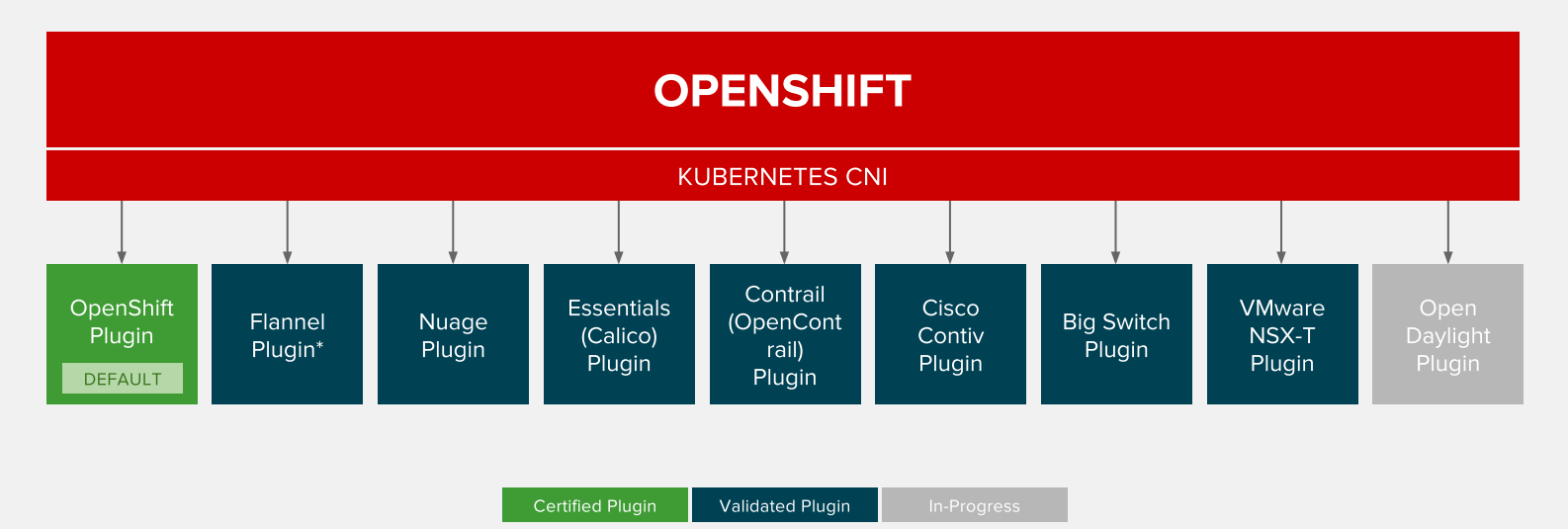

\* Flannel is minimally verified and is supported only and exactly as deployed in the OpenShift on OpenStack reference architecture

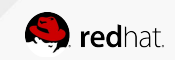

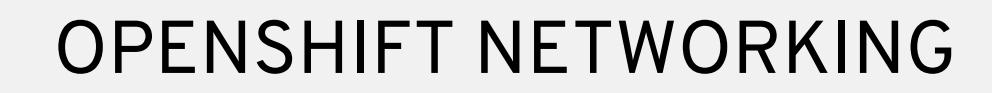

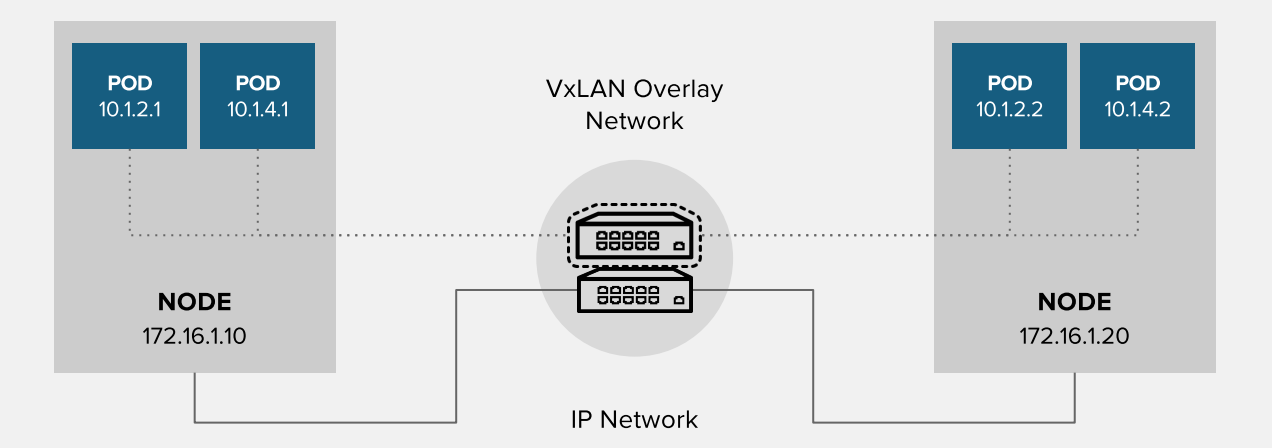

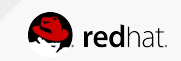

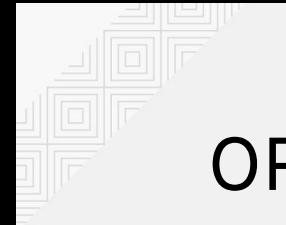

# OPENSHIFT SDN

#### **FLAT NETWORK (Default)**

• All pods can communicate with each other across projects

#### **MULTI-TENANT NETWORK**

- Project-level network isolation
- Multicast support
- Egress network policies

#### **NETWORK POLICY (Tech Preview)**

• Granular policy-based isolation

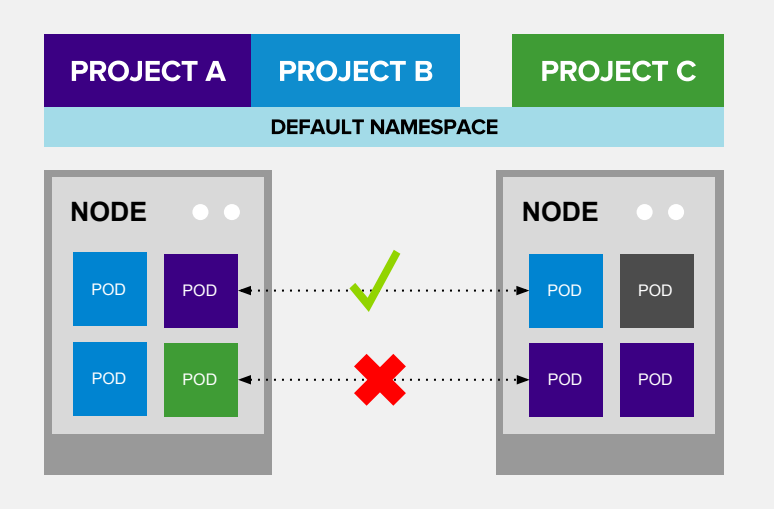

#### Multi-Tenant Network

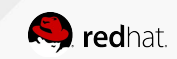

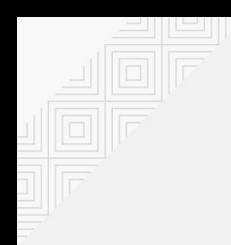

#### OPENSHIFT SDN - NETWORK POLICY

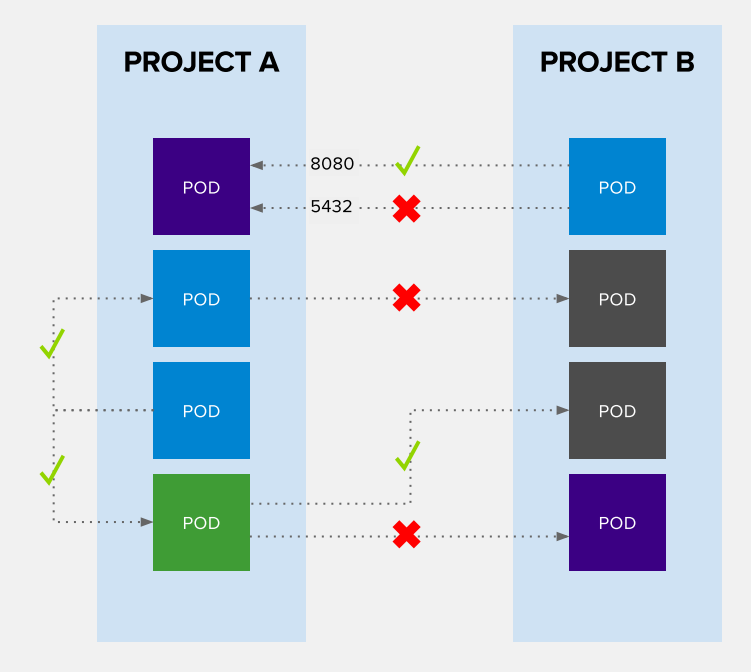

Example Policies

- Allow all traffic inside the project
- Allow traffic from green to gray
- Allow traffic to purple on 8080

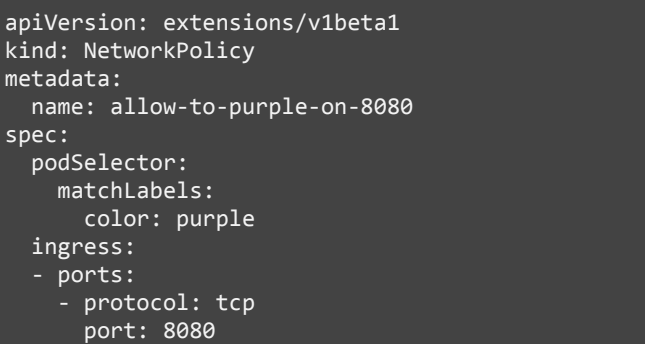

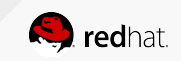

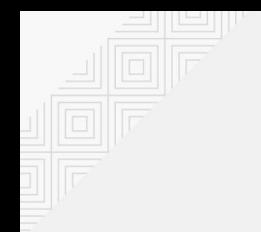

# OPENSHIFT SDN - OVS PACKET FLOW

Container to Container on the Same Host

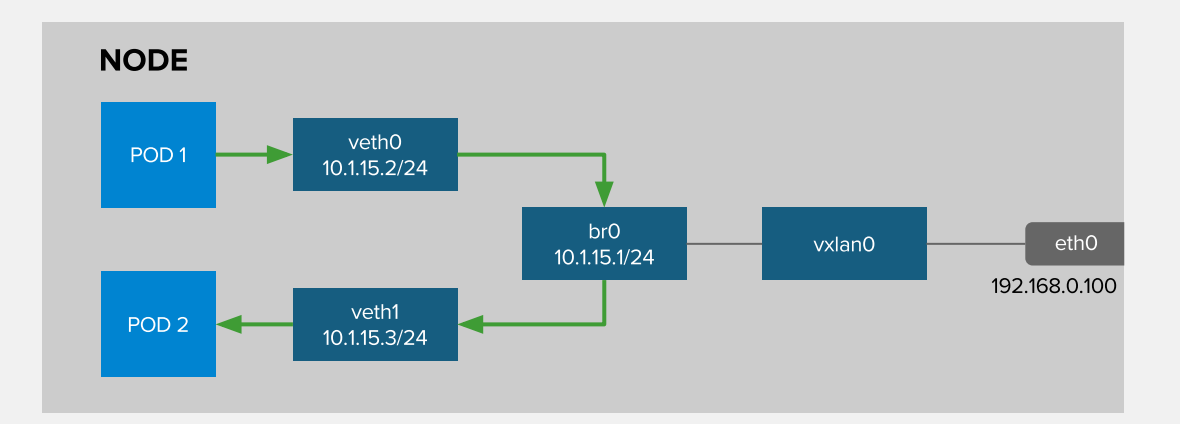

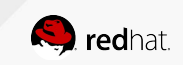

# OPENSHIFT SDN - OVS PACKET FLOW

Container to Container on the Different Hosts

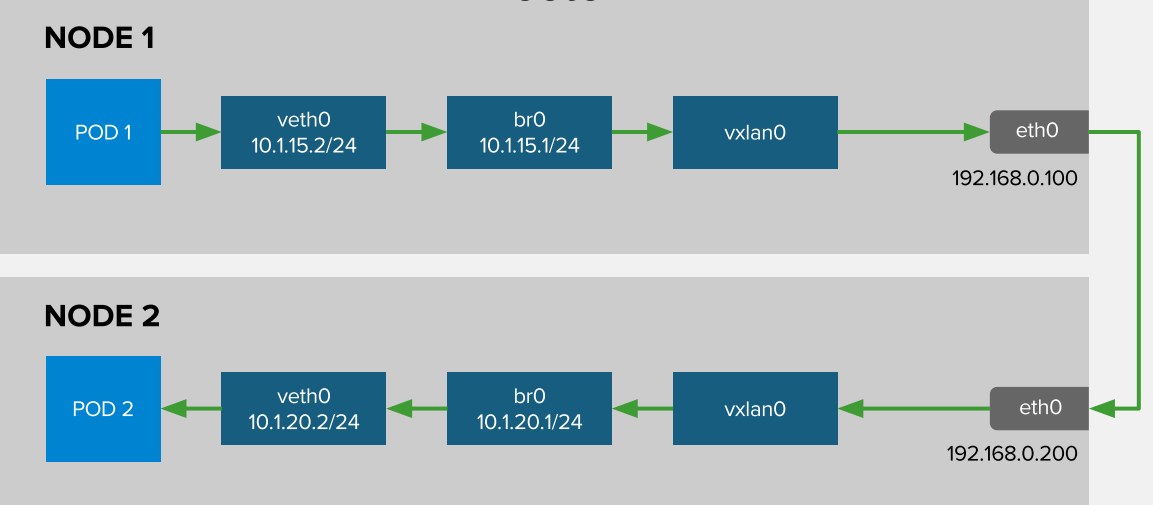

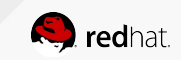

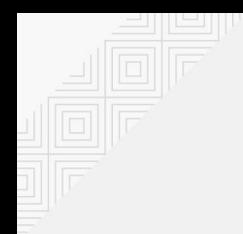

# OPENSHIFT SDN - OVS PACKET FLOW

Container Connects to External Host

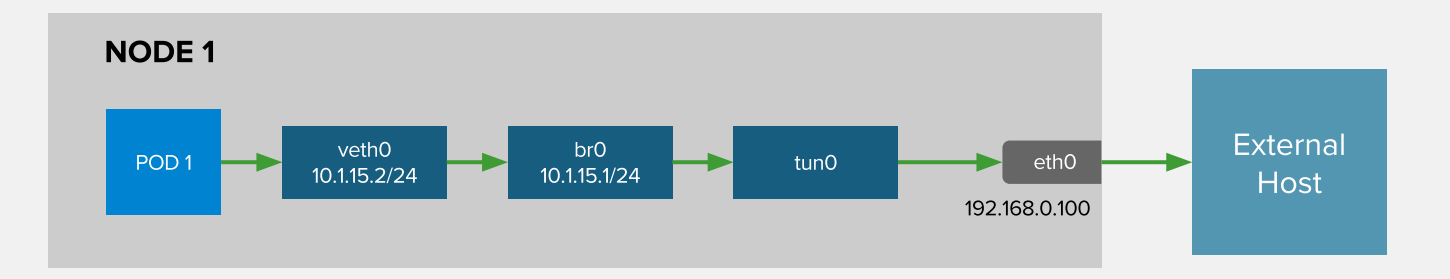

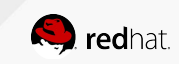

# OPENSHIFT SDN WITH FLANNEL FOR OPENSTACK

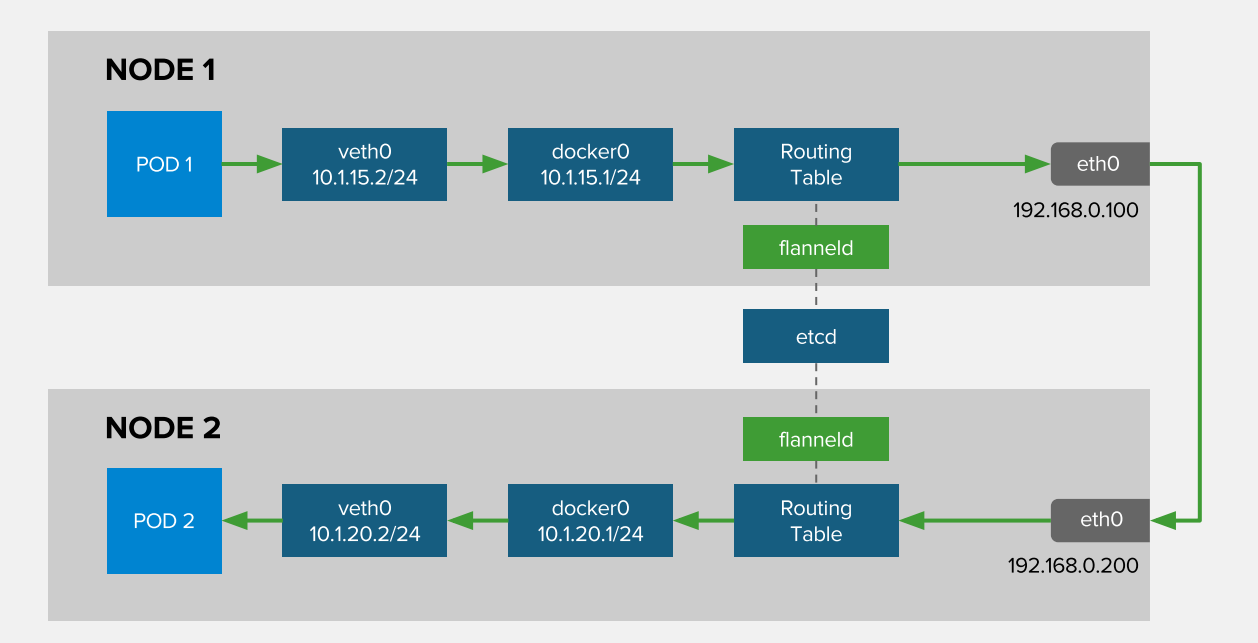

Flannel is minimally verified and is supported only and exactly as deployed in the OpenShift on OpenStack reference architecture <https://access.redhat.com/articles/2743631>

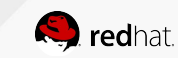

# **LOGGING & METRICS**

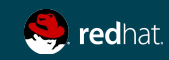

# CENTRAL LOG MANAGEMENT WITH EFK

- EFK stack to aggregate logs for hosts and applications
	- **Elasticsearch:** an object store to store all logs
	- **Fluentd:** gathers logs and sends to Elasticsearch.
	- **Kibana:** A web UI for Elasticsearch.
- Access control
	- Cluster administrators can view all logs
	- Users can only view logs for their projects
- Ability to send logs elsewhere
	- External elasticsearch, Splunk, etc

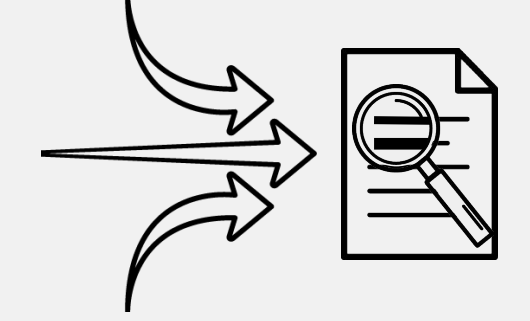

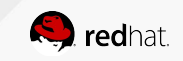

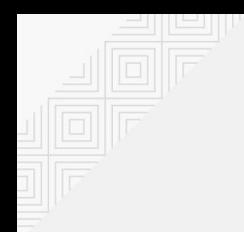

#### CENTRAL LOG MANAGEMENT WITH EFK

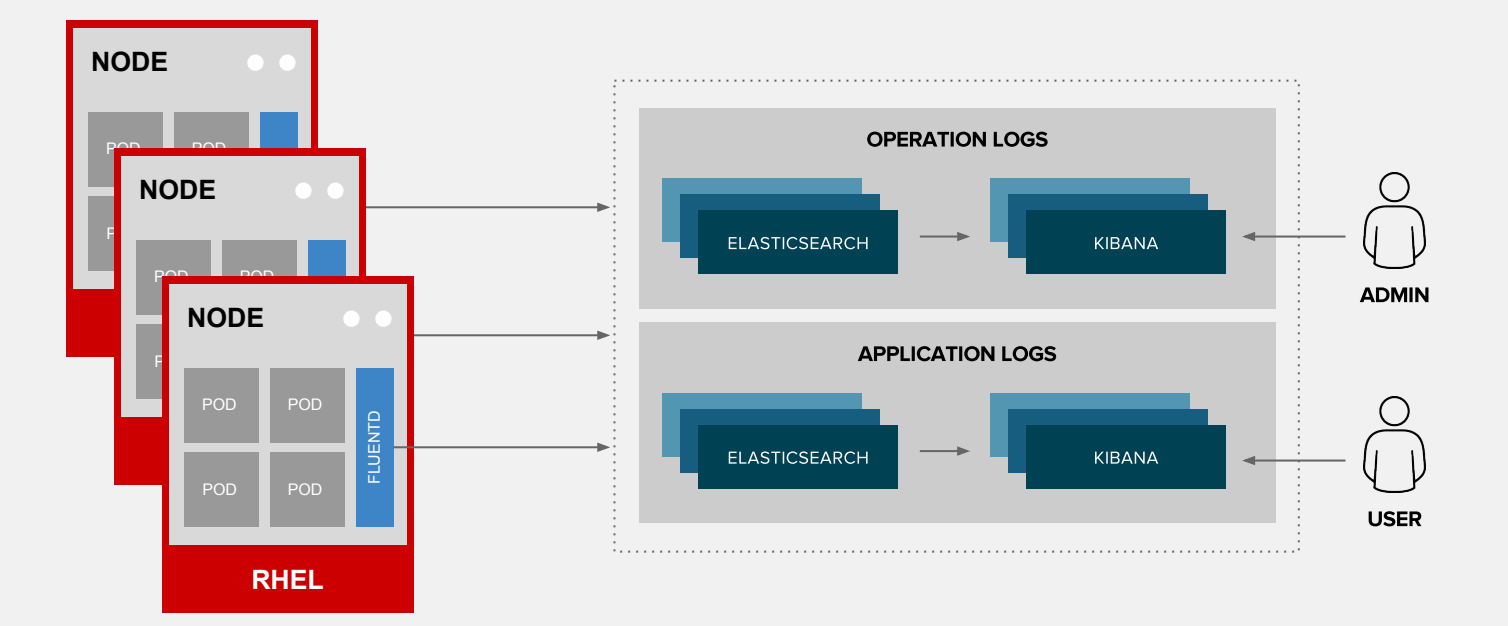

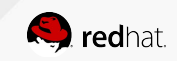

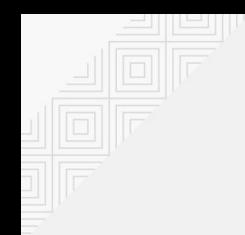

#### CONTAINER METRICS

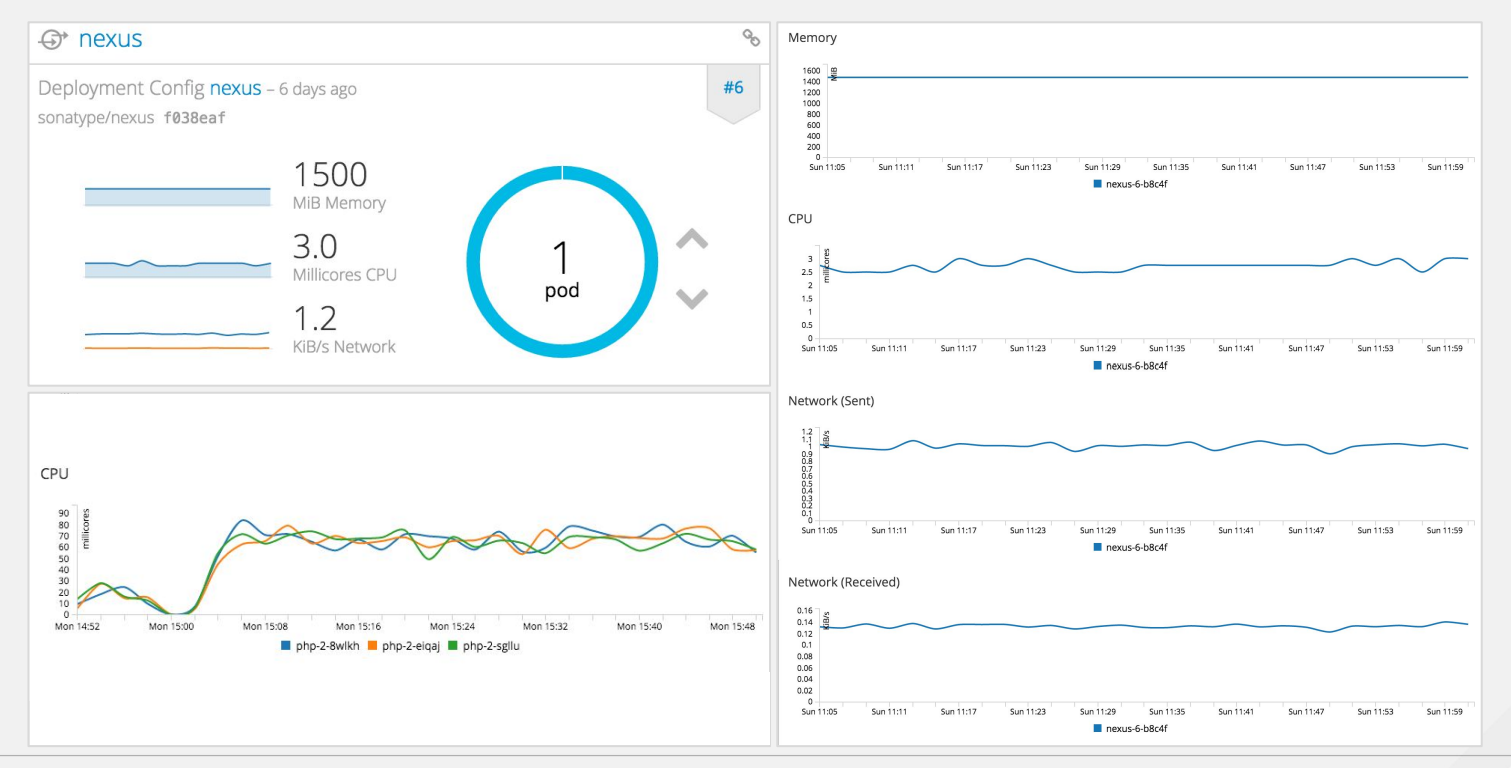

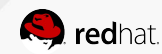

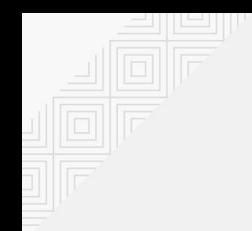

#### CONTAINER METRICS

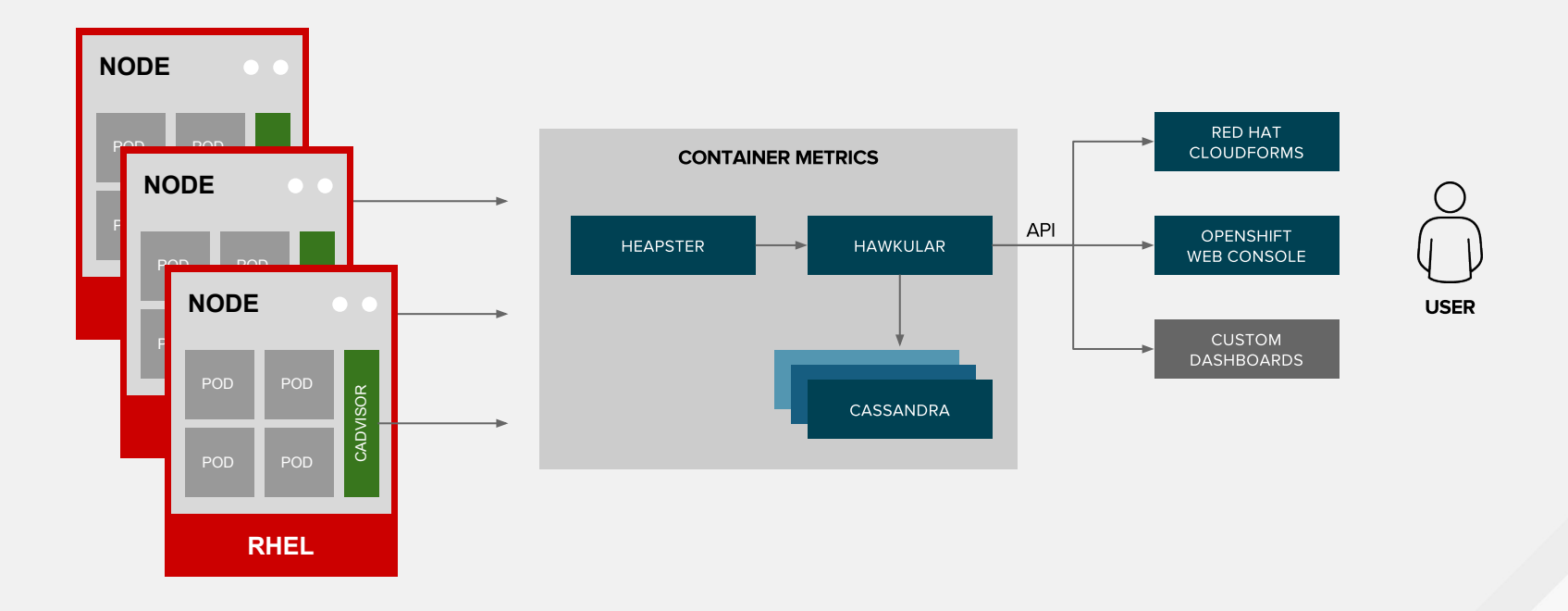

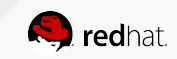

# **SECURITY**

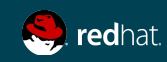

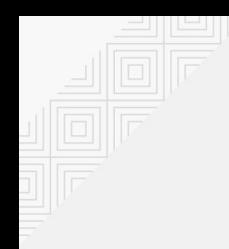

# TEN LAYERS OF CONTAINER SECURITY

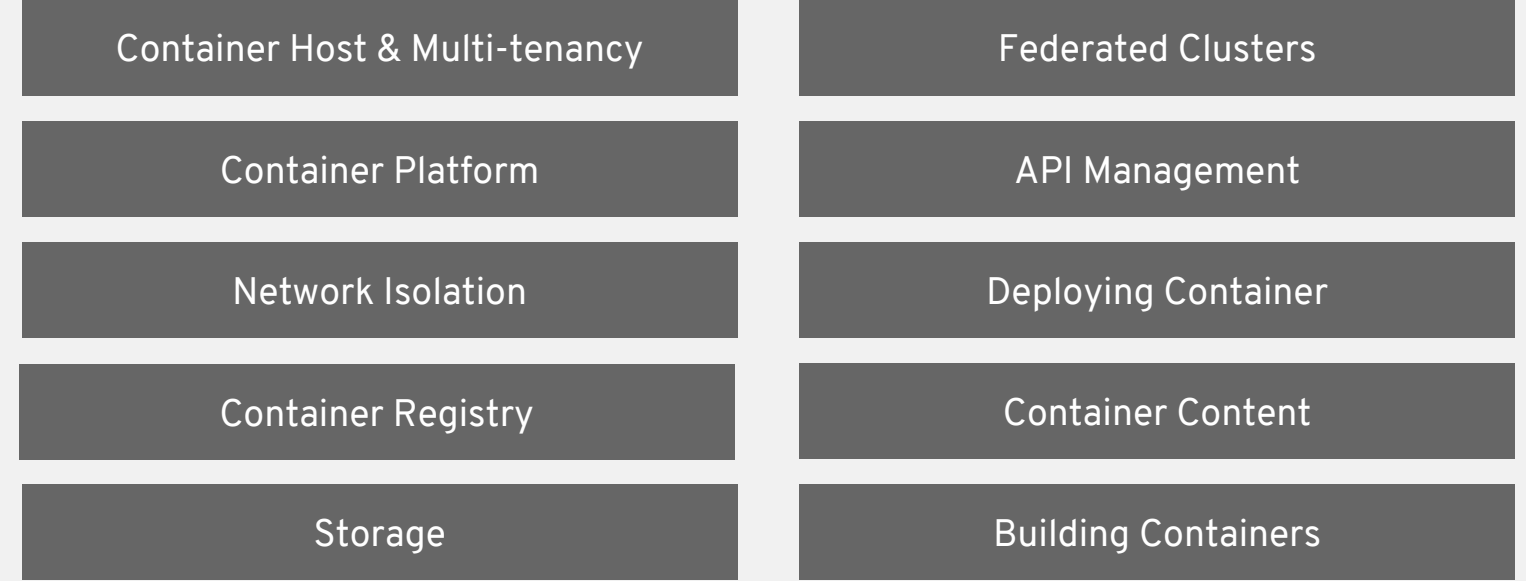

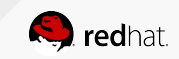

# SECRET MANAGEMENT

- Secure mechanism for holding sensitive data e.g.
	- Passwords and credentials
	- SSH Keys
	- Certificates
- Secrets are made available as
	- Environment variables
	- Volume mounts
	- Interaction with external systems
- Encrypted in transit
- Never rest on the nodes

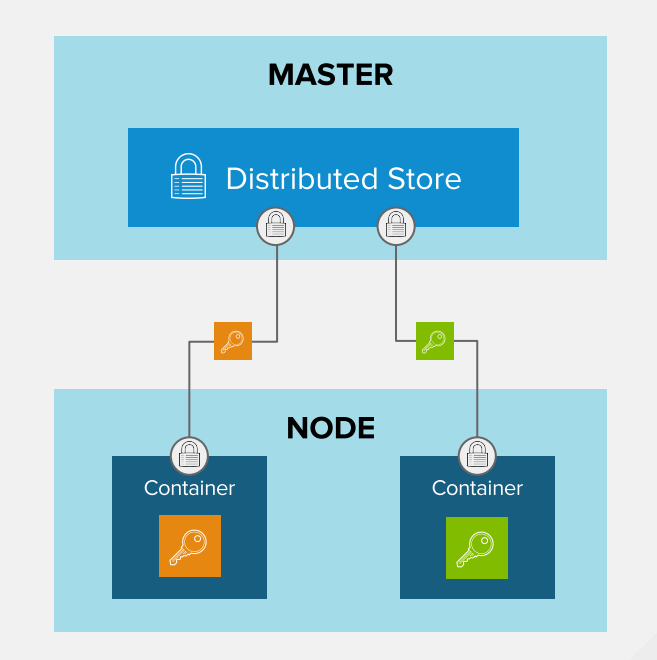

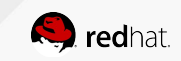

# **PERSISTENT STORAGE**

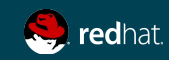

#### PERSISTENT STORAGE

- Persistent Volume (PV) is tied to a piece of network storage
- Provisioned by an administrator (static or dynamically)
- Allows admins to describe storage and users to request storage
- Assigned to pods based on the requested size, access mode, labels and type

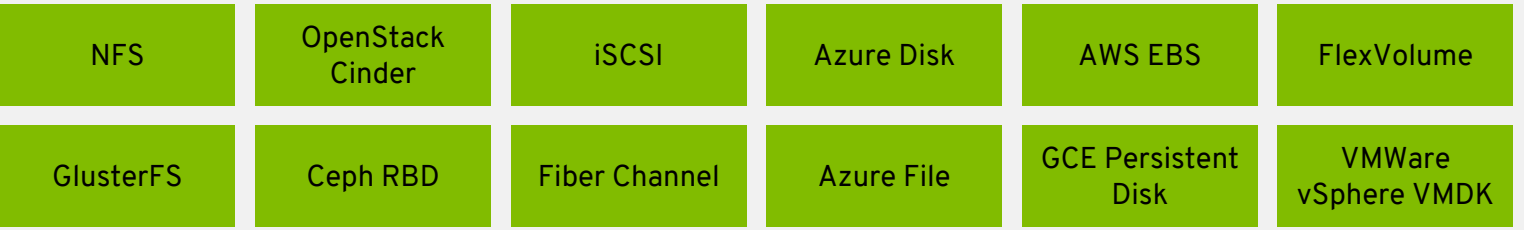

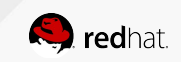

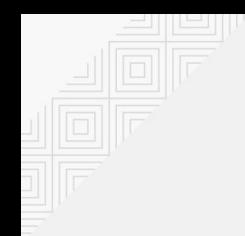

#### PERSISTENT STORAGE

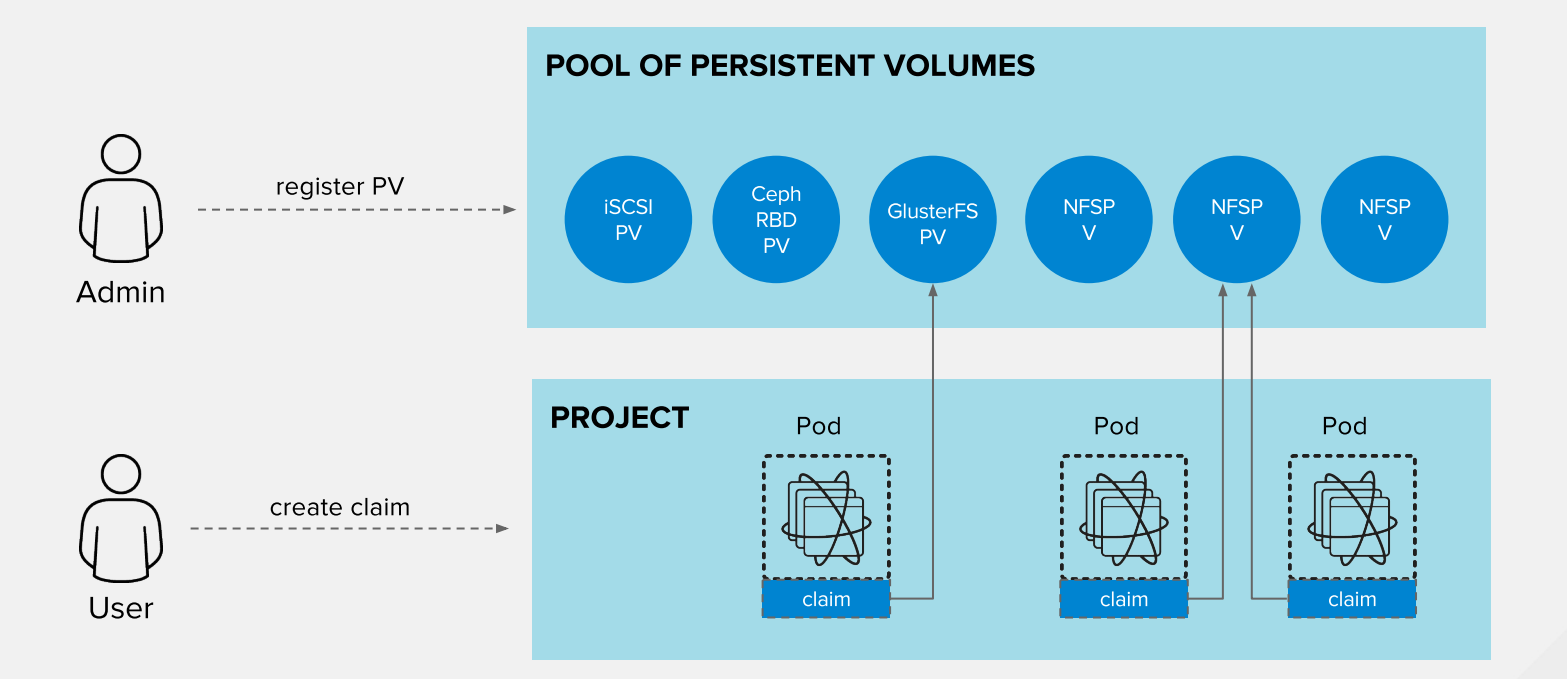

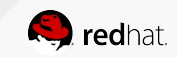

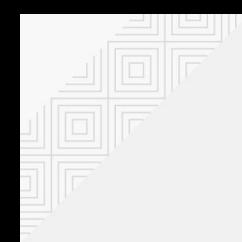

#### DYNAMIC VOLUME PROVISIONING

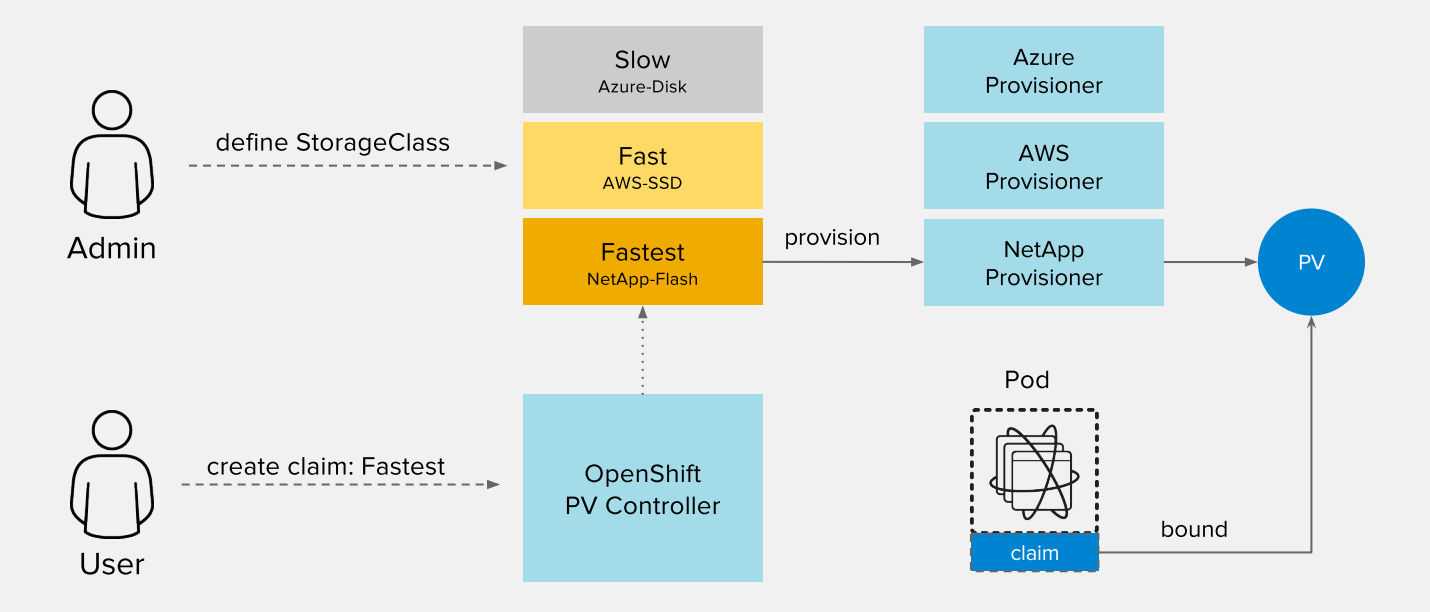

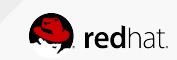

# CONTAINER-NATIVE STORAGE

- Containerized Red Hat Gluster Storage
- Native integration with OpenShift
- Unified Orchestration using Kubernetes for applications and storage
- Greater control & ease of use for developers
- Lower TCO through convergence
- Single vendor Support

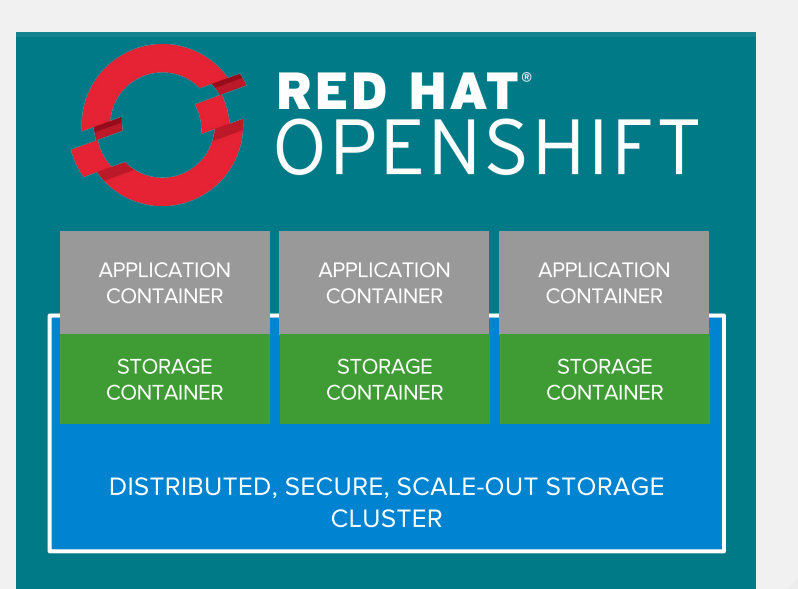

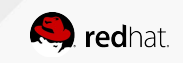

#### CONTAINER-NATIVE STORAGE

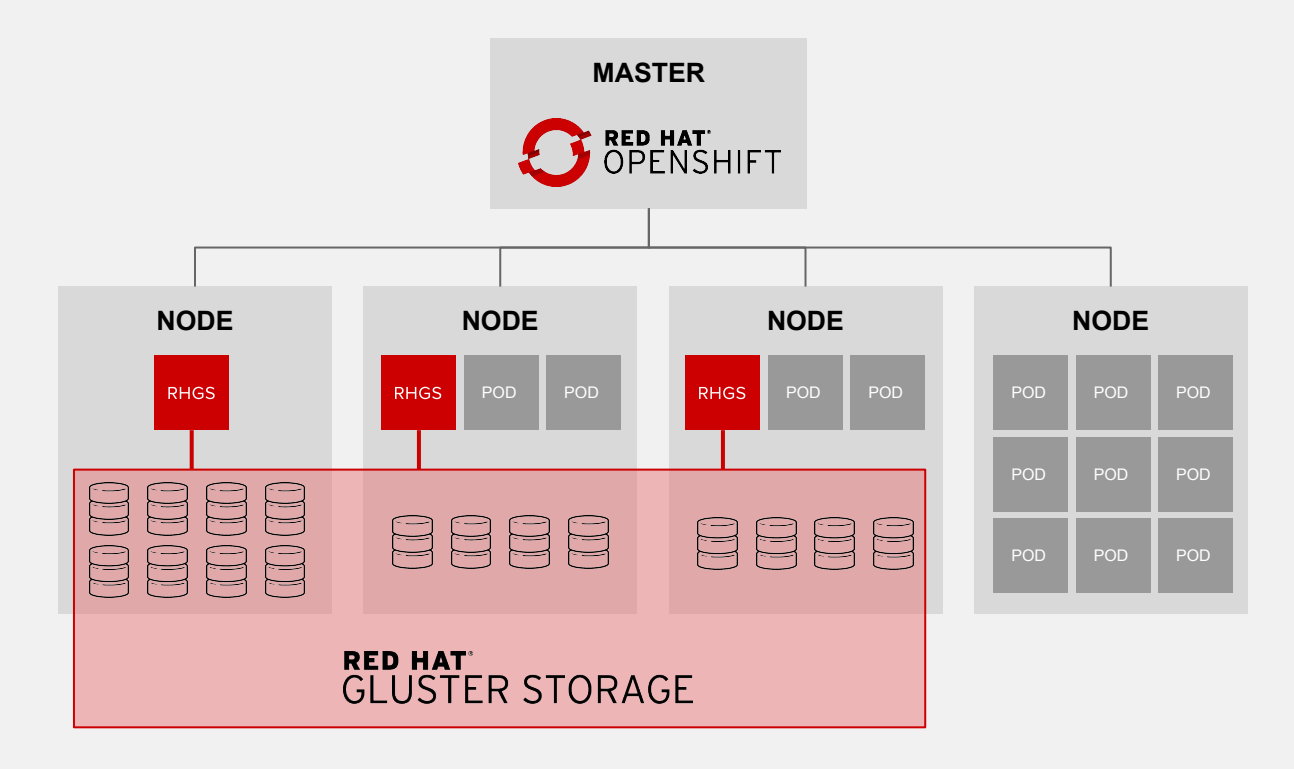

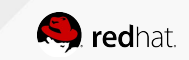

# **SERVICE BROKER**

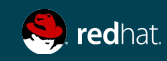

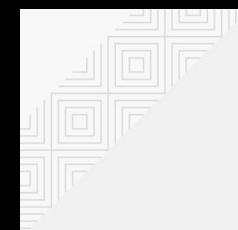

#### WHY A SERVICE BROKER?

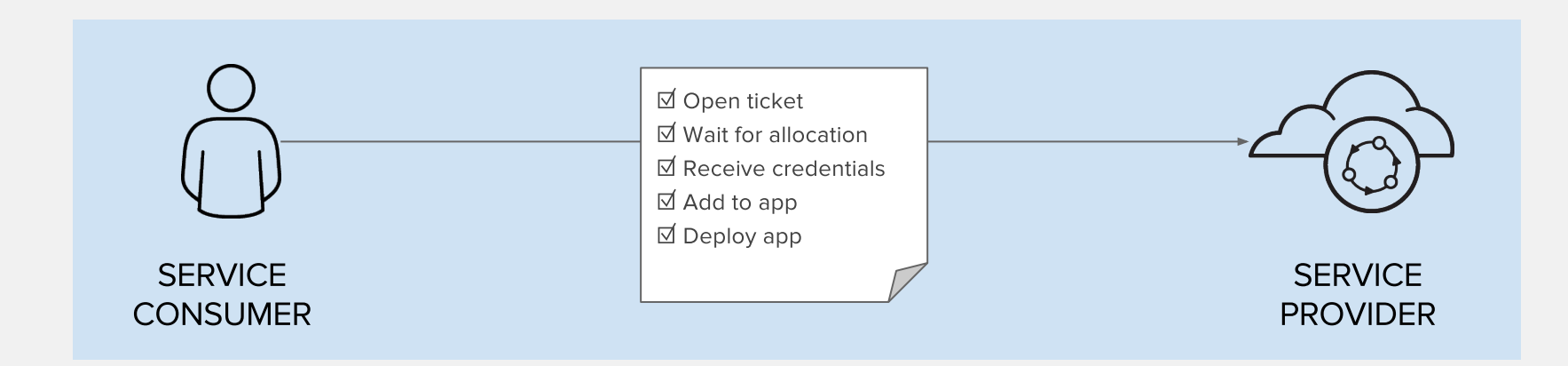

Manual, Time-consuming and Inconsistent

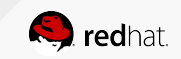

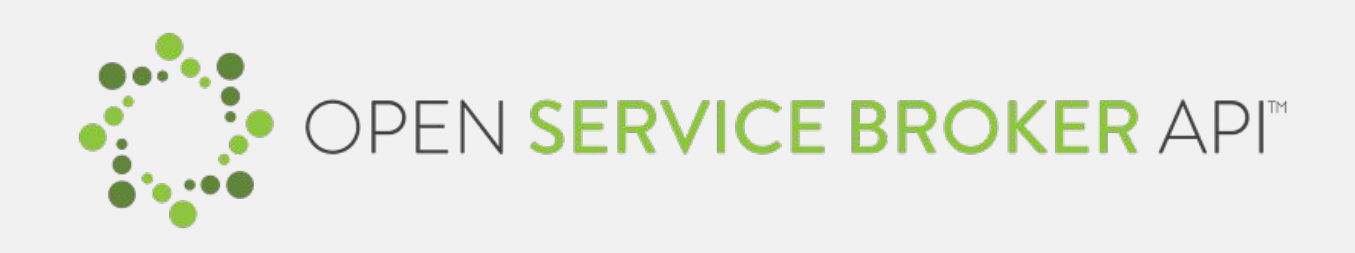

A multi-vendor project to standardize how services are consumed on cloud-native platforms across service providers

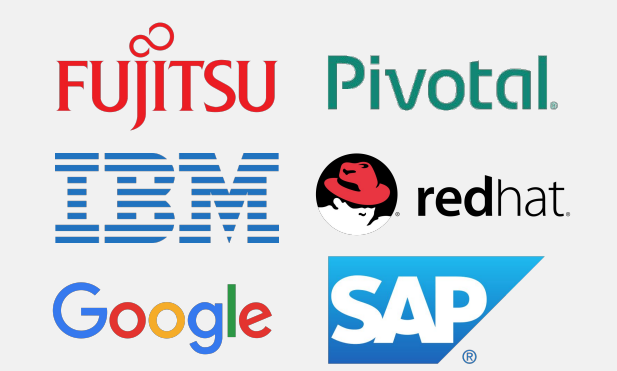

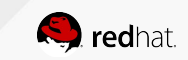

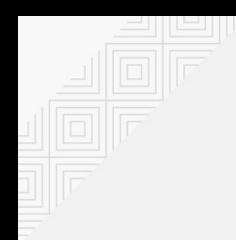

#### WHAT IS A SERVICE BROKER?

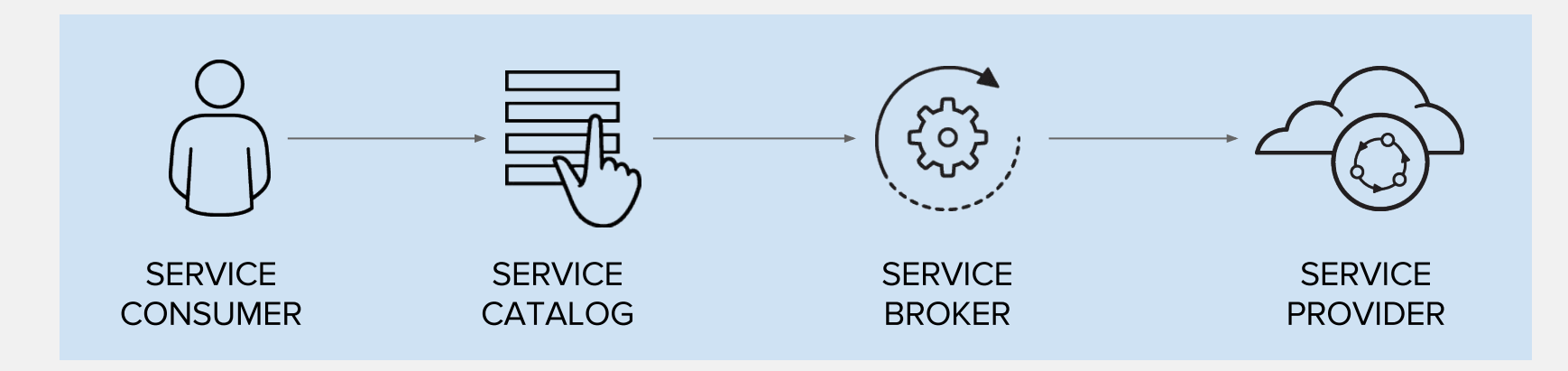

Automated, Standard and Consistent

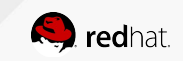

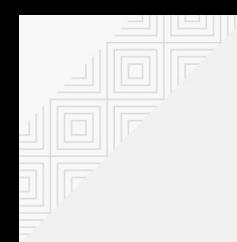

#### OPENSHIFT SERVICE CATALOG

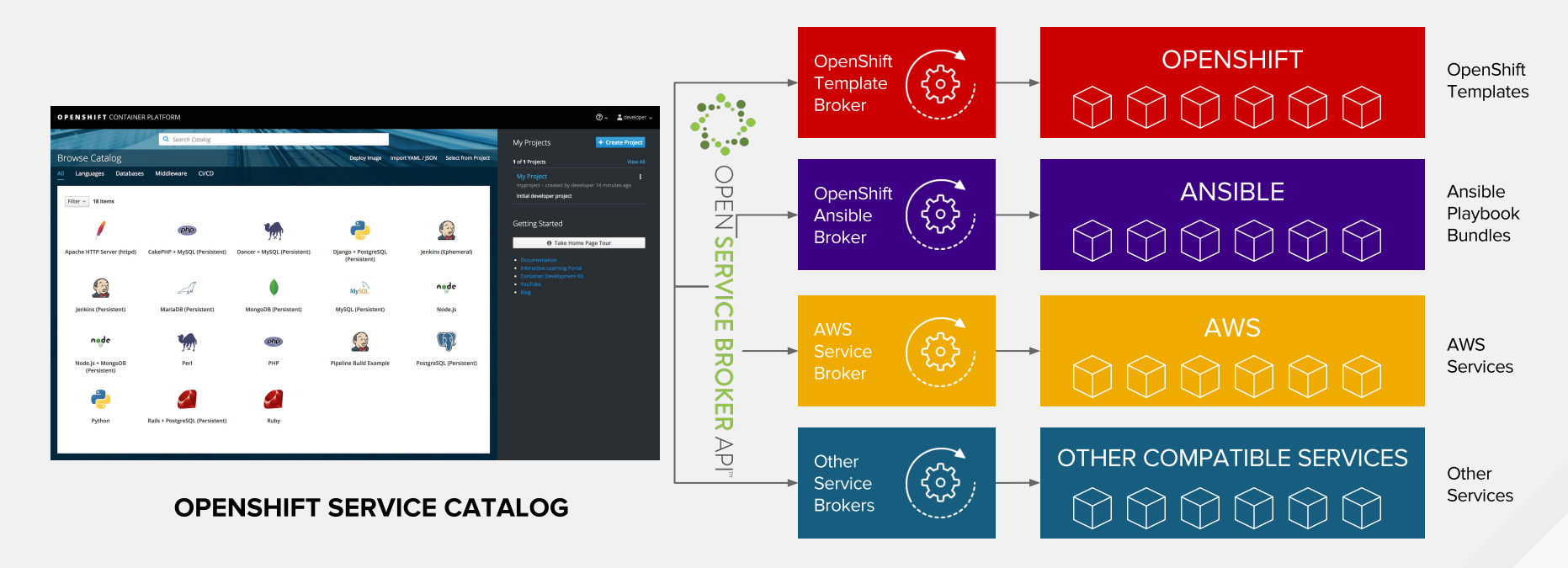

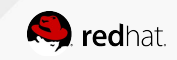
# SERVICE BROKER CONCEPTS

**SERVICE:** an offering that can be used by an app e.g. database

**PLAN:** a specific flavor of a service e.g. Gold Tier

**SERVICE INSTANCE:** an instance of the offering

**PROVISION:** creating a service instance

**BIND:** associate a service instance and its credentials to an app

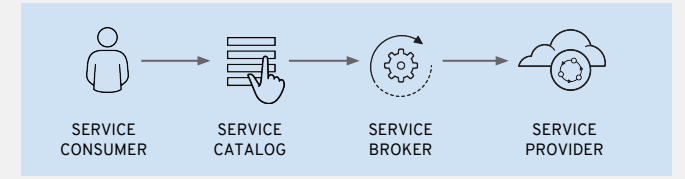

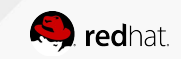

### HOW TO ADD A SERVICE BROKER

- Deploy service broker on or off OpenShift
- Register the broker referring to the deployed broker

```
 apiVersion: servicecatalog.k8s.io/v1alpha1
kind: Broker
metadata:
  name: asb-broker
spec:
  url: https://asb-1338-ansible-service-broker.10.2.2.15.nip.io
```
• Register the broker services by creating ServiceClass resources (the service broker might automatically perform this step)

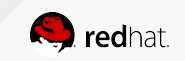

### TEMPLATE SERVICE BROKER

- Exposes Templates and Instant Apps in the Service Catalog
- Pulled from openshift namespace by default
- Multiple namespaces can be configured for template discovery

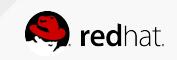

# TEMPLATE SERVER BROKER PROVISIONING

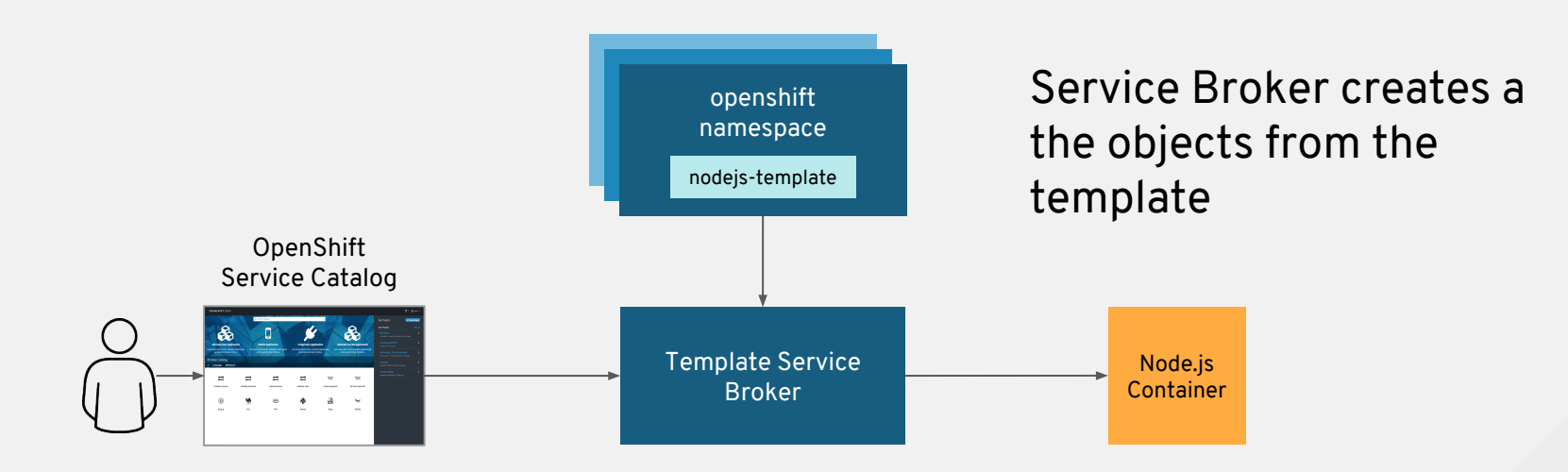

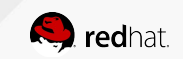

# TEMPLATE SERVICE BROKER BINDING

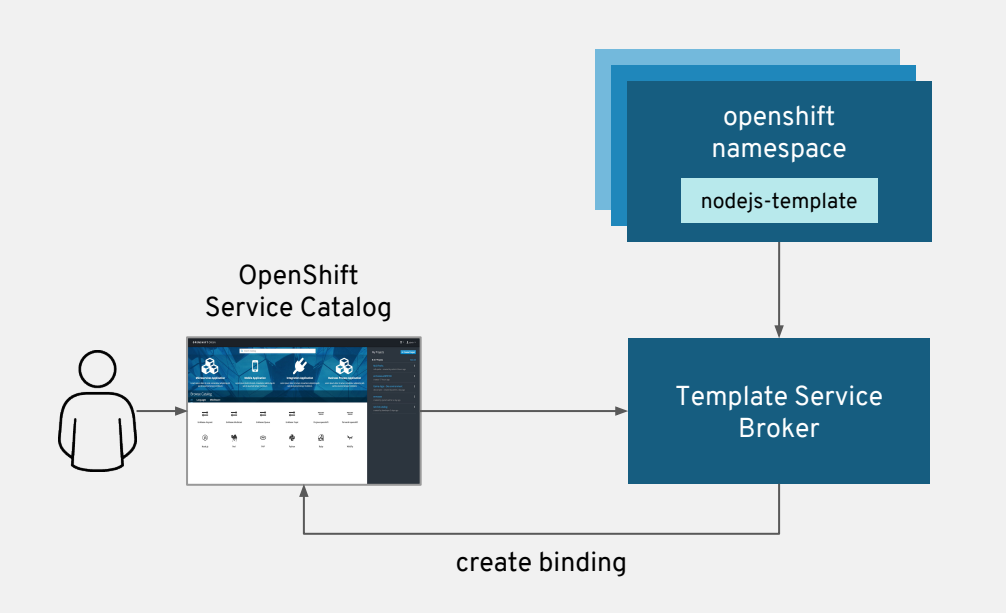

Service Broker creates a binding and secret for any credentials (config map, secret, etc) created by the template

> Node.js Container

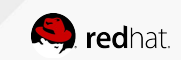

### OPENSHIFT ANSIBLE BROKER

- Use Ansible on OpenShift
	- Deploy containerized applications
	- Provision external services (e.g. Oracle database)
	- Provision cloud services (e.g. AWS RDS)
	- Orchestrate multi-service solutions
	- Conditional logic for control on deployments (e.g. database is initialized)
- Leverage existing Ansible playbooks
- Anything you can do with Ansible, you can do with OAB

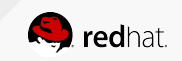

### ANSIBLE PLAYBOOK BUNDLES (APB)

- Lightweight application definition
- Packaged as a container image
- **Embedded Ansible runtime**
- Metadata for parameters
- Named playbooks for actions
- Leverage existing Ansible playbooks
- Registry is queried to discover APBs

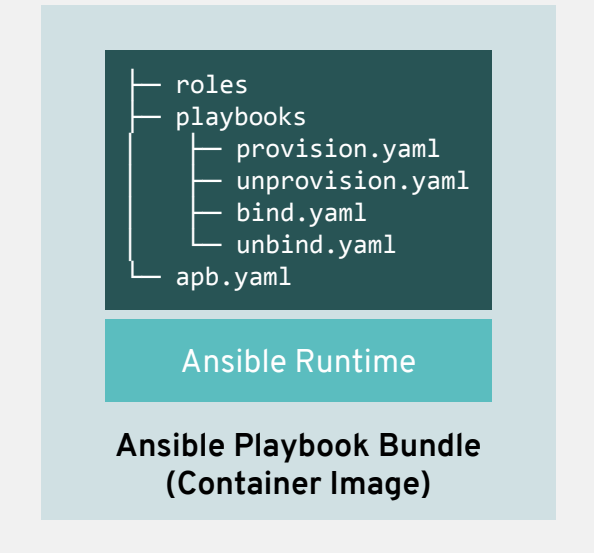

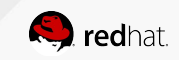

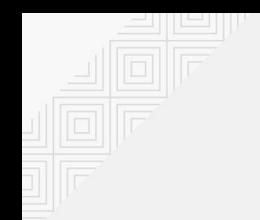

### OPENSHIFT ANSIBLE BROKER PROVISIONING

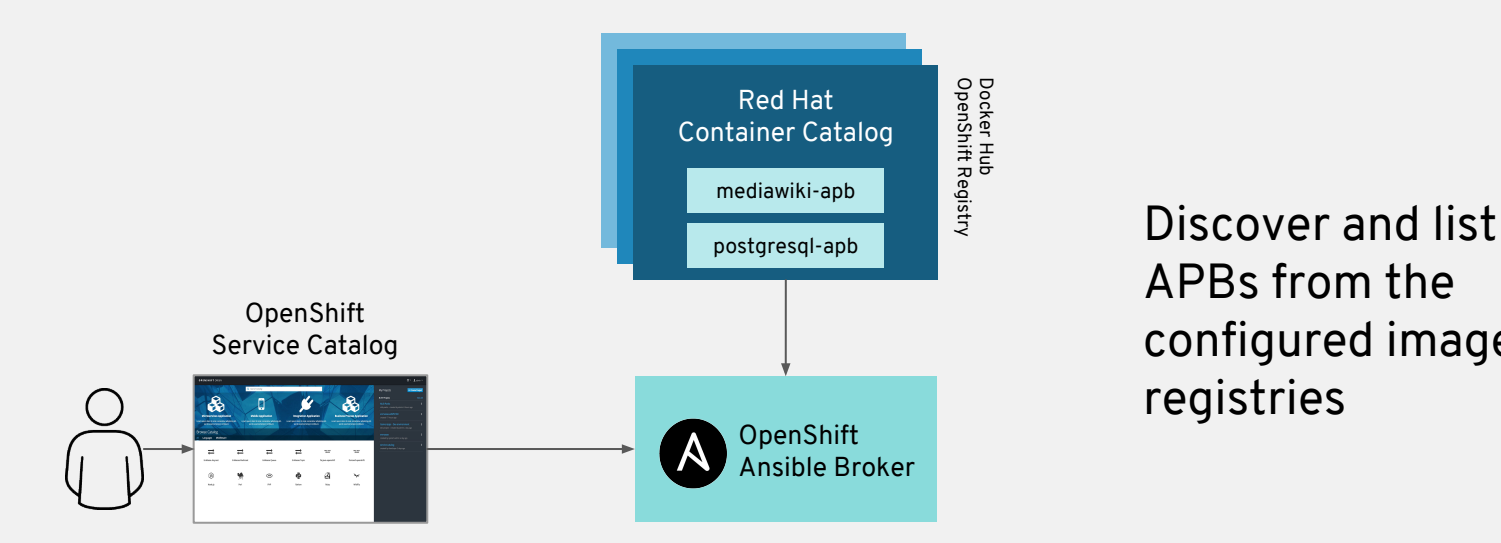

APBs from the configured image registries

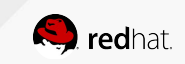

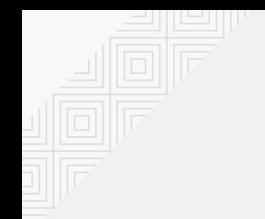

### OPENSHIFT ANSIBLE BROKER PROVISIONING

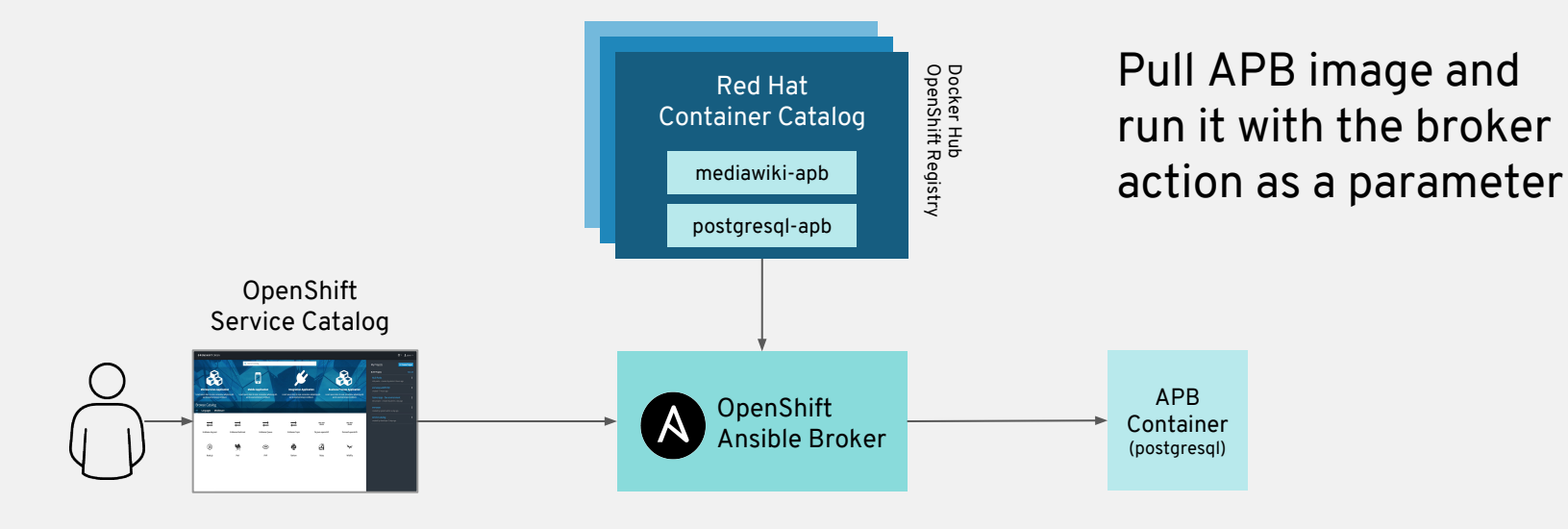

oc run postgresql-apb provision \$vars

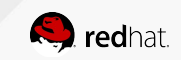

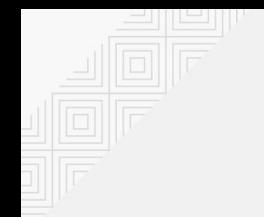

# PROVISIONING

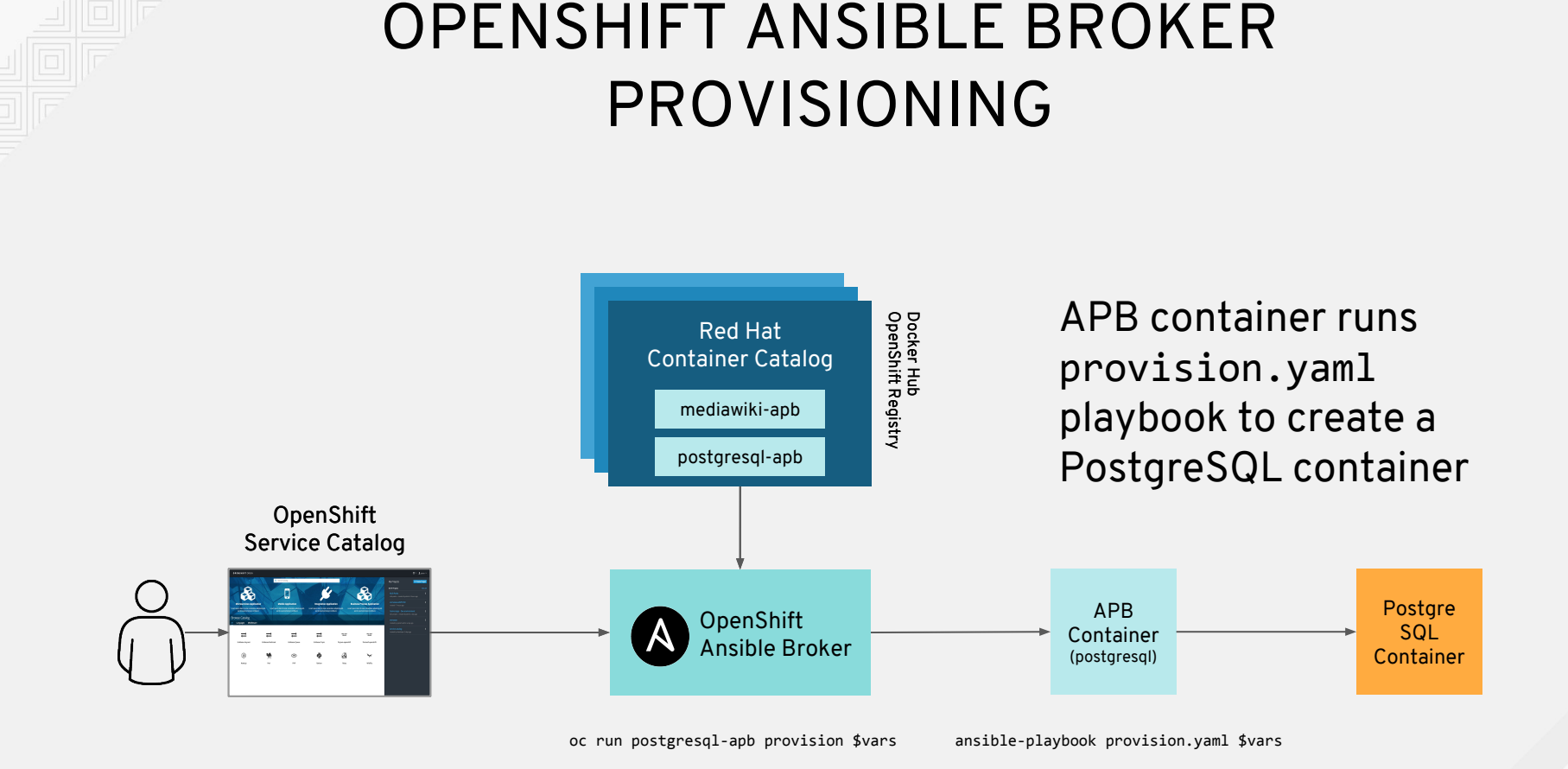

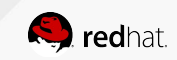

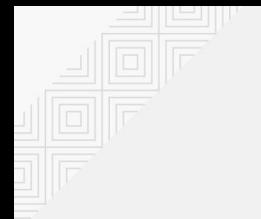

### OPENSHIFT ANSIBLE BROKER BINDING

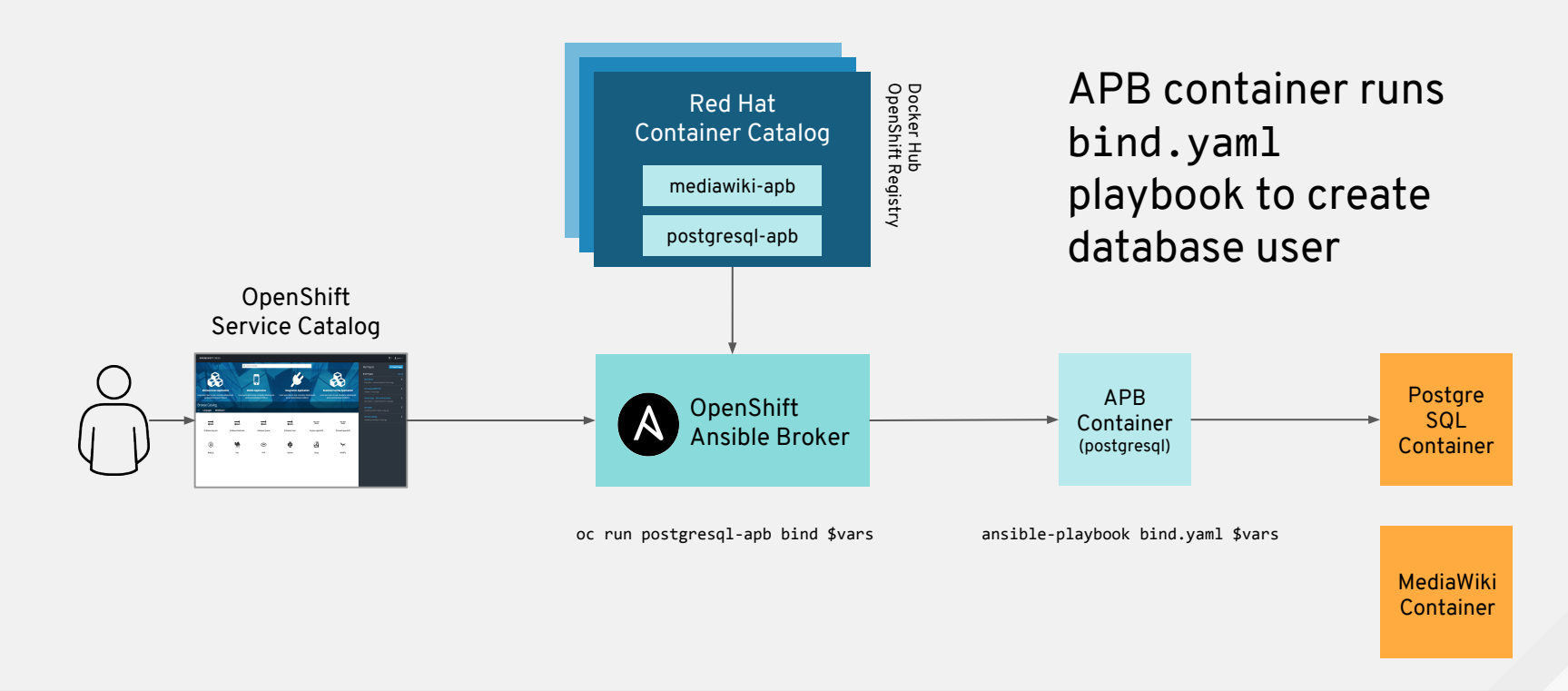

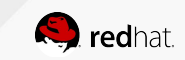

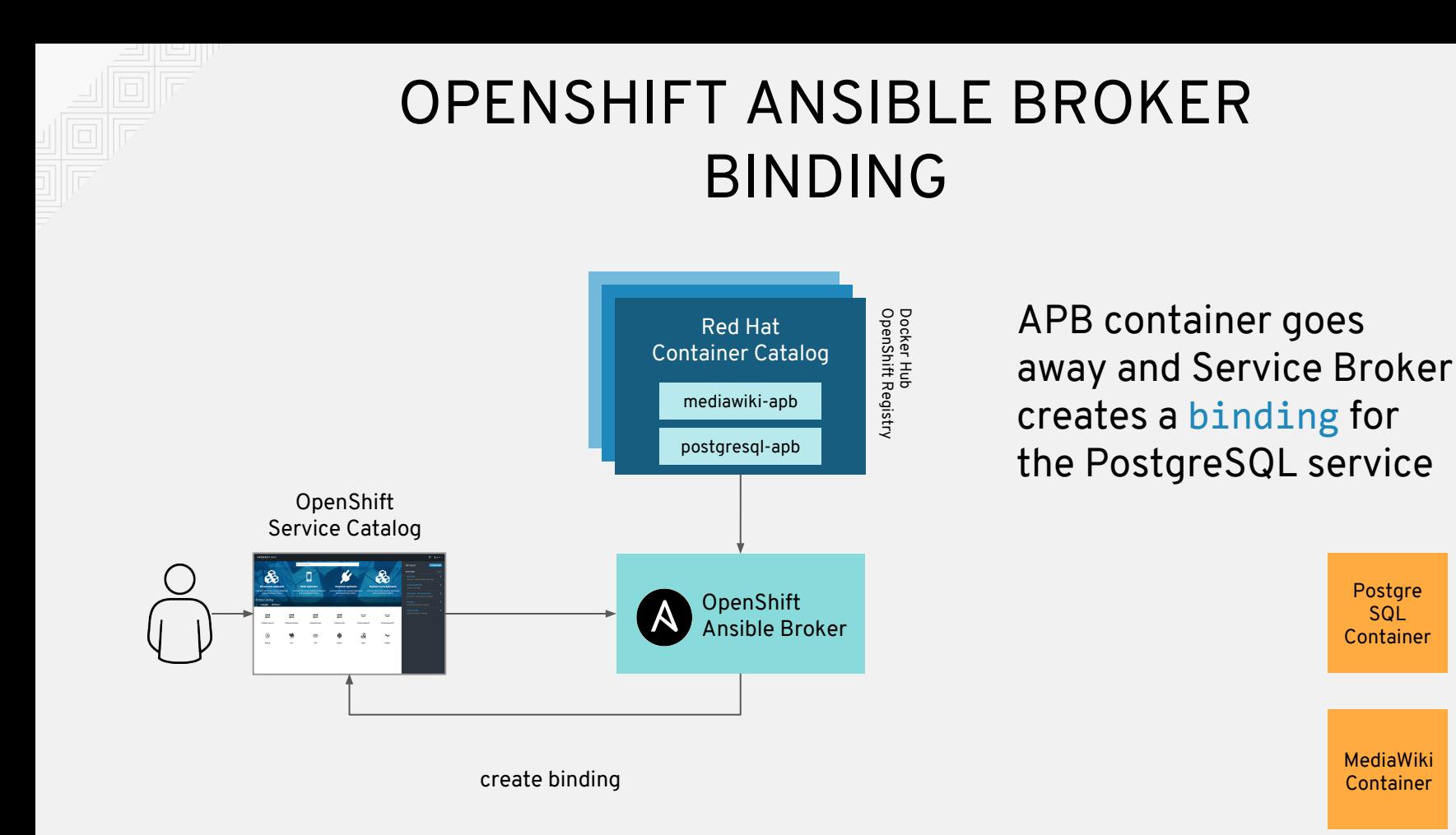

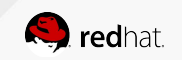

Postgre SQL

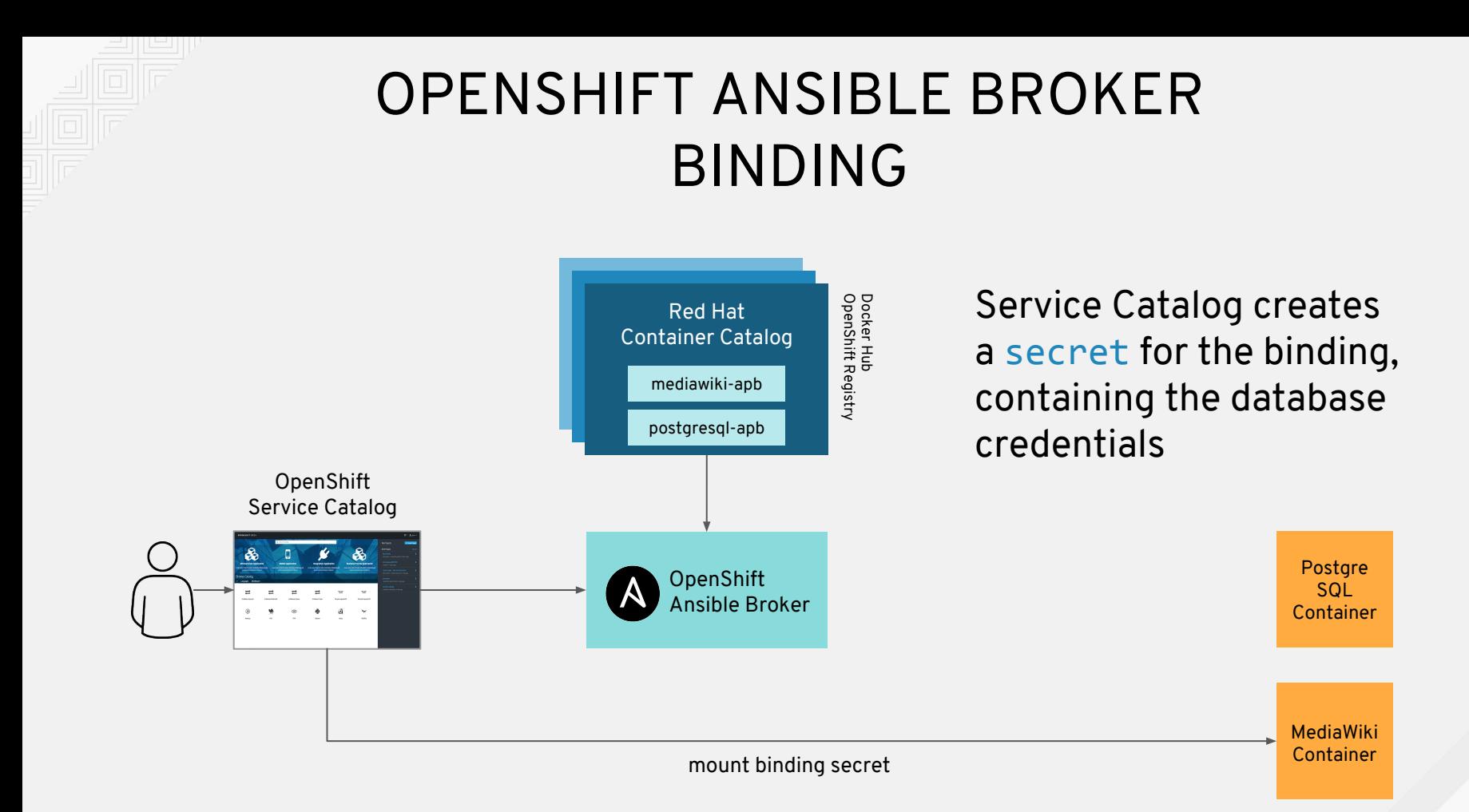

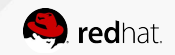

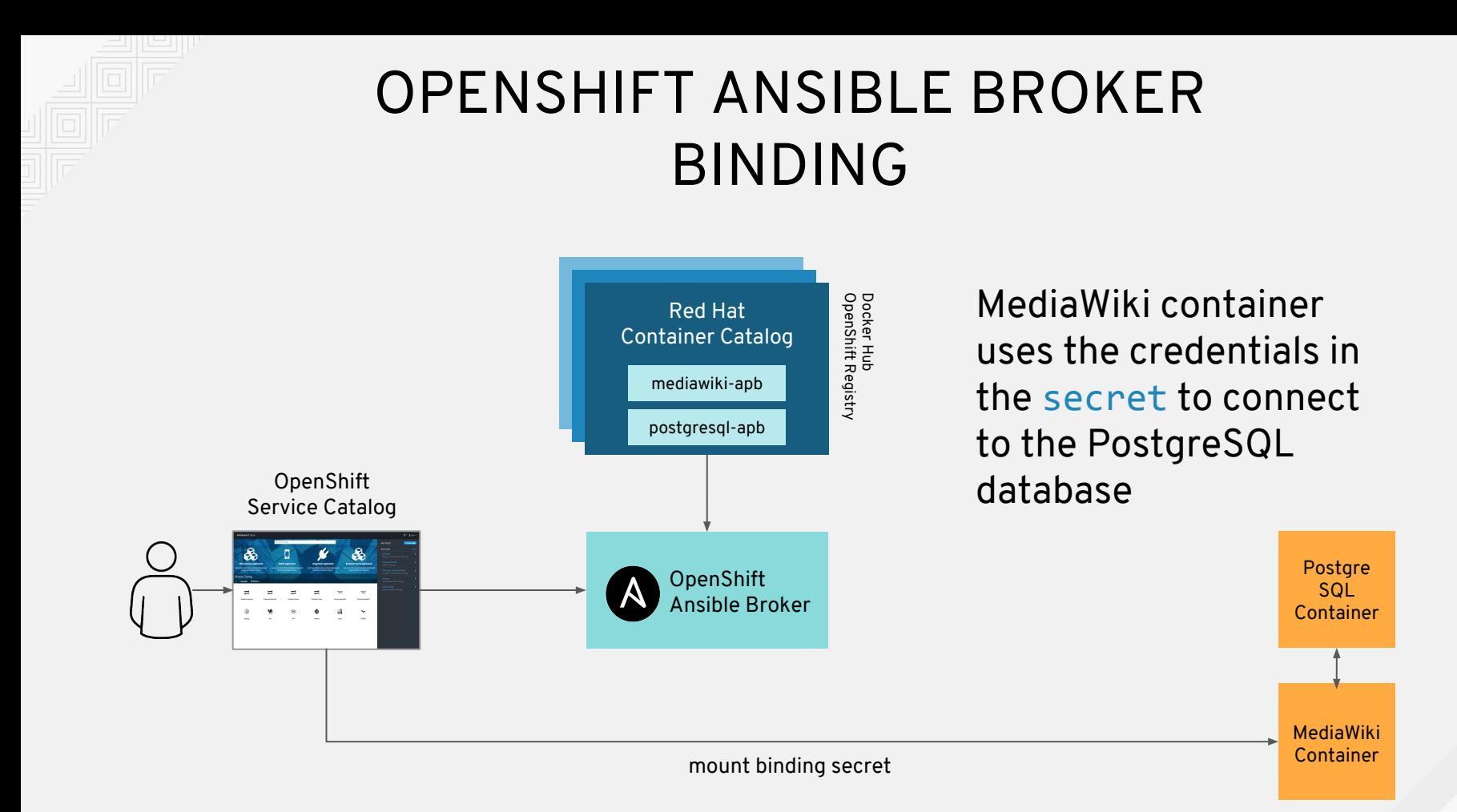

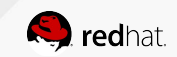

### AWS SERVICE BROKER

- Targets Top 10 AWS Services
- Uses Ansible Playbook Bundles
- Available in OpenShift 3.7

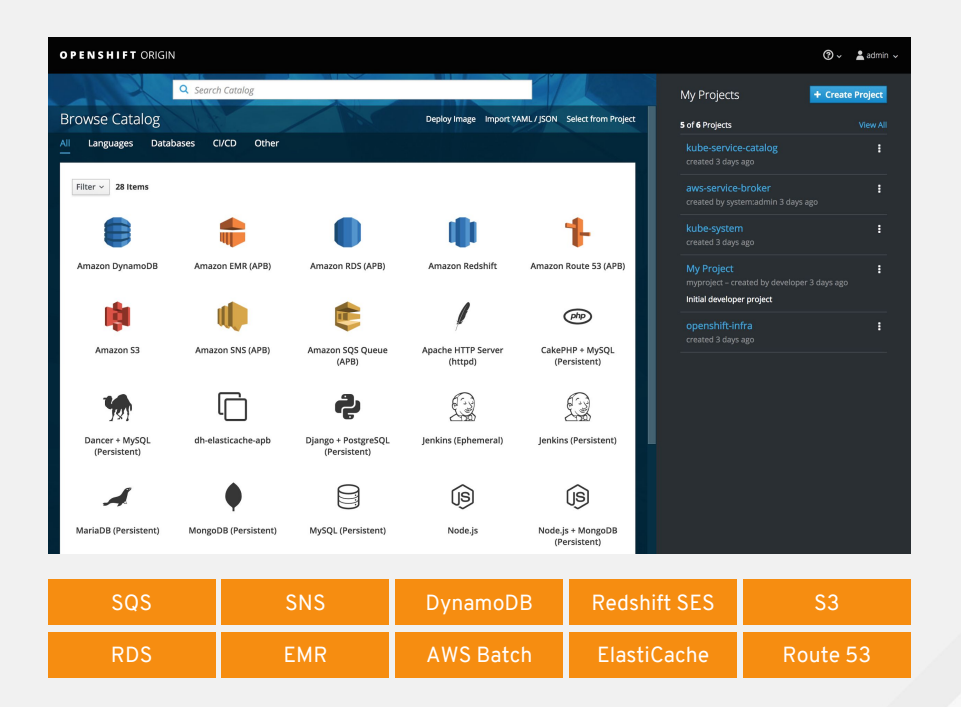

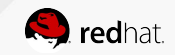

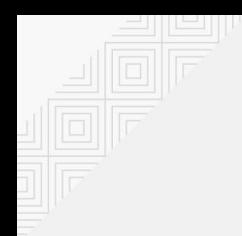

### AWS PROVISIONING

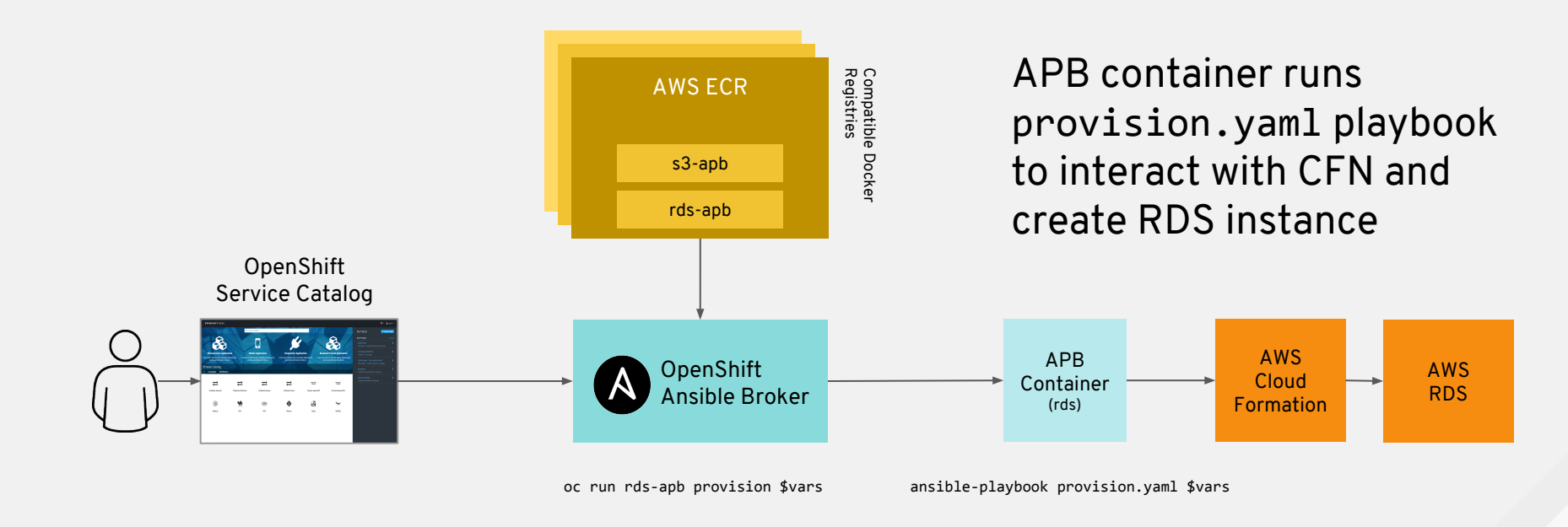

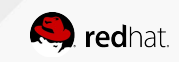

# **OPERATIONAL MANAGEMENT**

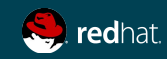

### TOP CHALLENGES OF RUNNING CONTAINERS AT SCALE

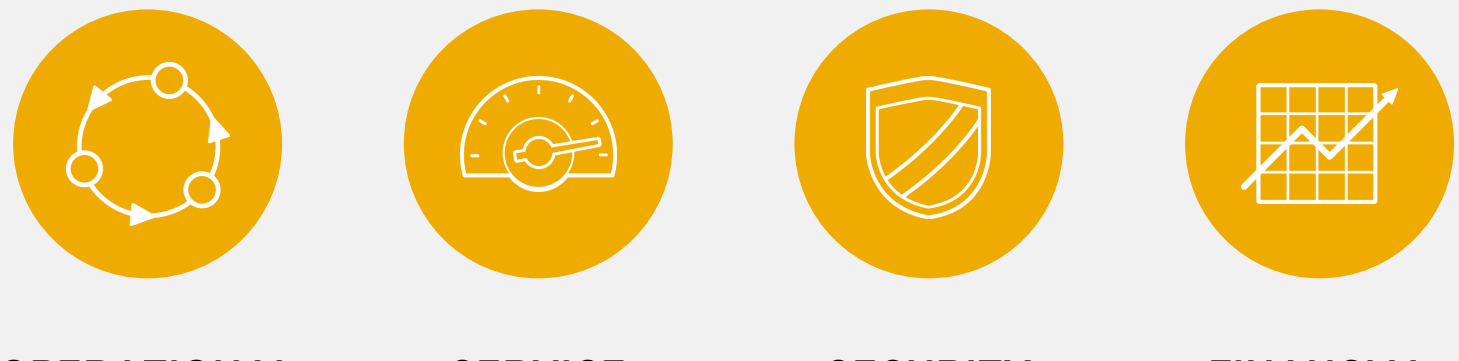

**OPERATIONAL EFFICIENCY**

**SERVICE HEALTH**

**SECURITY & COMPLIANCE**

**FINANCIAL MANAGEMENT**

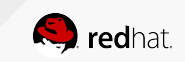

# **RED HAT®** CLOUDFORMS

**Operational Management Across the Stack** 

- $\bullet$ Real-time discovery
- $\bullet$ **Visualize relationships**
- $\bullet$ Monitoring and alerts
- $\bullet$ **Vulnerability scanning**
- $\bullet$ **Security compliance**
- $\bullet$ Workflow and policy
- $\bullet$ Automation
- $\bullet$ Chargeback

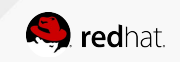

### OPERATIONAL EFFICIENCY

- CloudForms continuously discovers your infrastructure in near real time.
- CloudForms discovers and visualizes relationships between infra components
- CloudForms cross references inventory across technologies.
- CloudForms offers custom automation via control policy or UI extensions

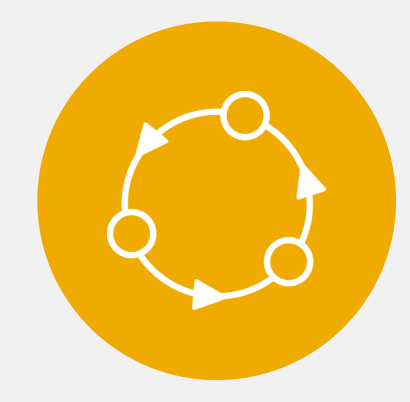

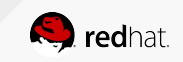

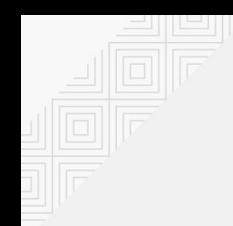

### OPERATIONAL EFFICIENCY

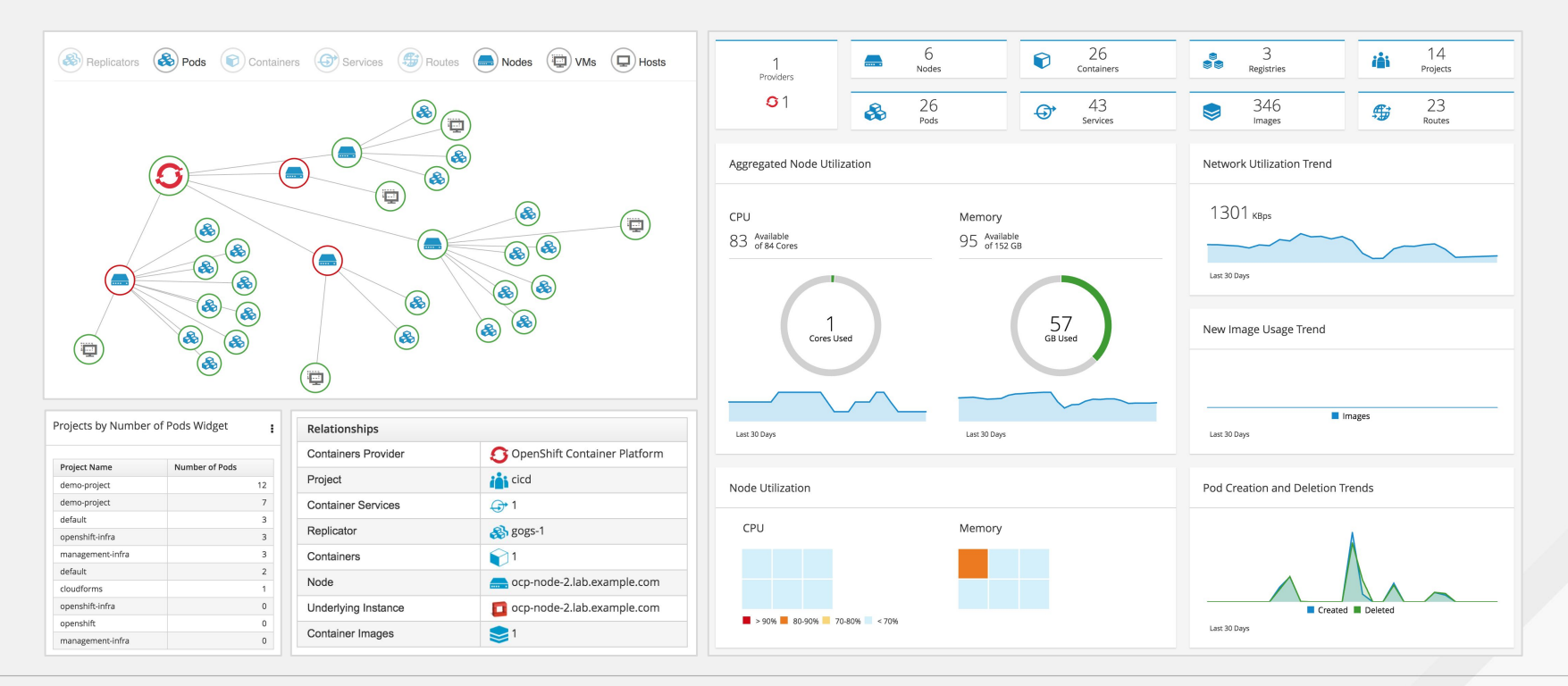

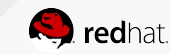

### SERVICE HEALTH

- CloudForms monitors resource consumption and shows trends
- CloudForms alerts on performance thresholds or other events
- CloudForms offers right-sizing recommendations
- CloudForms enforces configuration and tracks it over time.

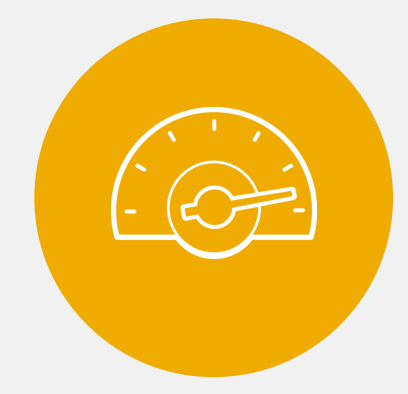

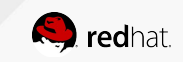

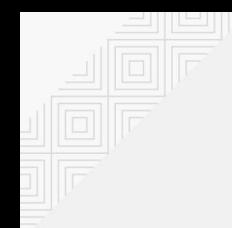

### SERVICE HEALTH

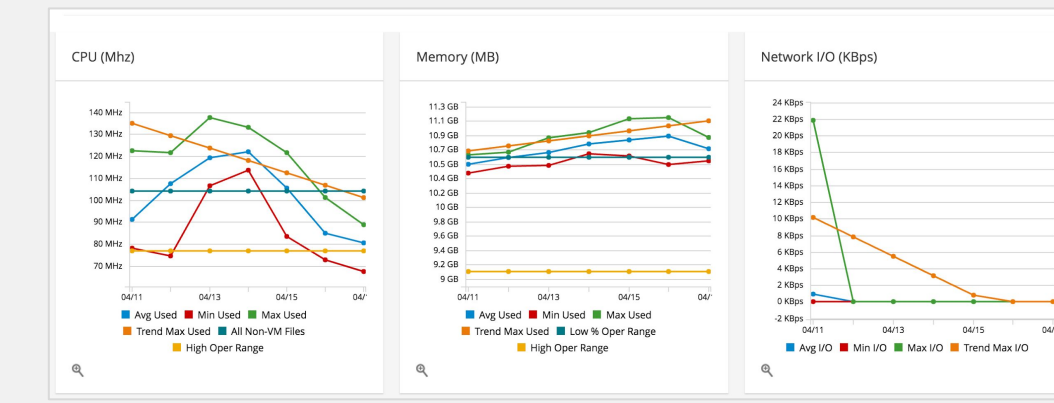

#### Normal Operating Ranges (up to 30 days' data)

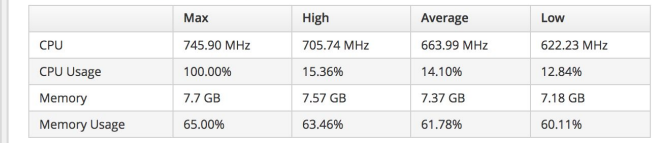

#### Right-Sizing (Conservative - derived from Absolute Maximum)

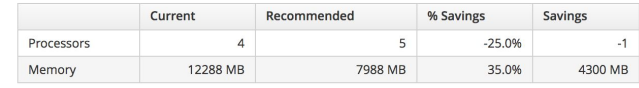

#### Right-Sizing (Moderate - derived from High NORM)

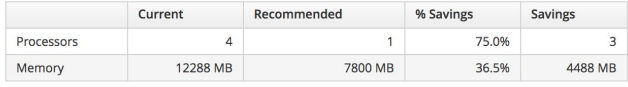

#### Right-Sizing (Aggressive - derived from Average NORM)

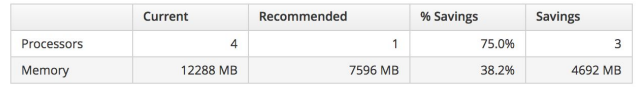

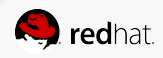

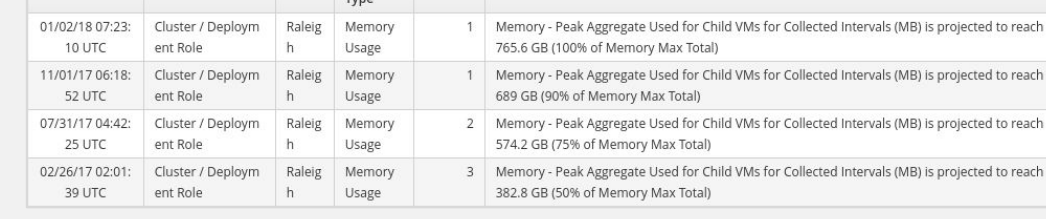

Message

Severity

Type

Name Event

Time Stamp

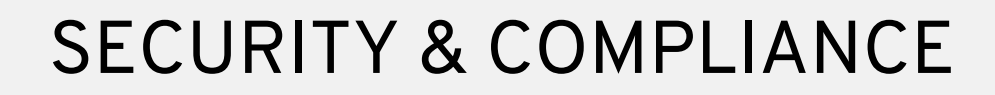

- CloudForms finds and marks nodes non-compliant with policy.
- CloudForms allows reporting on container provenance.
- CloudForms scans container images using OpenSCAP.
- CloudForms tracks genealogy between images and containers.

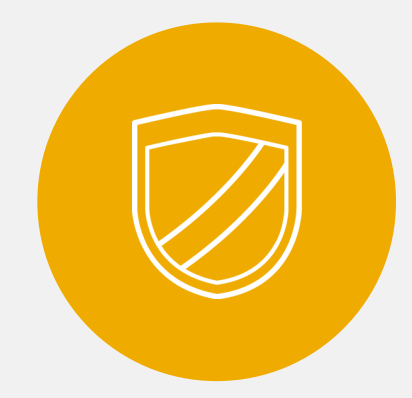

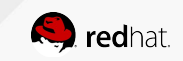

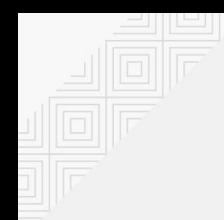

### SECURITY & COMPLIANCE

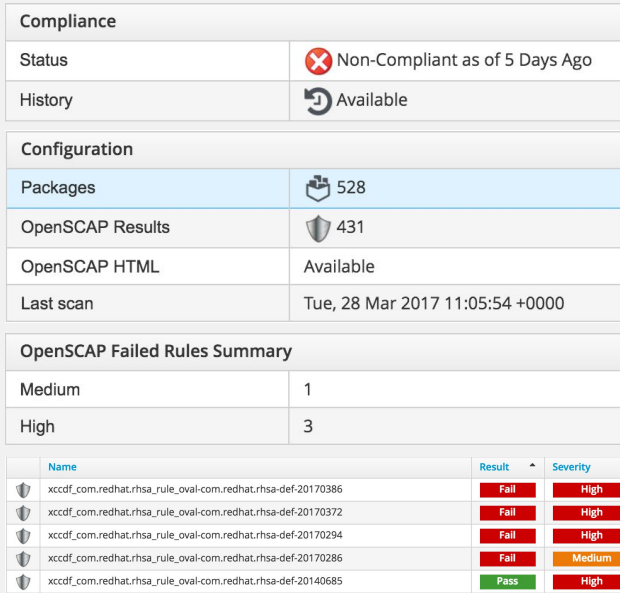

Pass

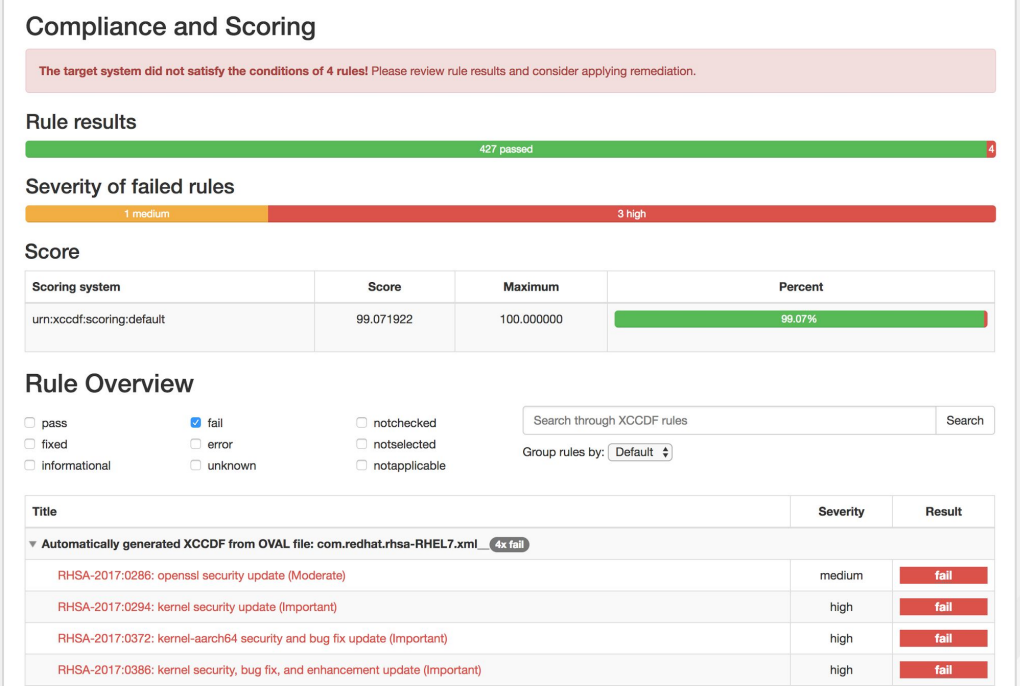

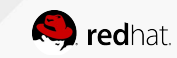

**of its** 

Ŵ.

xccdf\_com.redhat.rhsa\_rule\_oval-com.redhat.rhsa-def-20140686

xccdf\_com.redhat.rhsa\_rule\_oval-com.redhat.rhsa-def-20140679 xccdf\_com.redhat.rhsa\_rule\_oval-com.redhat.rhsa-def-20140703 xccdf\_com.redhat.rhsa\_rule\_oval-com.redhat.rhsa-def-20140684

xccdf\_com.redhat.rhsa\_rule\_oval-com.redhat.rhsa-def-20140704

### FINANCIAL MANAGEMENT

- Define cost models for infrastructure and understand your cost.
- Rate schedules per platform and per tenant with multi-tiered and multi-currency support
- CloudForms shows top users for CPU, memory, as well as cost.
- Chargeback/showback to projects based on container utilization.

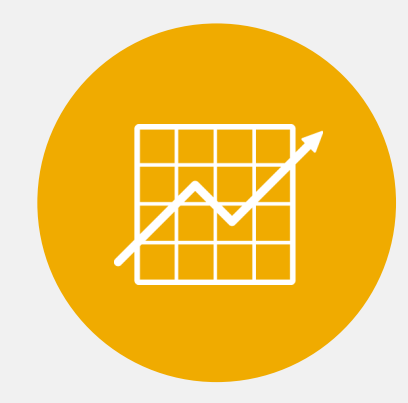

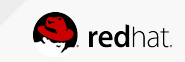

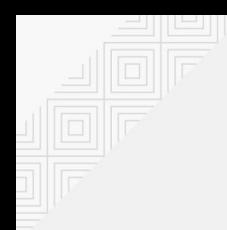

### FINANCIAL MANAGEMENT

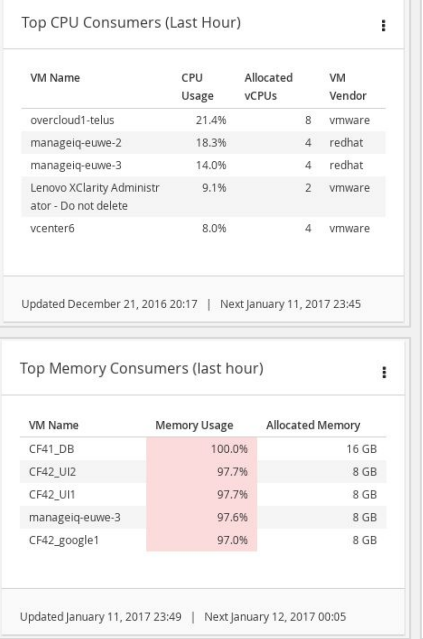

### Saved Report "ChargeBack by Project -<br>Tue, 18 Apr 2017 17:59:28 +0000"

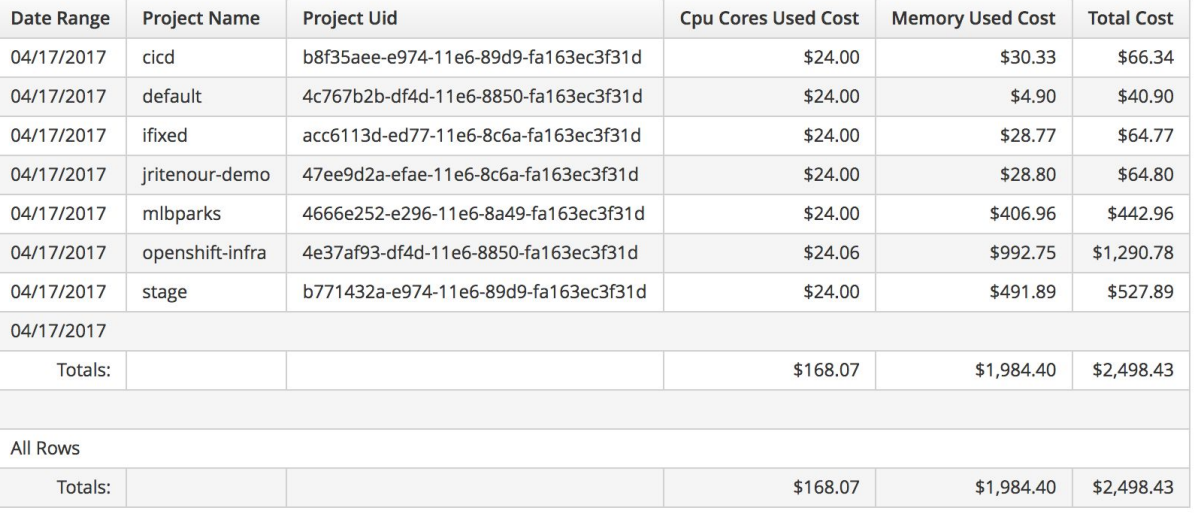

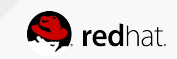

# **REFERENCE ARCHITECTURES**

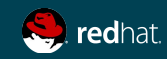

### REFERENCE ARCHITECTURES

[OpenShift on VMware vCenter](https://access.redhat.com/articles/2745171) [OpenShift on Red Hat OpenStack Platform](https://access.redhat.com/articles/2743631) [OpenShift on Amazon Web Services](https://access.redhat.com/articles/2623521) [OpenShift on Google Cloud Platform](https://access.redhat.com/articles/2751521) [OpenShift on Microsoft Azure](https://access.redhat.com/articles/3030691) [OpenShift on Red Hat Virtualization](https://access.redhat.com/articles/3155491) [OpenShift on HPE Servers with Ansible Tower](https://access.redhat.com/articles/3128171) [OpenShift on VMware vCenter 6 with Gluster](https://access.redhat.com/articles/3130131) [Deploying an OpenShift Distributed Architecture](https://access.redhat.com/articles/1609803) [OpenShift Architecture and Deployment Guide](https://access.redhat.com/articles/1755133) [OpenShift Scaling, Performance, and Capacity Planning](https://access.redhat.com/articles/2191731) [Application Release Strategies with OpenShift](https://access.redhat.com/articles/2897391) [Building Polyglot Microservices on OpenShift](https://access.redhat.com/articles/2893381) [Building JBoss EAP 6 Microservices on OpenShift](https://access.redhat.com/articles/2094731) [Building JBoss EAP 7 Microservices on OpenShift](https://access.redhat.com/articles/2407801) [Business Process Management with JBoss BPMS on OpenShift](https://access.redhat.com/articles/2893421) [Build and Deployment of Java Applications on OpenShift](https://access.redhat.com/articles/3016691) [Building Microservices on OpenShift with Fuse Integration...](https://access.redhat.com/articles/3068571) [JFrog Artifactory on OpenShift Container Platform](https://access.redhat.com/articles/3049611) [Spring Boot Microservices on Red Hat OpenShift](https://access.redhat.com/articles/3155471) [API Management with Red Hat 3scale on OpenShift](https://access.redhat.com/articles/3155481)

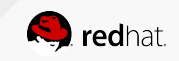

# **BUILD AND DEPLOY CONTAINER IMAGES**

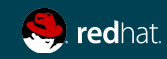

### BUILD AND DEPLOY CONTAINER IMAGES

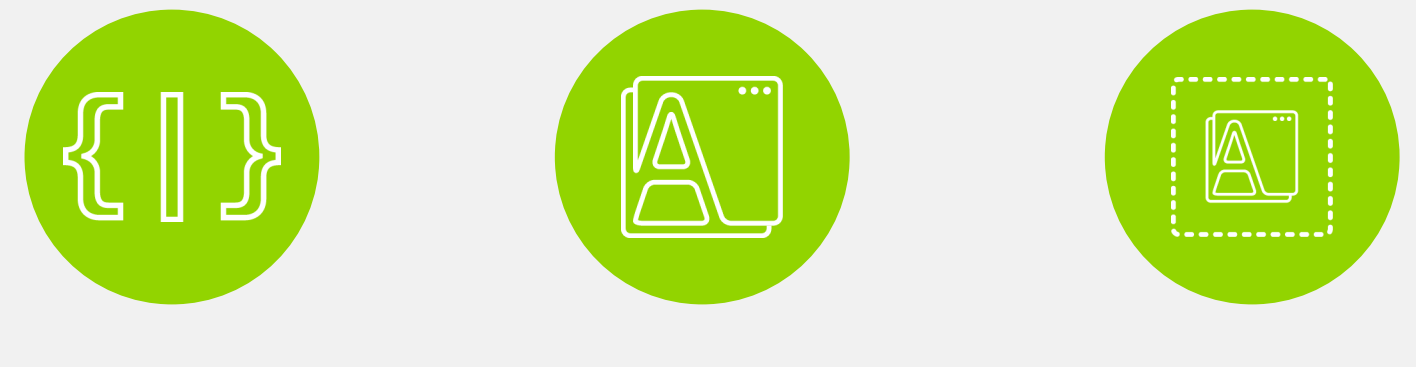

### **DEPLOY YOUR SOURCE CODE**

**DEPLOY YOUR APP BINARY**

**DEPLOY YOUR CONTAINER IMAGE**

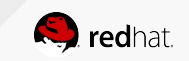

### DEPLOY SOURCE CODE WITH SOURCE-TO-IMAGE (S2I)

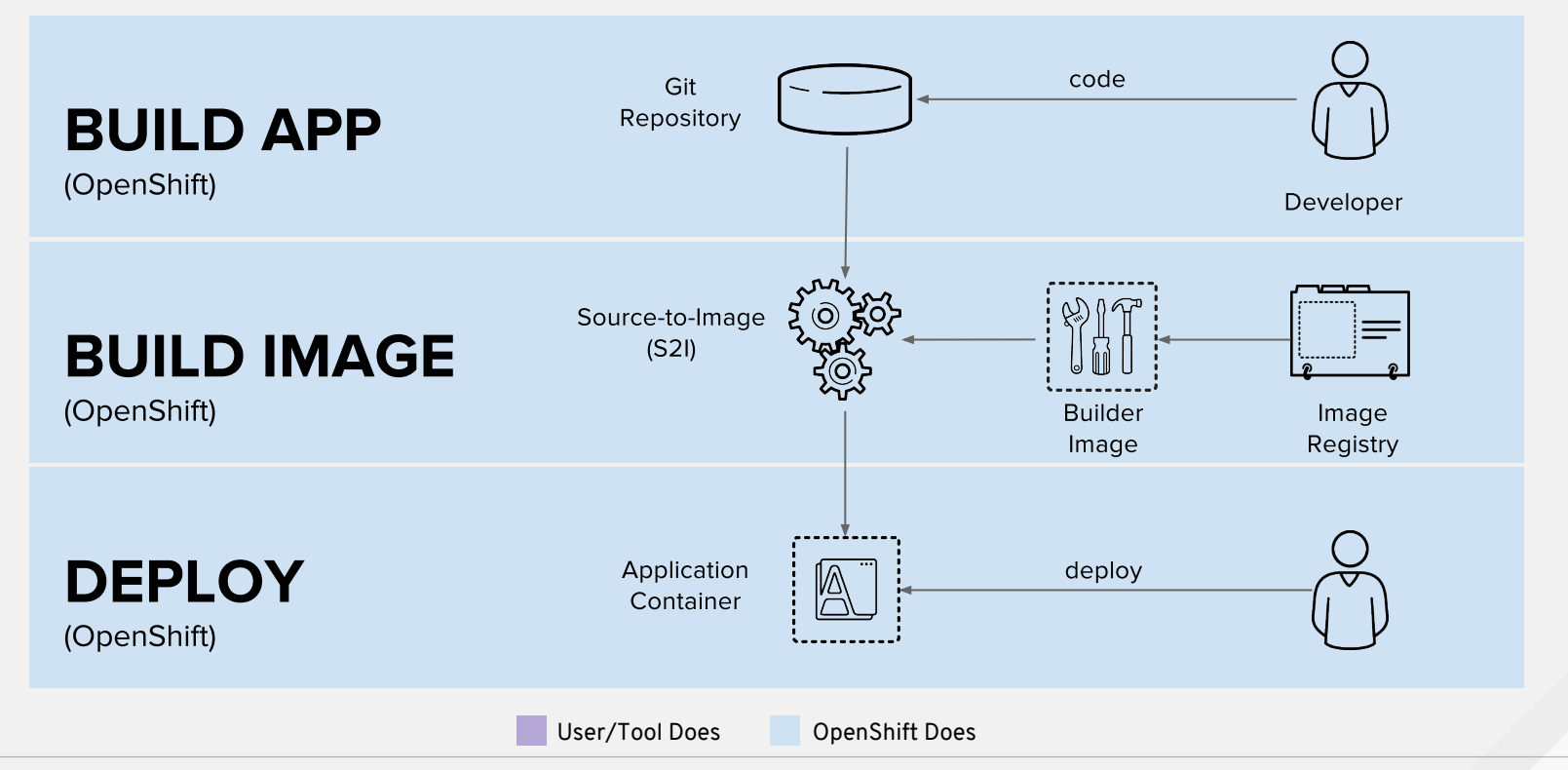

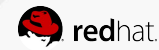

### DEPLOY APP BINARY WITH SOURCE-TO-IMAGE (S2I)

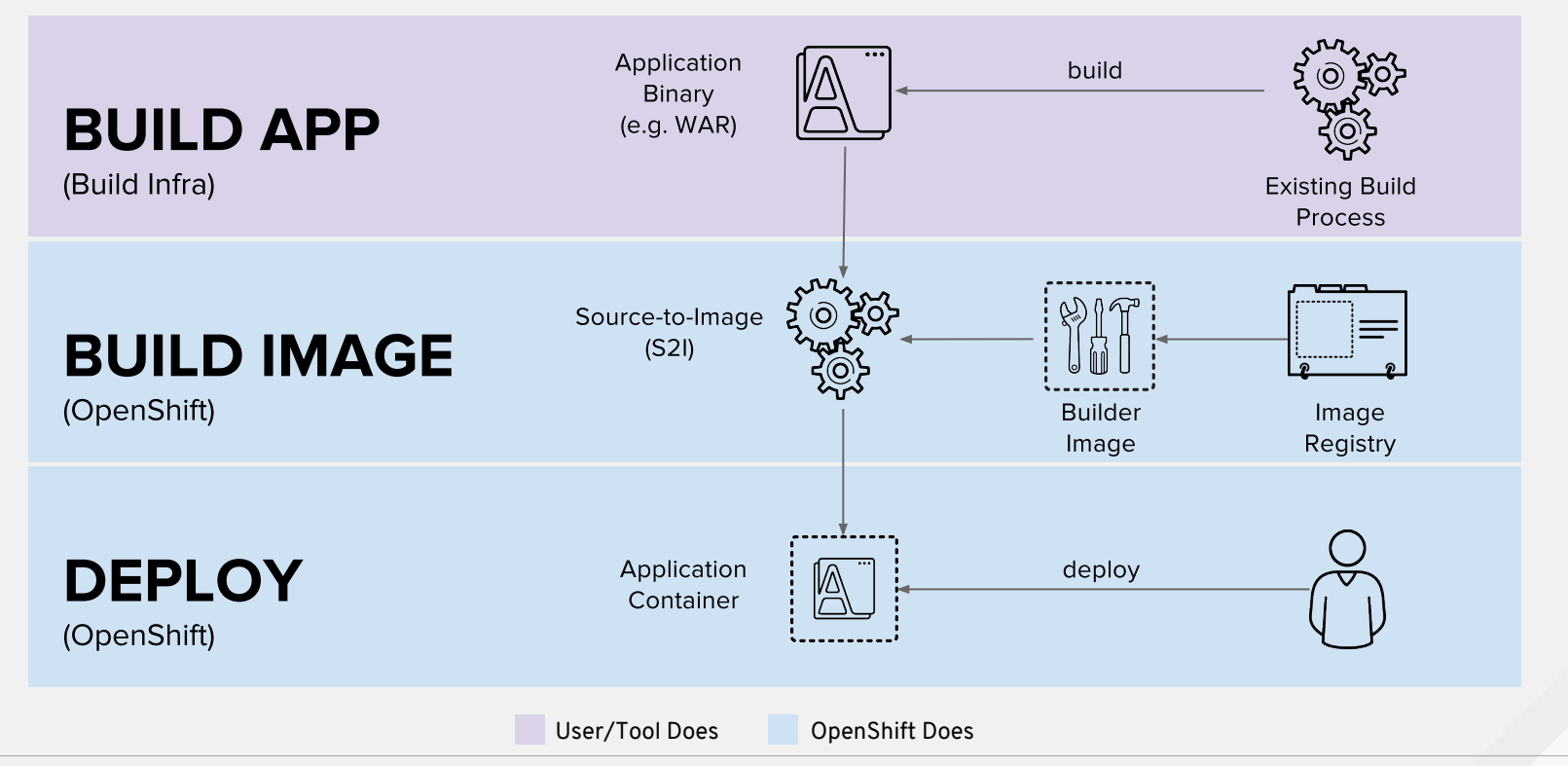

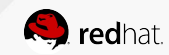

### DEPLOY DOCKER IMAGE

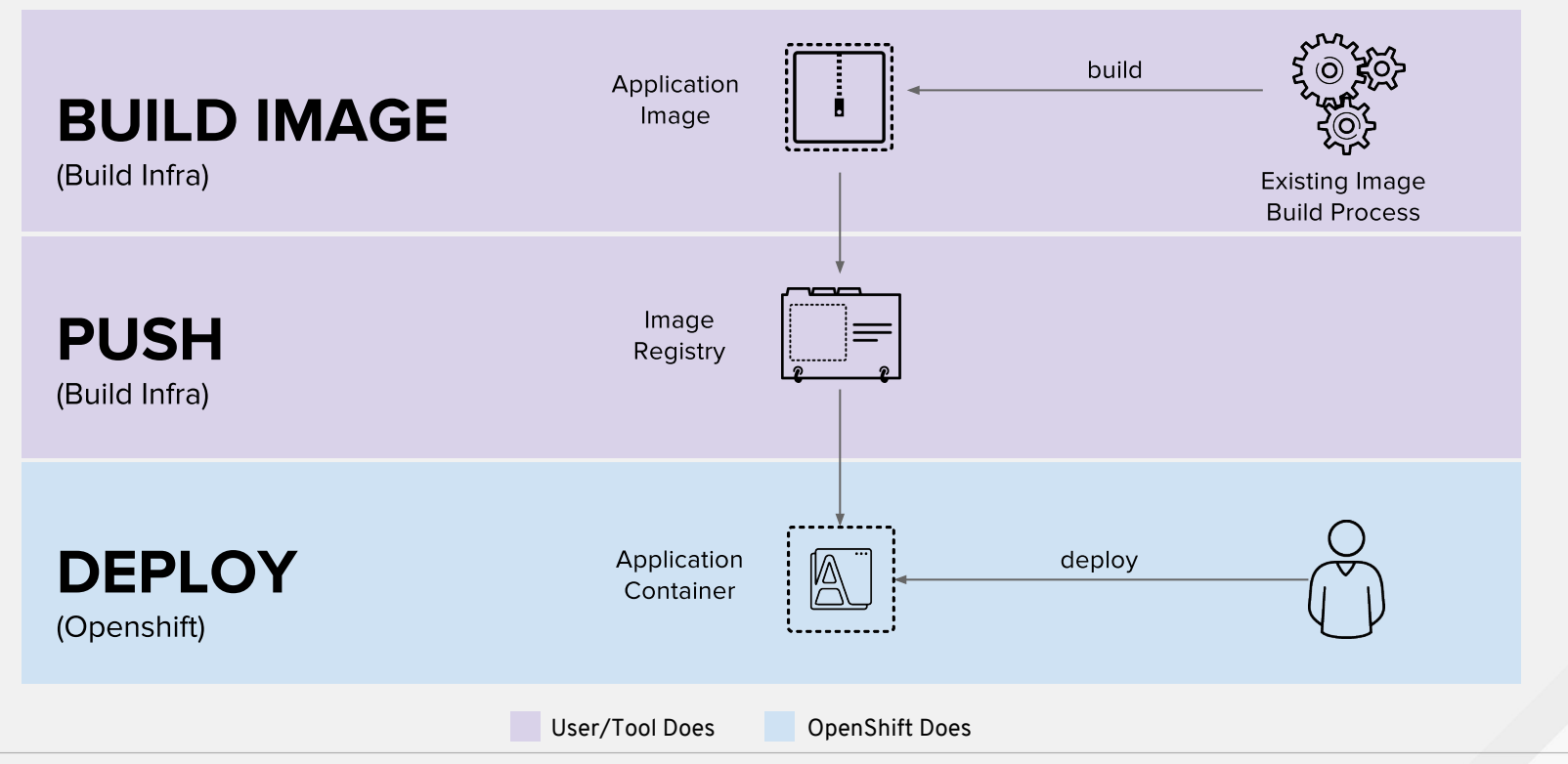

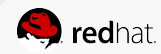

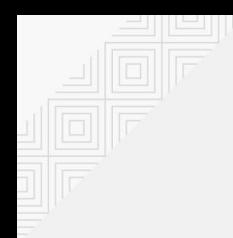

### BUILD IMAGES IN MULTIPLE STAGES

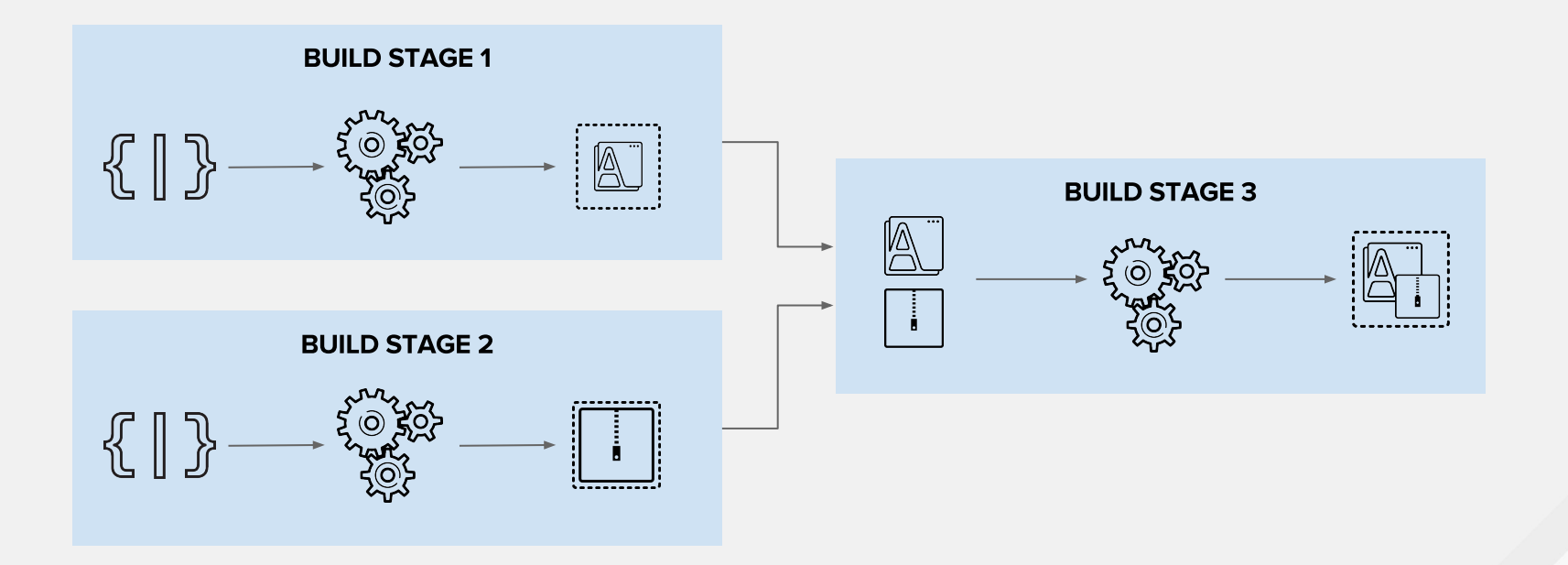

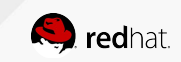

### EXAMPLE: USE ANY RUNTIME IMAGE WITH SOURCE-TO-IMAGE BUILDS

Use Source-to-Image to build app binaries and deploy on lean vanilla runtimes

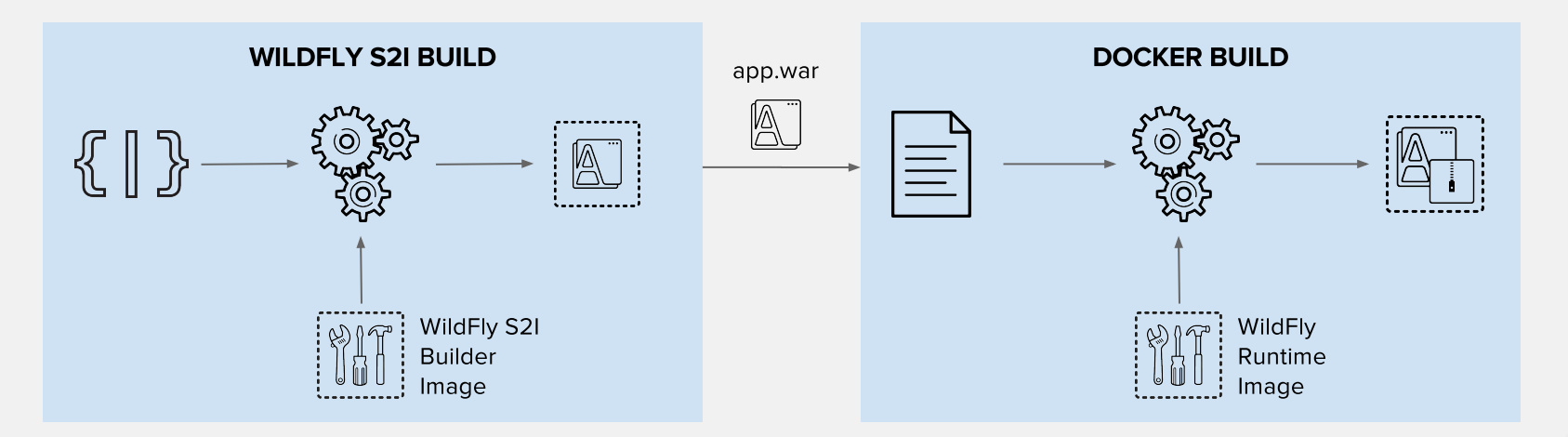

read more on<https://blog.openshift.com/chaining-builds/>

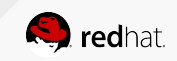
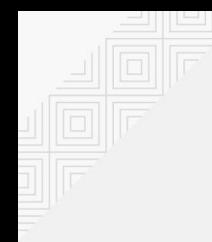

## EXAMPLE: USE ANY BUILD TOOL WITH OFFICIAL RUNTIME IMAGES

Use your choice of build tool like Gradle and deploy to official images like the JDK image

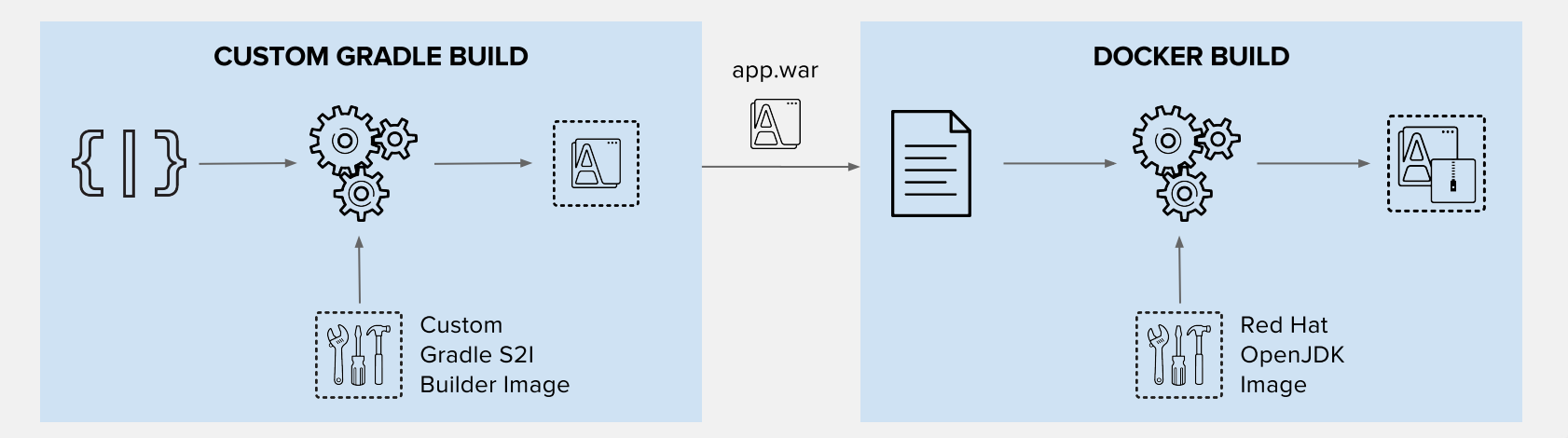

read more on<https://blog.openshift.com/chaining-builds/>

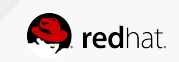

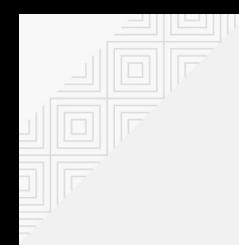

## EXAMPLE: SMALL LEAN RUNTIMES

Build the app binary and deploy on small scratch images

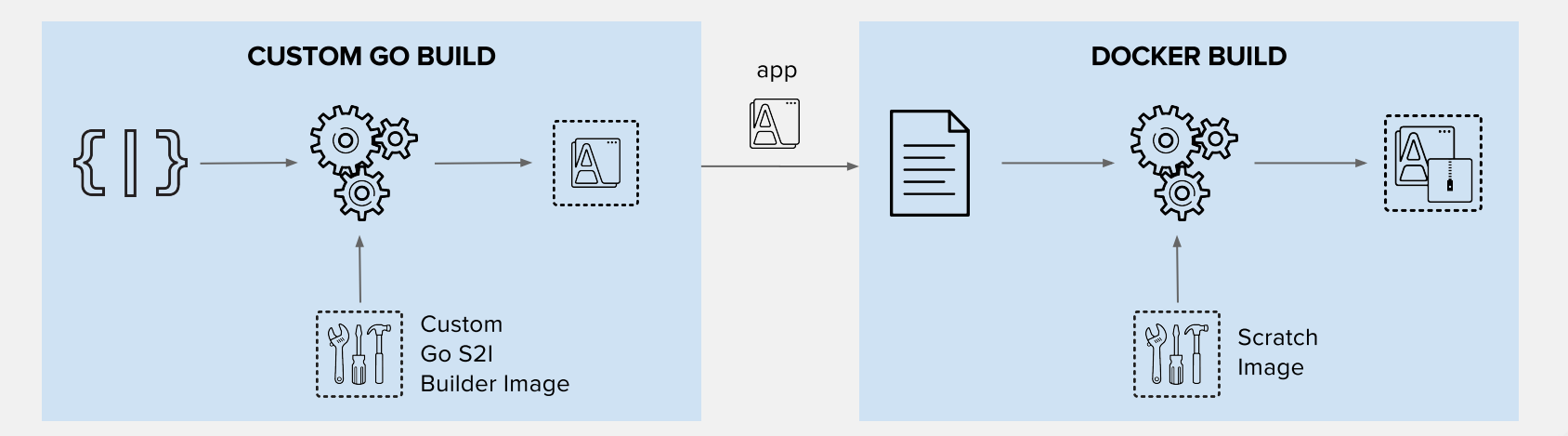

read more on<https://blog.openshift.com/chaining-builds/>

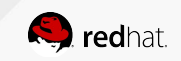

## **CONTINUOUS INTEGRATION (CI) CONTINUOUS DELIVERY (CD)**

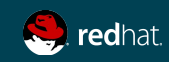

## CI/CD WITH BUILD AND DEPLOYMENTS

#### **BUILDS**

- Webhook triggers: build the app image whenever the code changes
- Image trigger: build the app image whenever the base language or app runtime changes
- Build hooks: test the app image before pushing it to an image registry

#### **DEPLOYMENTS**

• Deployment triggers: redeploy app containers whenever configuration changes or the image changes in the OpenShift integrated registry or upstream registries

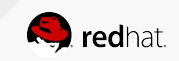

### CONTINUOUS DELIVERY WITH CONTAINERS

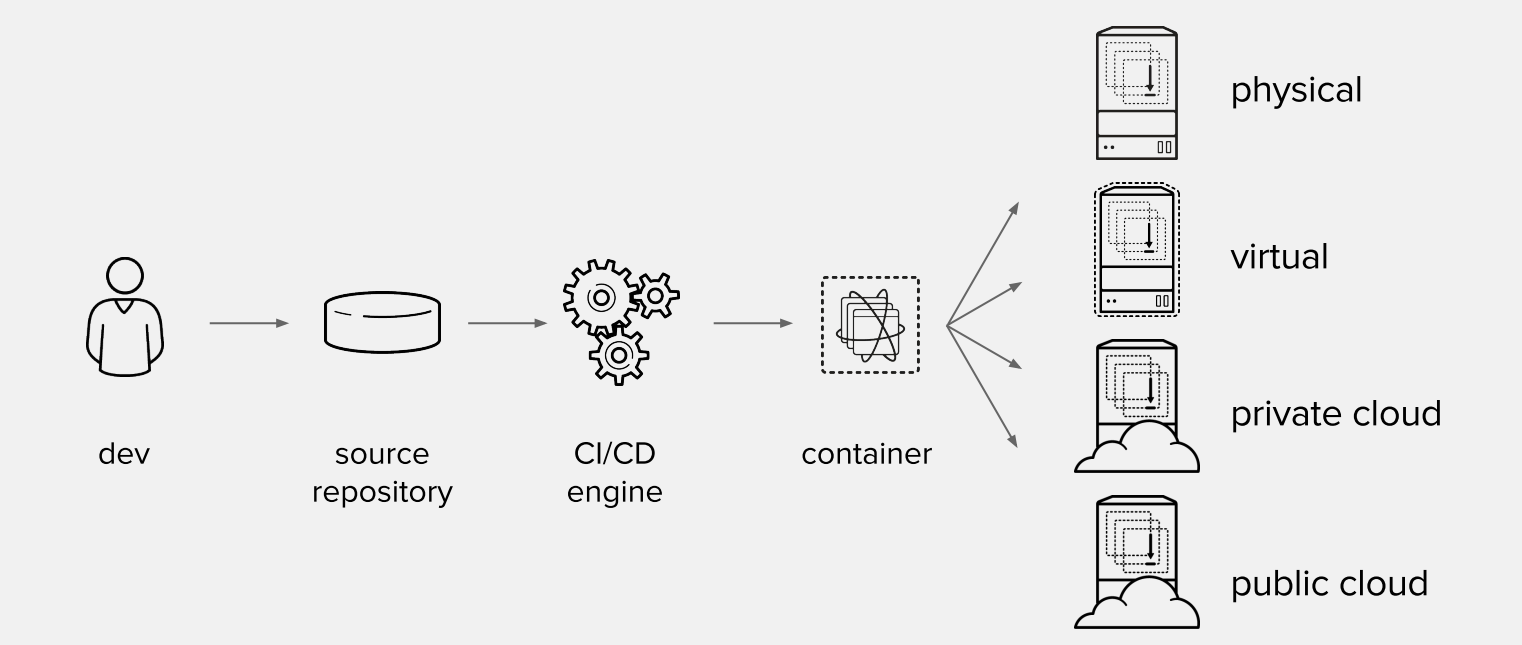

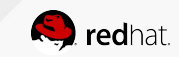

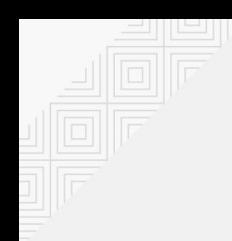

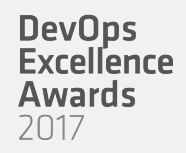

#### OPENSHIFT LOVES CI/CD

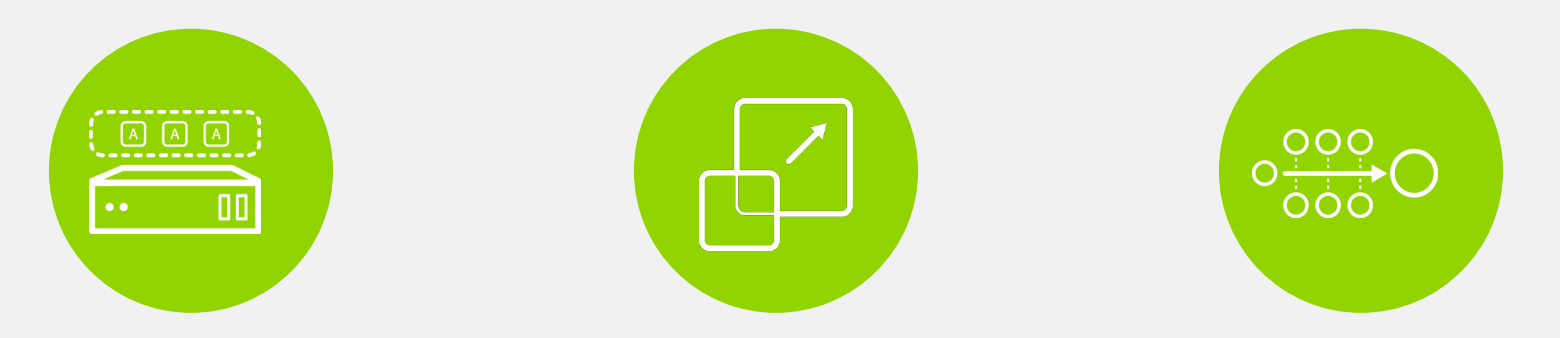

#### **JENKINS-AS-A SERVICE ON OPENSHIFT**

#### **HYBRID JENKINS INFRA WITH OPENSHIFT**

#### **EXISTING CI/CD DEPLOY TO OPENSHIFT**

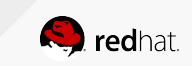

## JENKINS-AS-A-SERVICE ON OPENSHIFT

- Certified Jenkins images with pre-configured plugins
	- Provided out-of-the-box
	- $\circ$  Follows Jenkins 1.x and 2.x LTS versions
- Jenkins S2I Builder for customizing the image
	- Install Plugins
	- Configure Jenkins
	- Configure Build Jobs
- OpenShift plugins to integrate authentication with OpenShift and also CI/CD pipelines
- Dynamically deploys Jenkins slave containers

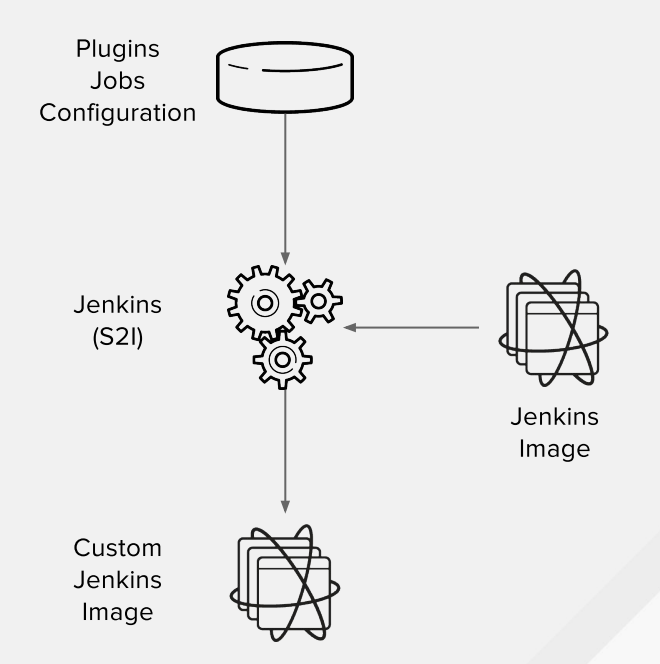

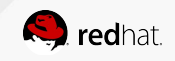

## HYBRID JENKINS INFRA WITH OPENSHIFT

- Scale existing Jenkins infrastructure by dynamically provisioning Jenkins slaves on OpenShift
- Use Kubernetes plug-in on existing Jenkin servers

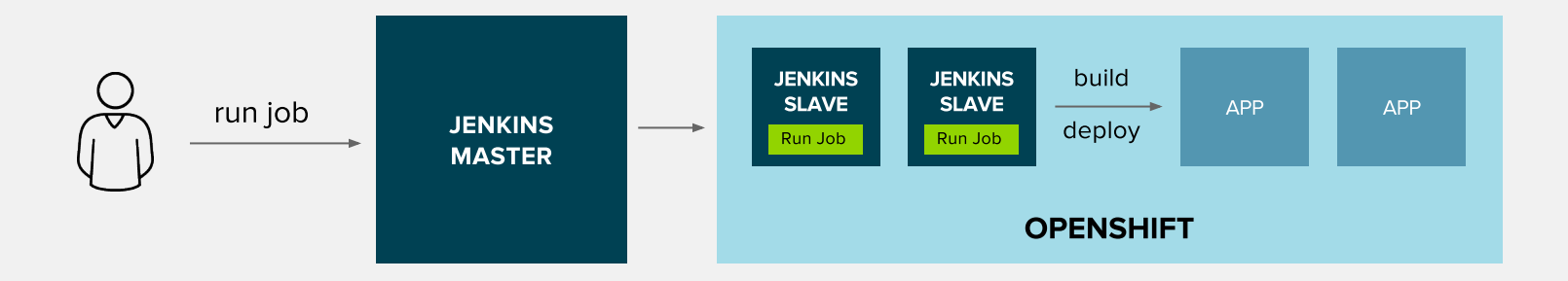

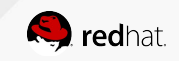

## EXISTING CI/CD DEPLOY TO OPENSHIFT

- Existing CI/CD infrastructure outside OpenShift performs operations against OpenShift
	- OpenShift Pipeline Jenkins Plugin for Jenkins
	- OpenShift CLI for integrating other CI Engines with OpenShift
- Without disrupting existing processes, can be combined with previous alternative

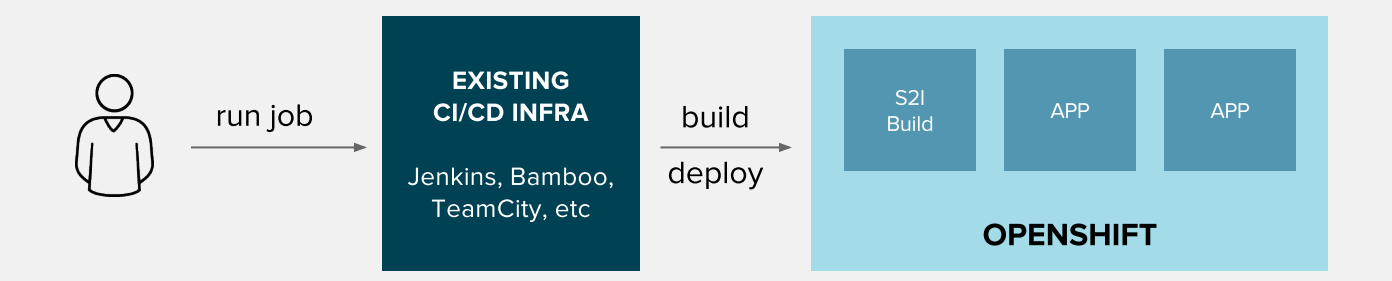

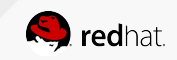

### OPENSHIFT PIPELINES

- OpenShift Pipelines allow defining a CI/CD workflow via a Jenkins pipeline which can be started, monitored, and managed similar to other builds
- Dynamic provisioning of Jenkins slaves
- Auto-provisioning of Jenkins server
- **OpenShift Pipeline strategies** 
	- Embedded Jenkinsfile
	- Jenkinsfile from a Git repository

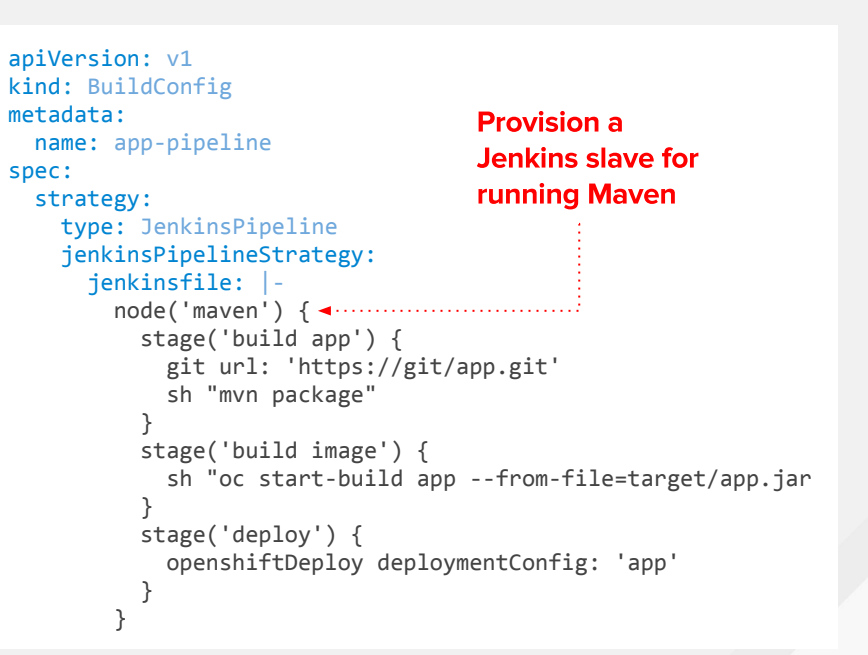

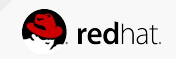

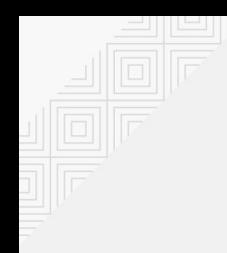

#### OpenShift Pipelines in **Web Console**

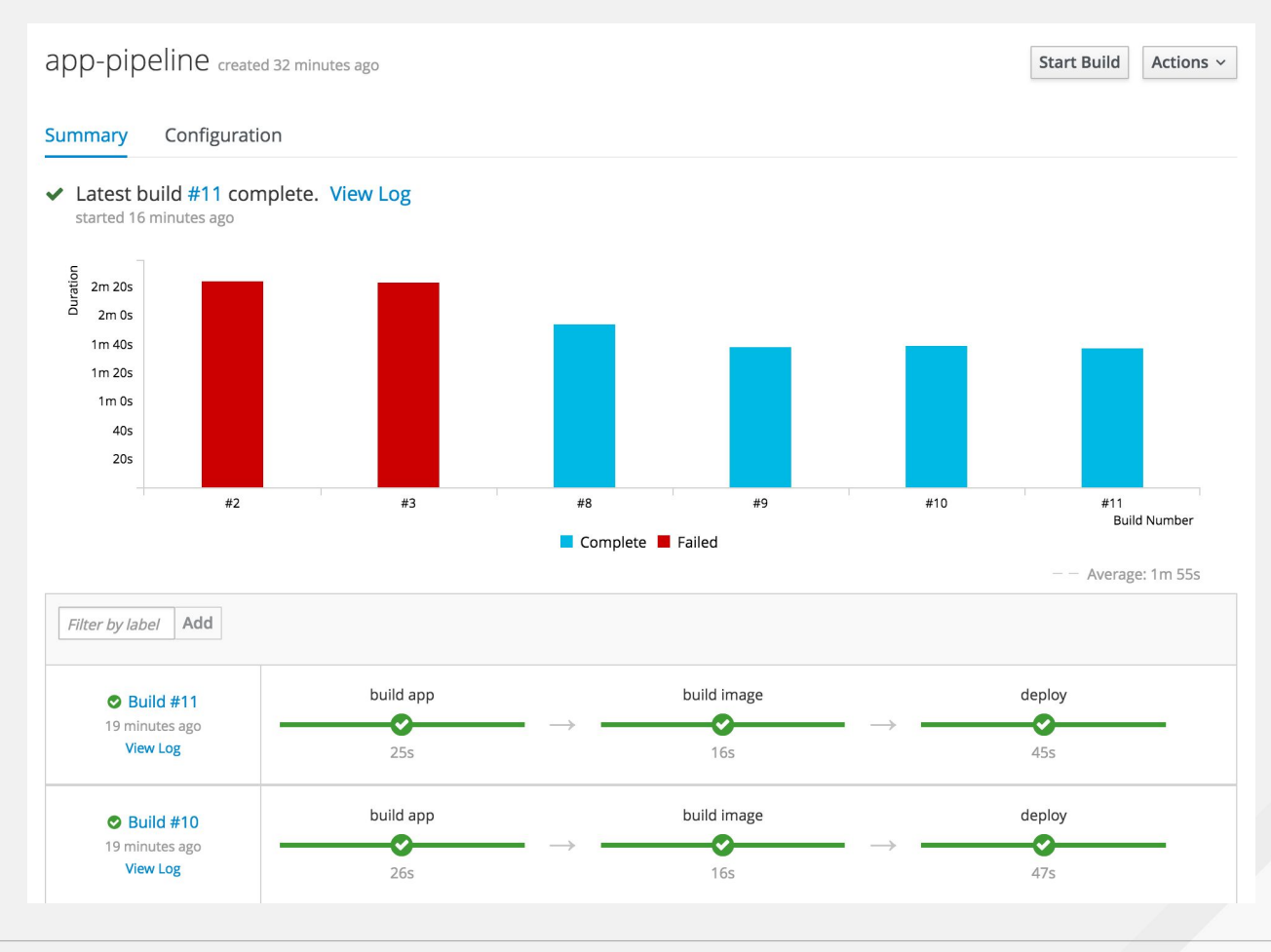

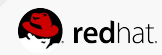

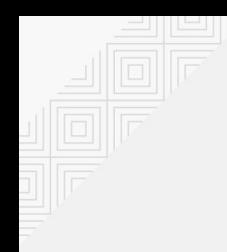

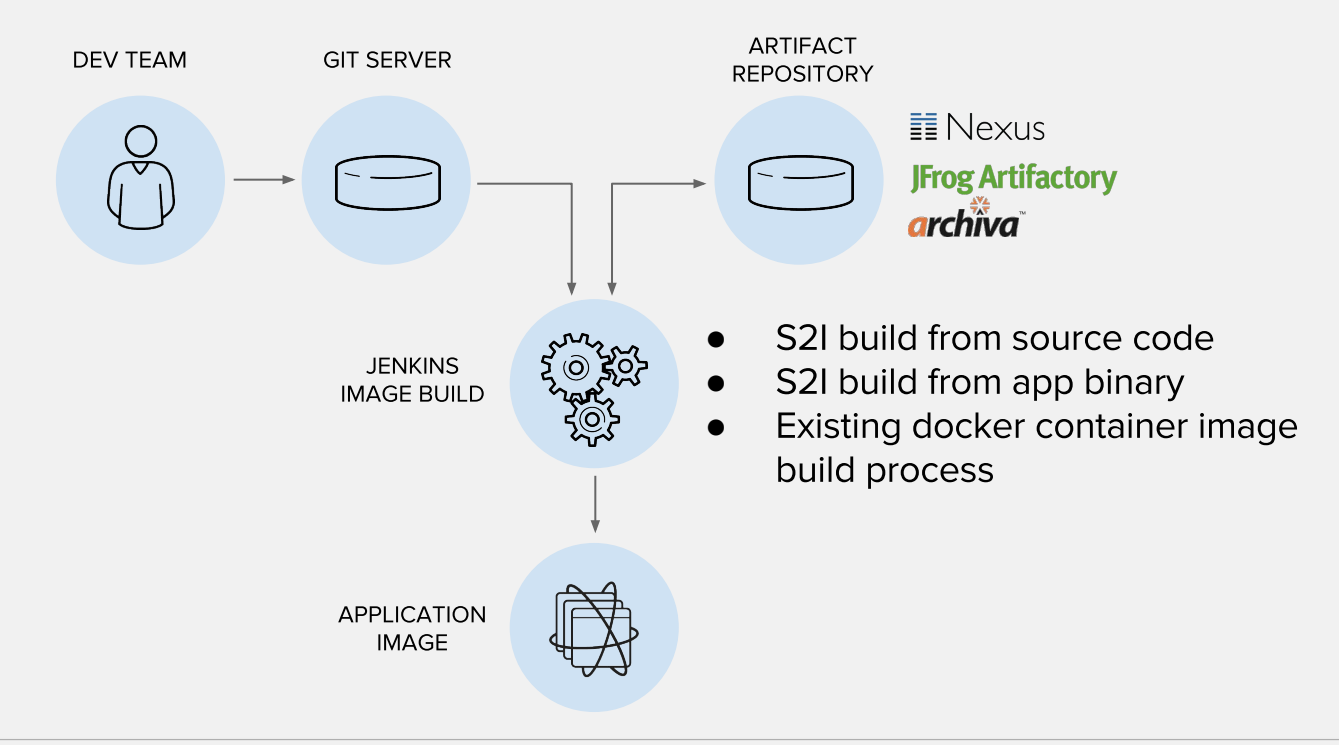

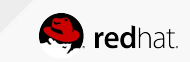

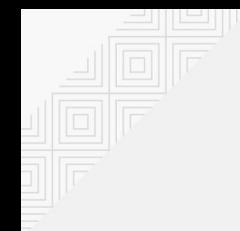

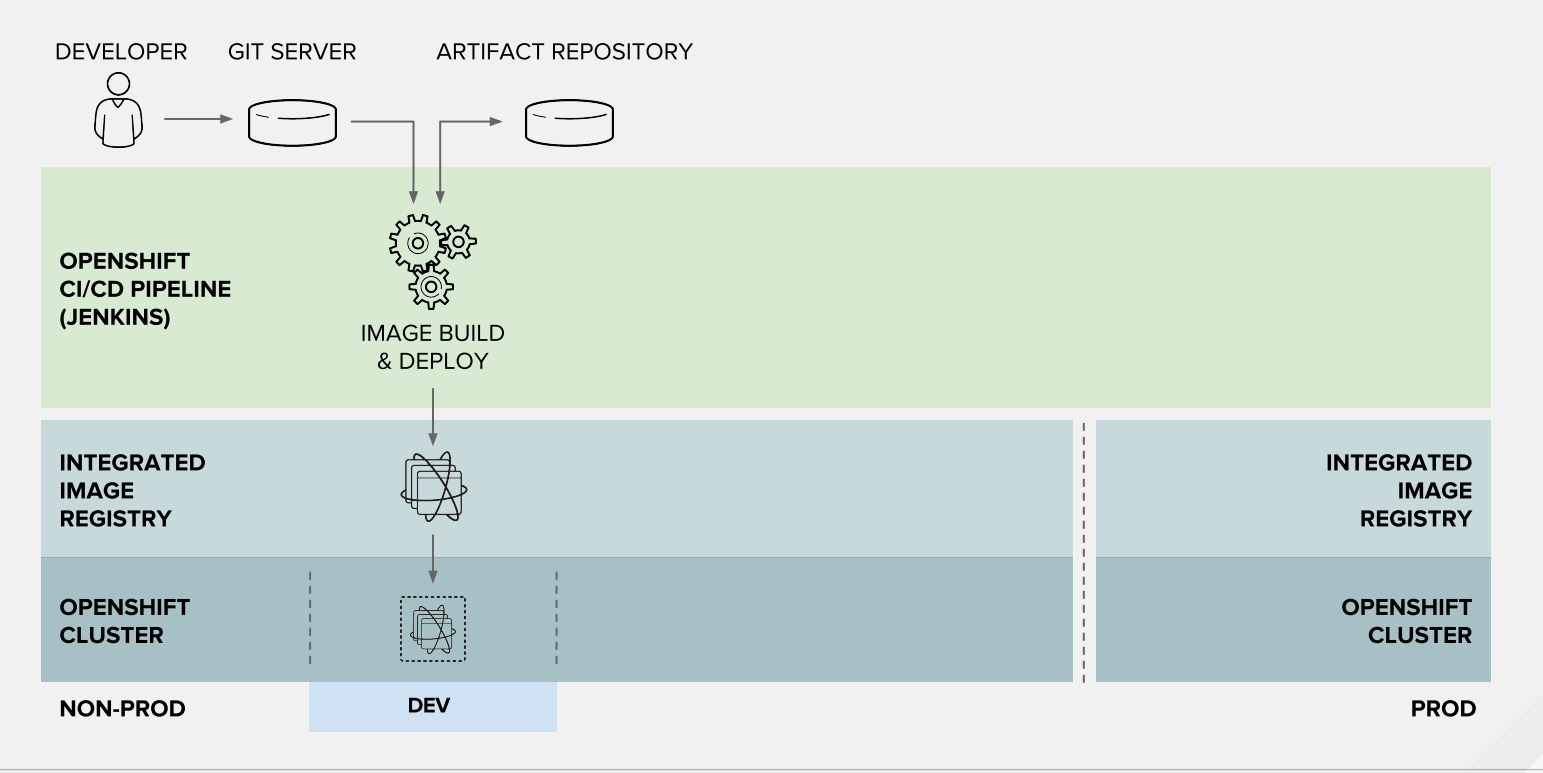

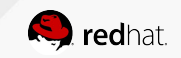

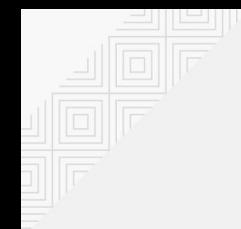

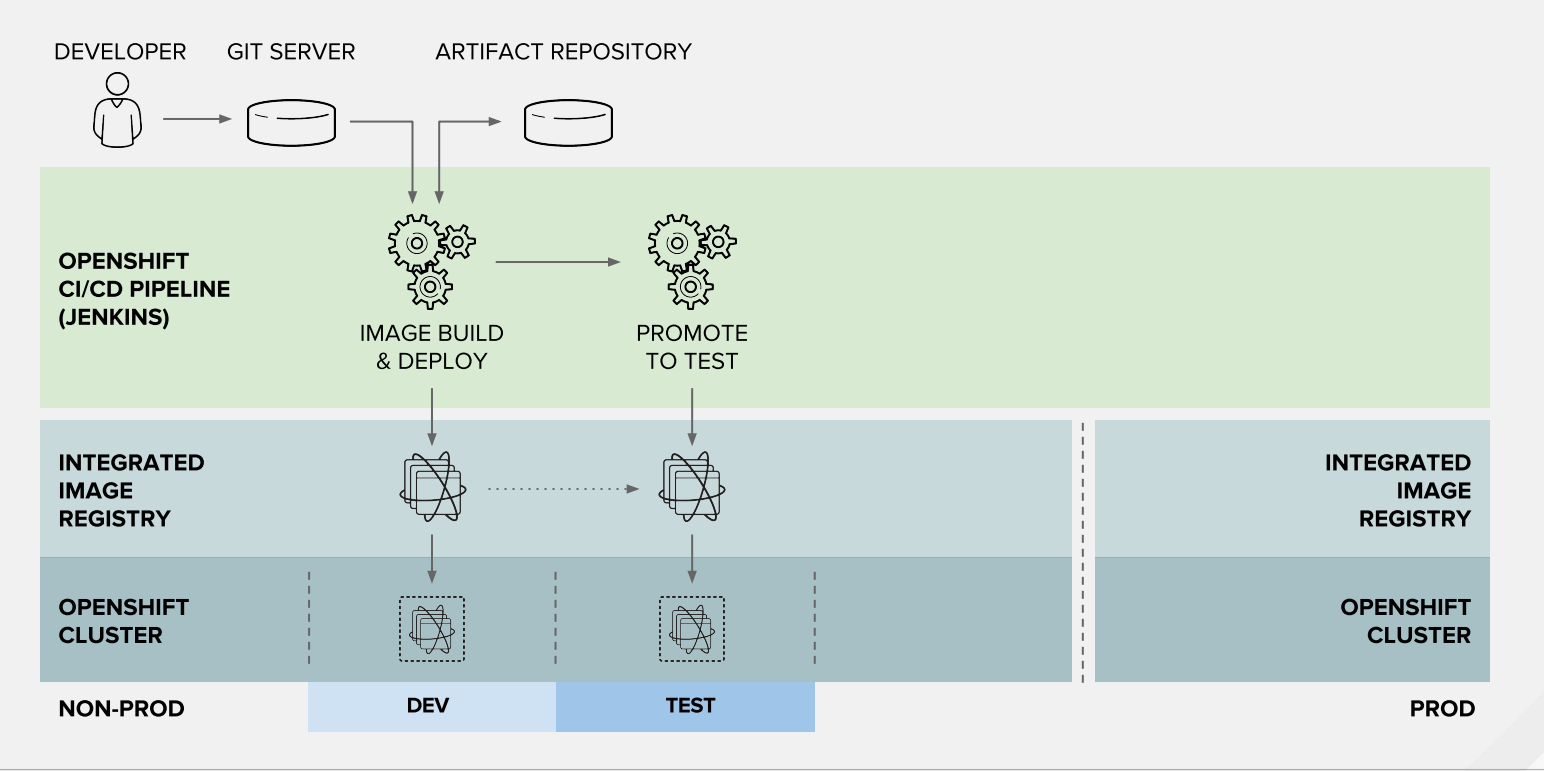

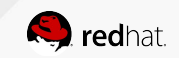

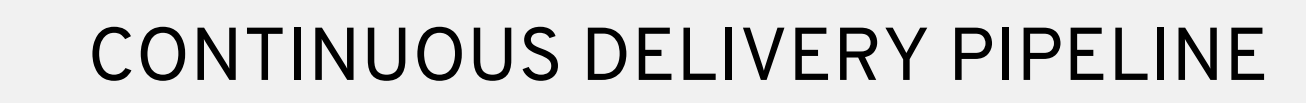

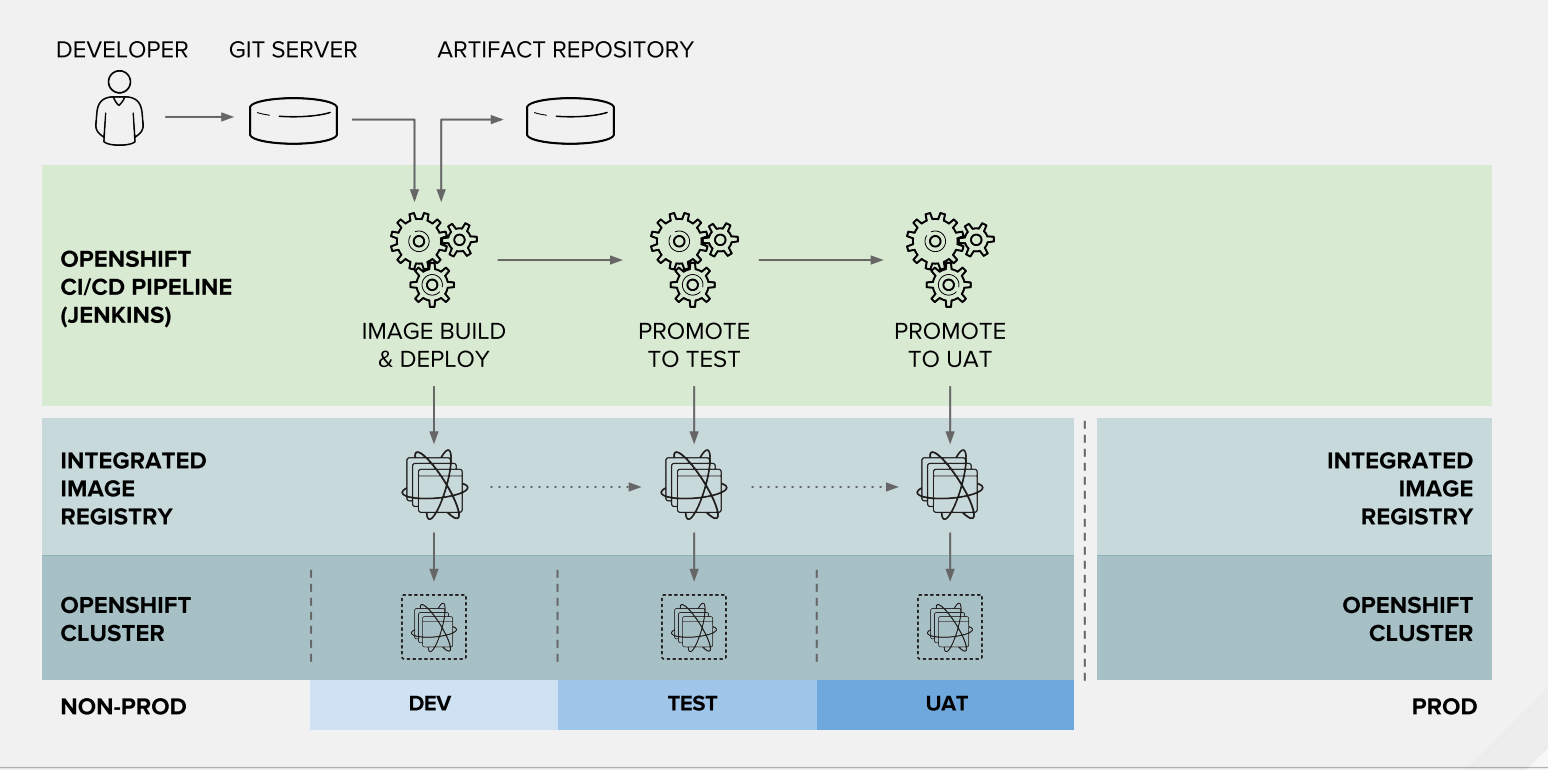

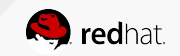

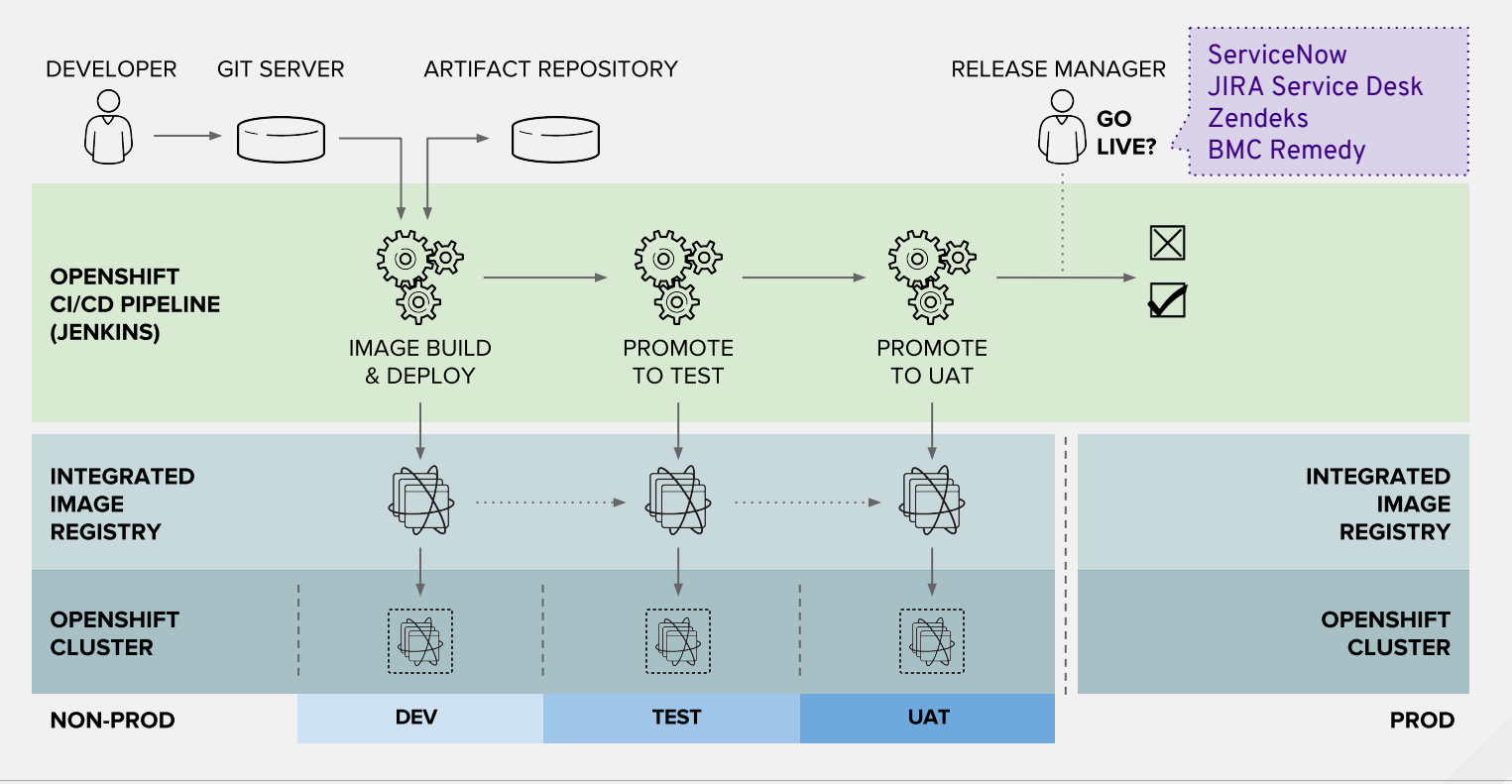

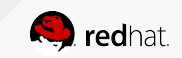

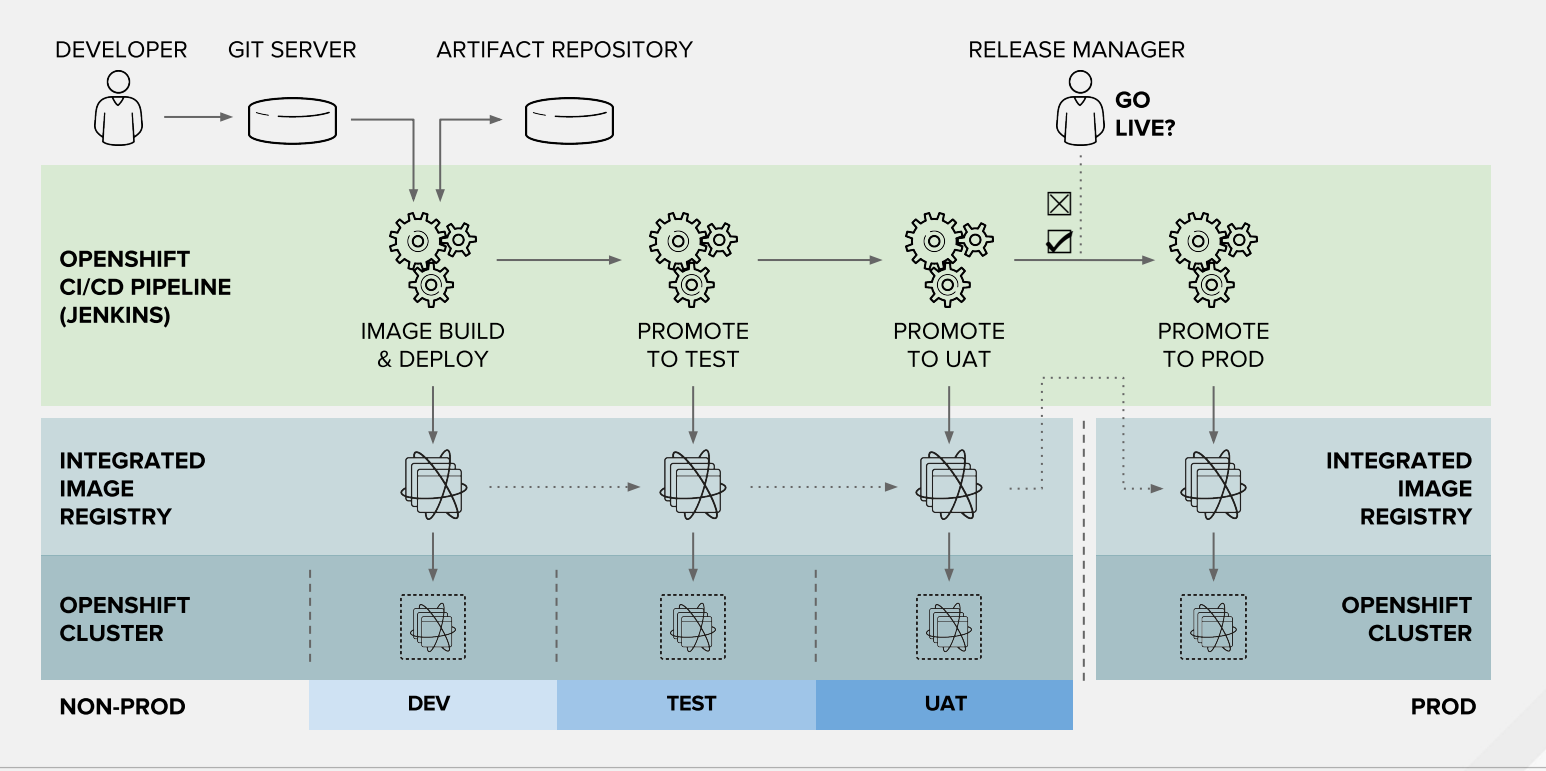

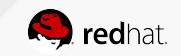

## **DEVELOPER WORKFLOW**

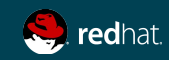

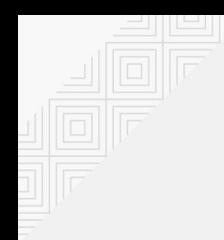

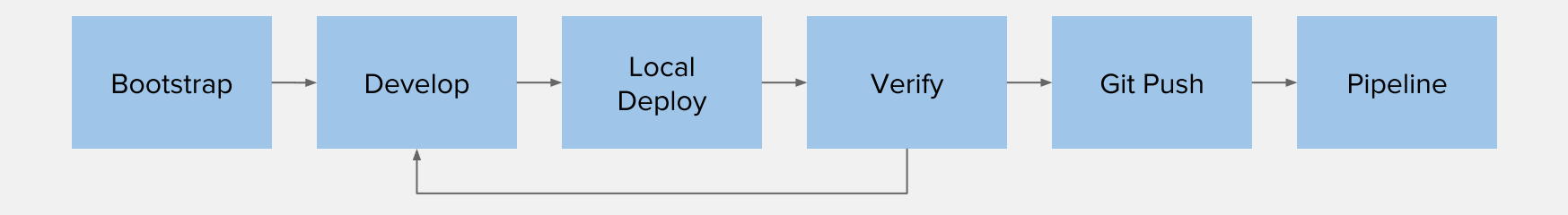

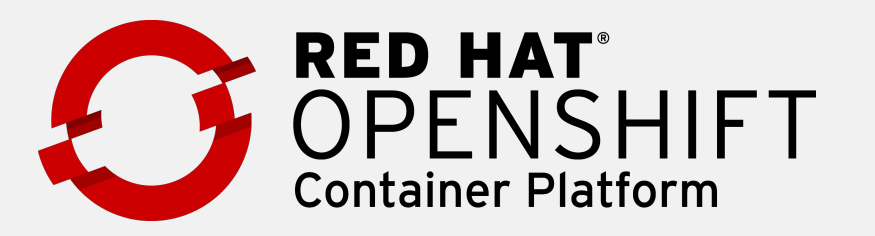

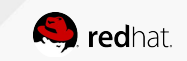

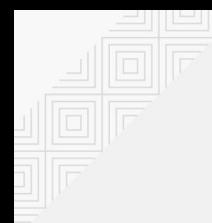

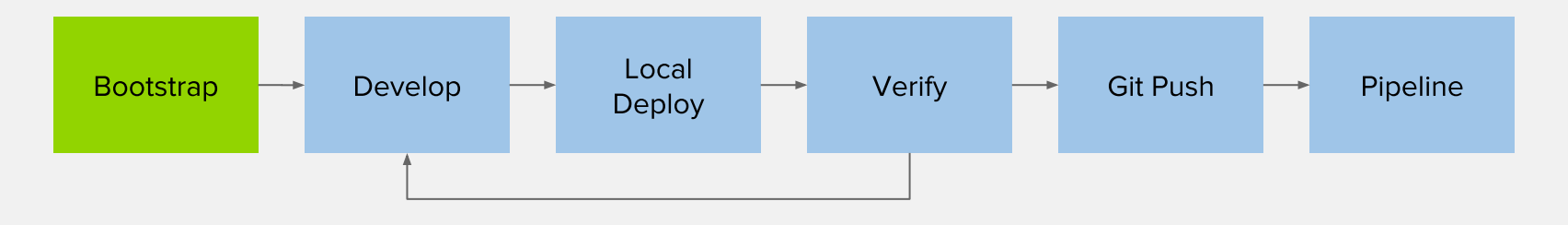

#### **BOOTSTRAP**

- Pick your programming language and application runtime of choice
- Create the project skeleton from scratch or use a generator such as
	- Maven archetypes
	- Quickstarts and Templates
	- OpenShift Generator
	- Spring Initializr

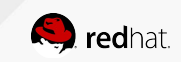

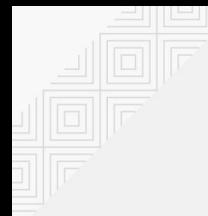

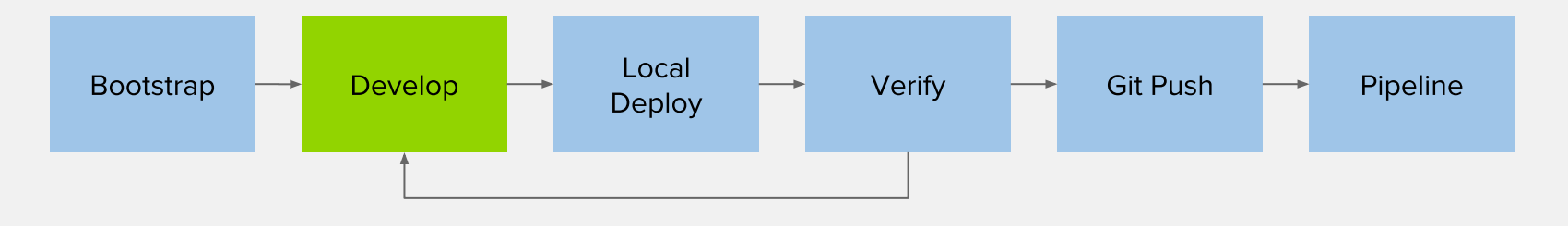

#### **DEVELOP**

- Pick your framework of choice such as Java EE, Spring, Ruby on Rails, Django, Express, ...
- Develop your application code using your editor or IDE of choice
- Build and test your application code locally using your build tools
- Create or generate OpenShift templates or Kubernetes objects

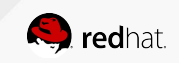

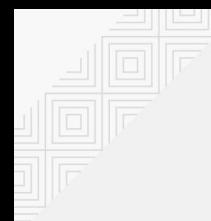

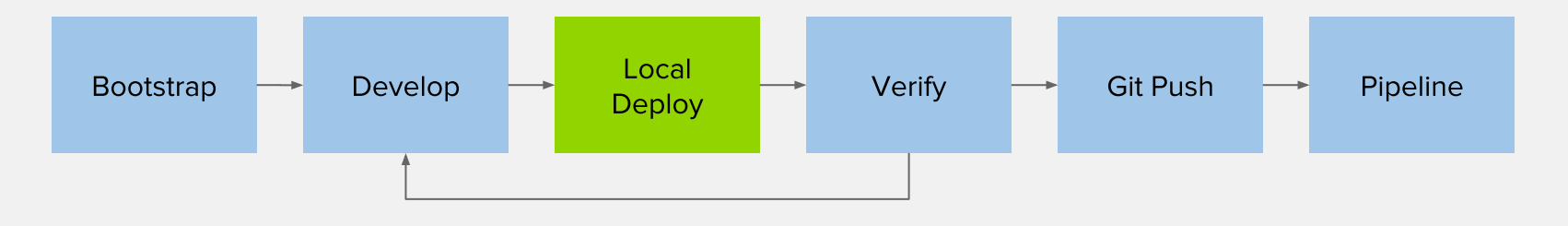

#### **LOCAL DEPLOY**

- Deploy your code on a local OpenShift cluster
	- Red Hat Container Development Kit (CDK), minishift and oc cluster
- Red Hat CDK provides a standard RHEL-based development environment
- Use binary deploy, maven or CLI rsync to push code or app binary directly into containers

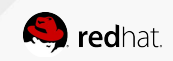

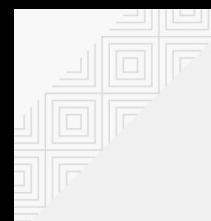

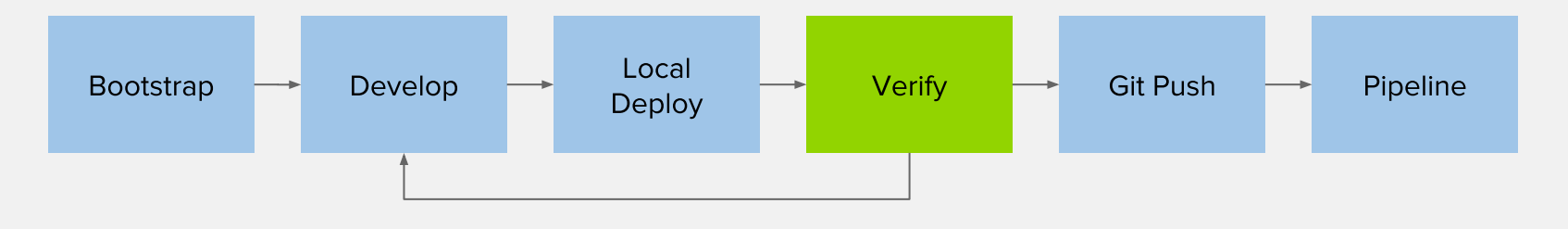

#### **VERIFY**

- Verify your code is working as expected
- Run any type of tests that are required with or without other components (database, etc)
- Based on the test results, change code, deploy, verify and repeat

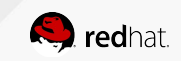

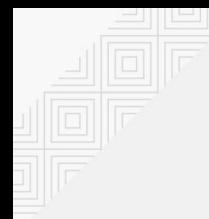

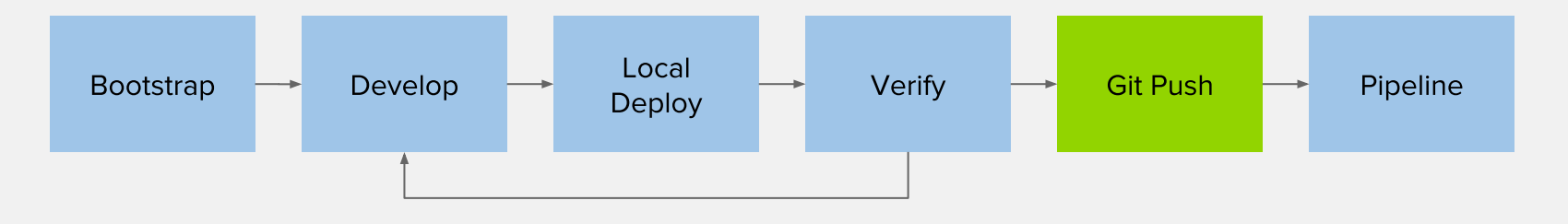

#### **GIT PUSH**

- Push the code and configuration to the Git repository
- If using Fork & Pull Request workflow, create a Pull Request
- If using code review workflow, participate in code review discussions

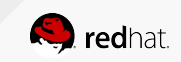

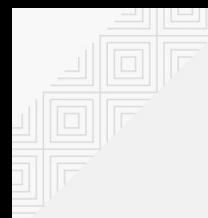

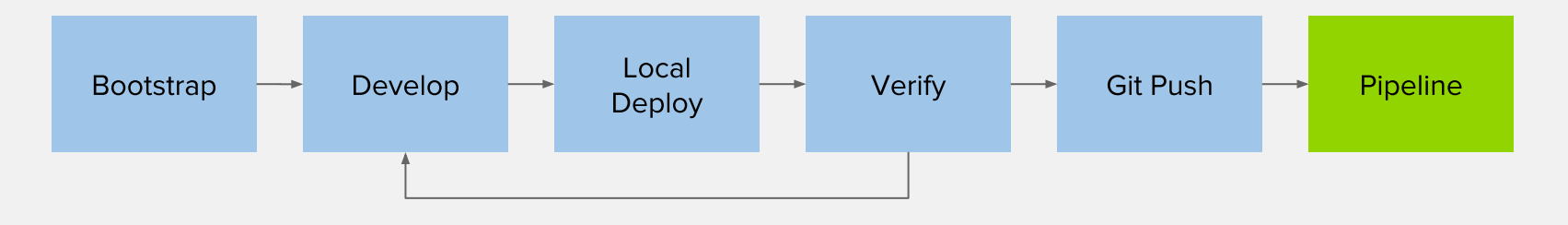

#### **PIPELINE**

- Pushing code to the Git repository triggers one or multiple deployment pipelines
- Design your pipelines based on your development workflow e.g. test the pull request
- Failure in the pipeline? Go back to the code and start again

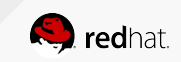

## **APPLICATION SERVICES**

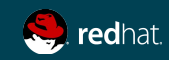

#### A PLATFORM THAT GROWS WITH YOUR BUSINESS

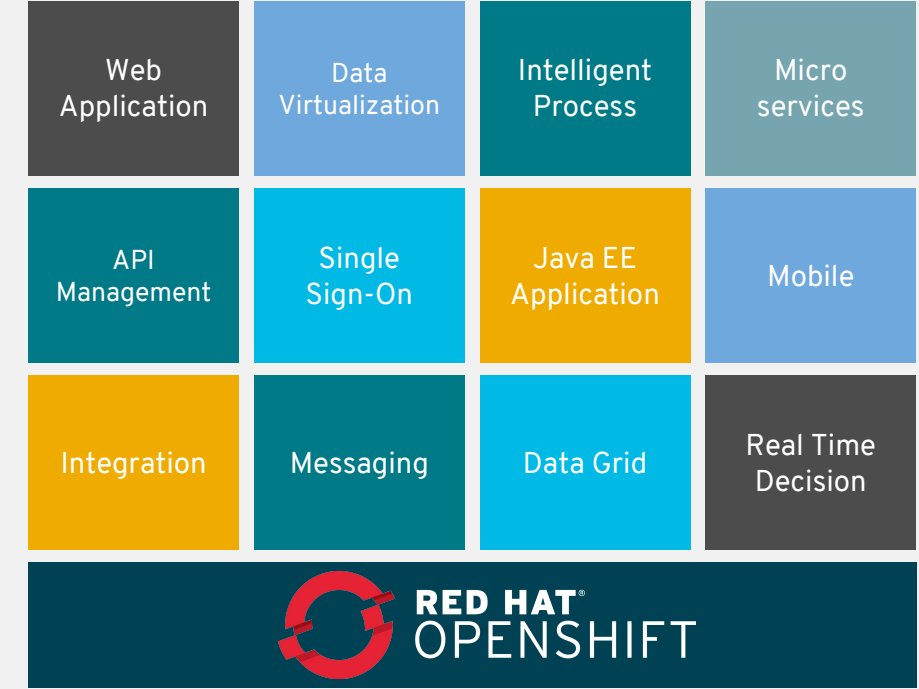

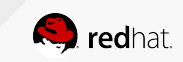

### TRUE POLYGLOT PLATFORM

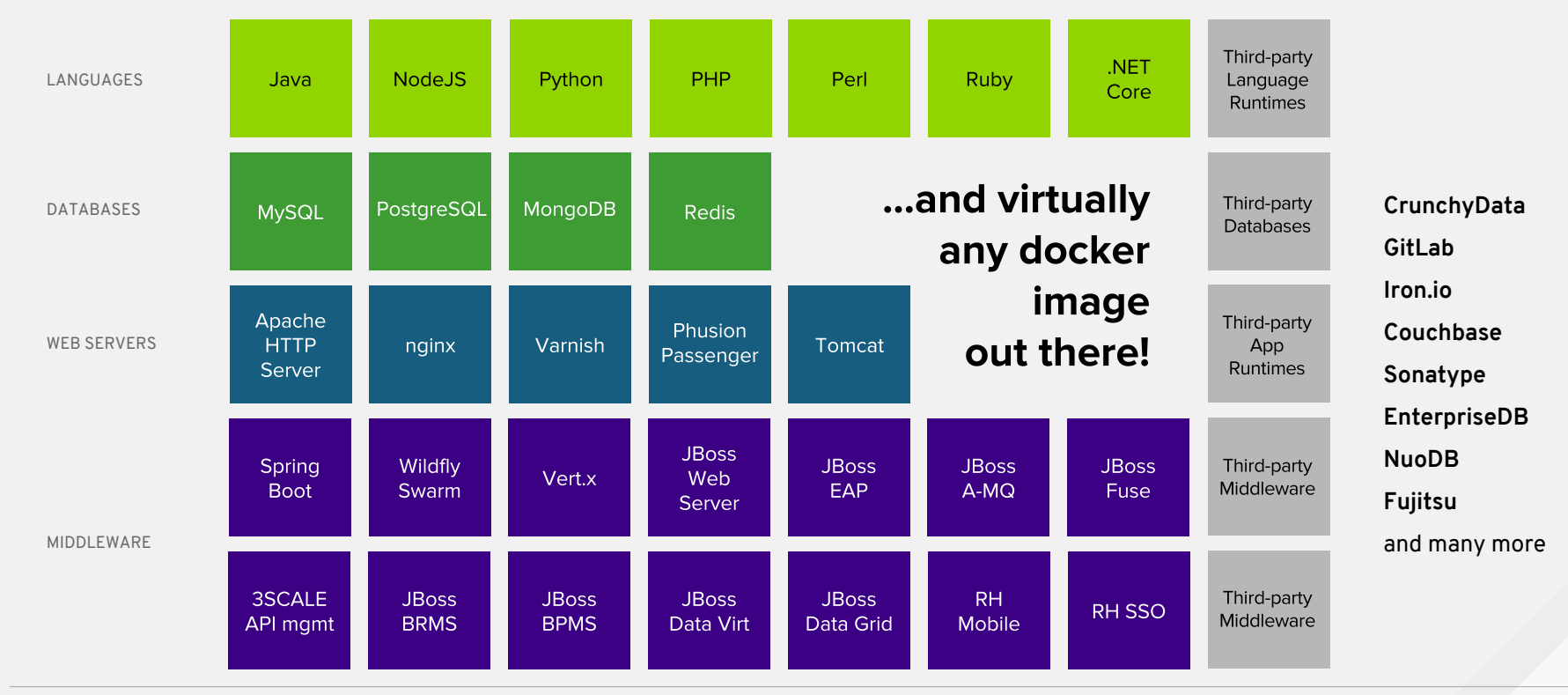

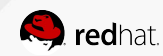

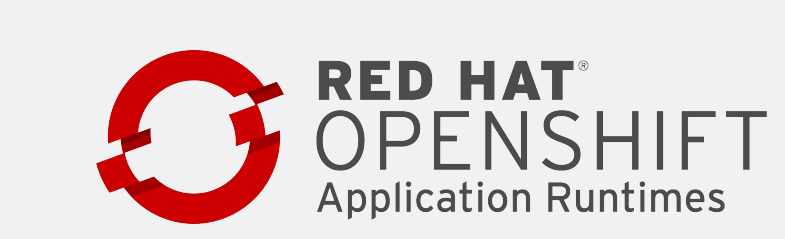

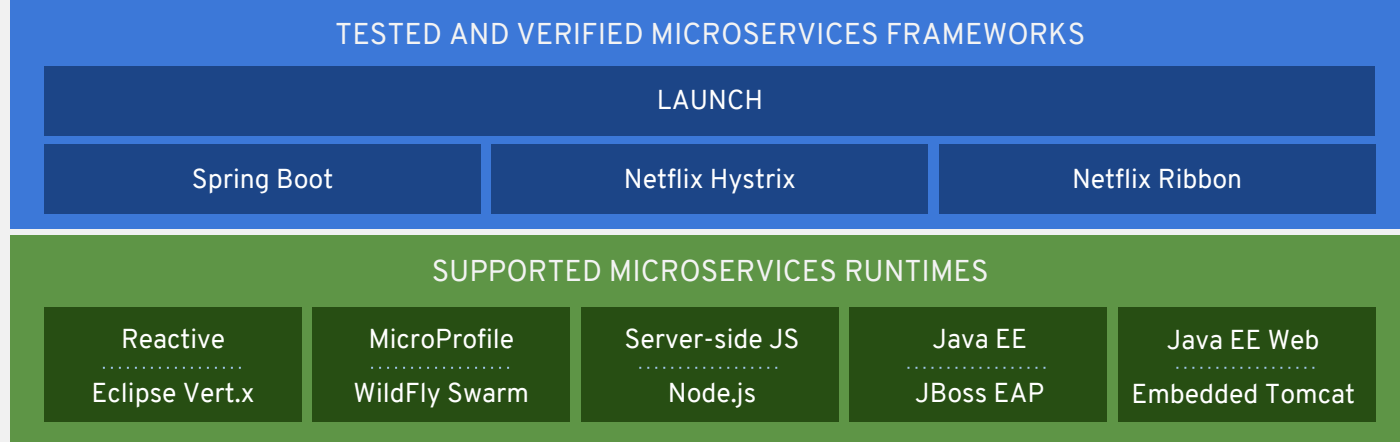

Modern, Cloud-Native Application Runtimes and an Opinionated Developer Experience

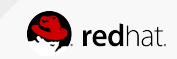

**MICROSERVICES INFRASTRUCTURE: ISTIO SERVICE MESH**

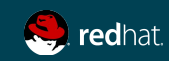

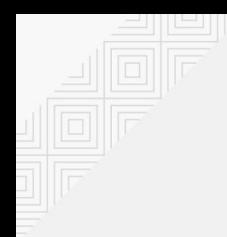

### WHAT YOU NEED FOR MICROSERVICES?

Visibility & Reporting

Resilience & Fault Tolerance

Routing & Traffic Control

Identity & Security

Policy Enforcement

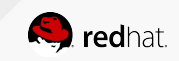

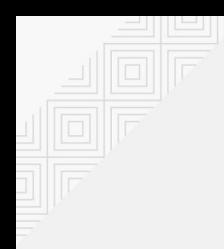

### WHAT YOU NEED FOR MICROSERVICES?

Visibility & Reporting

Resilience & Fault Tolerance

Routing & Traffic Control

Identity & Security

Policy Enforcement

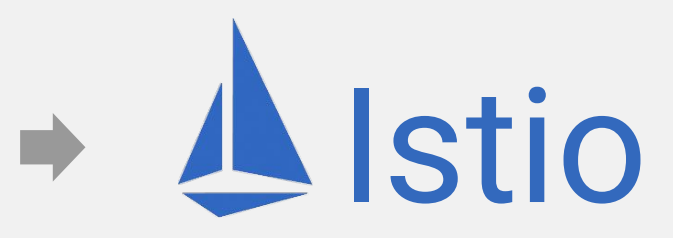

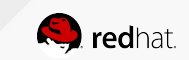

### WHAT IS ISTIO?

a service mesh to connect, manage, and secure microservices

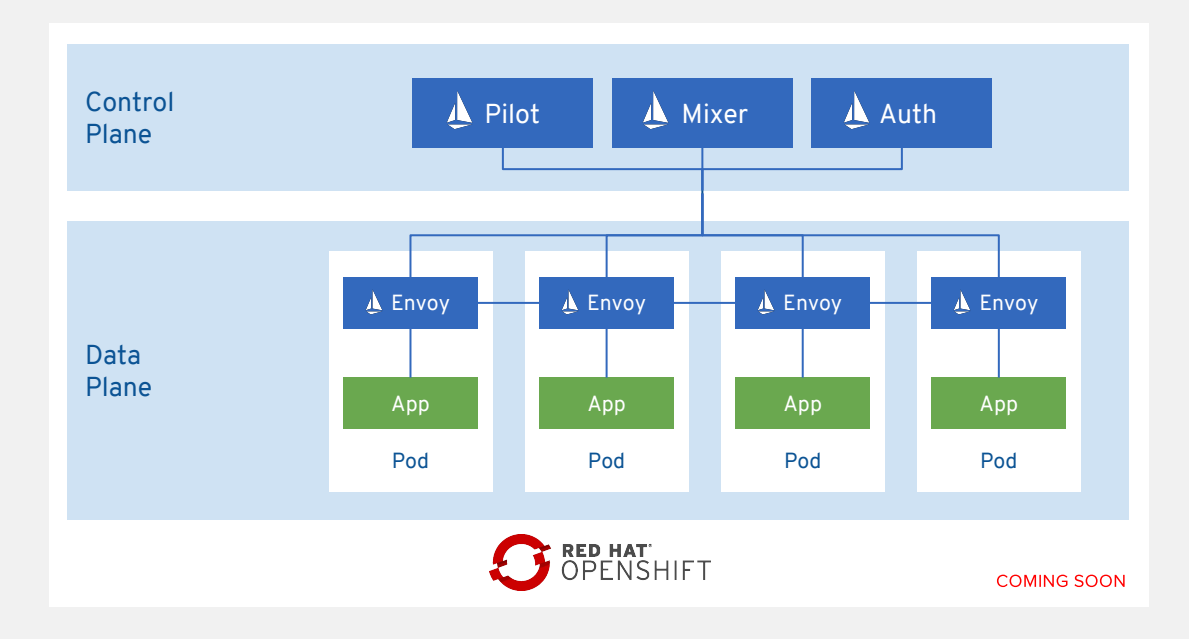

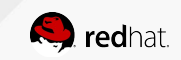

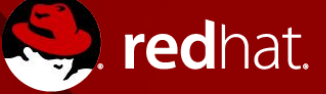

 $\frac{You}{true}$ 

# **THANK YOU**

- $g<sub>+</sub>$ plus.google.com/+RedHat
- in linkedin.com/company/red-hat
	- youtube.com/user/RedHatVideos

facebook.com/redhatinc

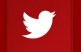

f

twitter.com/RedHatNews